# *How to Design Programs* Languages

Version 5.0.1

#### August 3, 2010

The languages documented in this manual are provided by DrRacket to be used with the *[How to Design Programs](http://www.htdp.org/)* book.

When programs in these languages are run in DrRacket, any part of the program that was not run is highlighted in orange and black. These colors are intended to give the programmer feedback about the parts of the program that have not been tested. To avoid seeing these colors, use check-expect to test your program. Of course, just because you see no colors, does not mean that your program has been fully tested; it simply means that each part of the program has been run (at least once).

# **Contents**

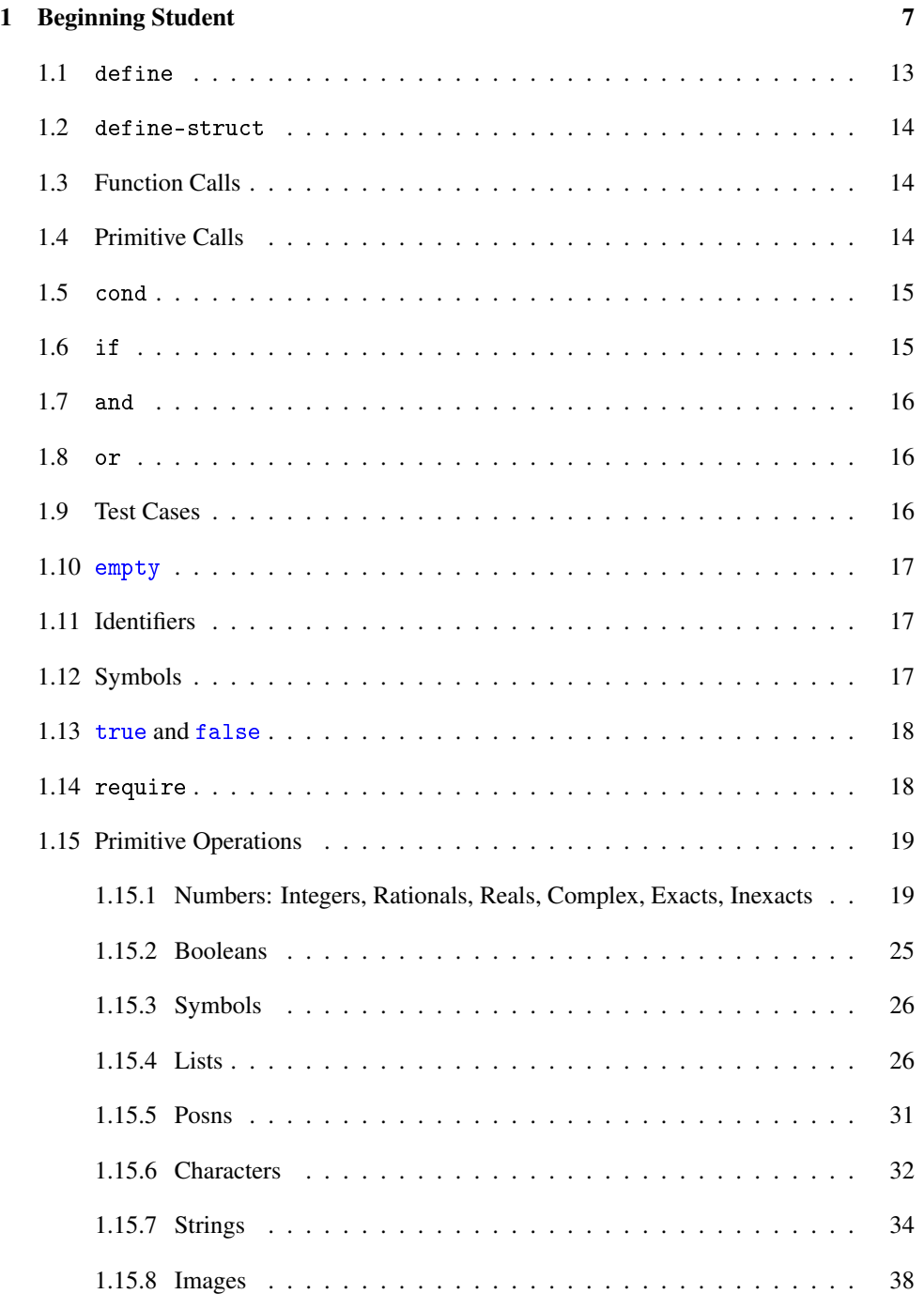

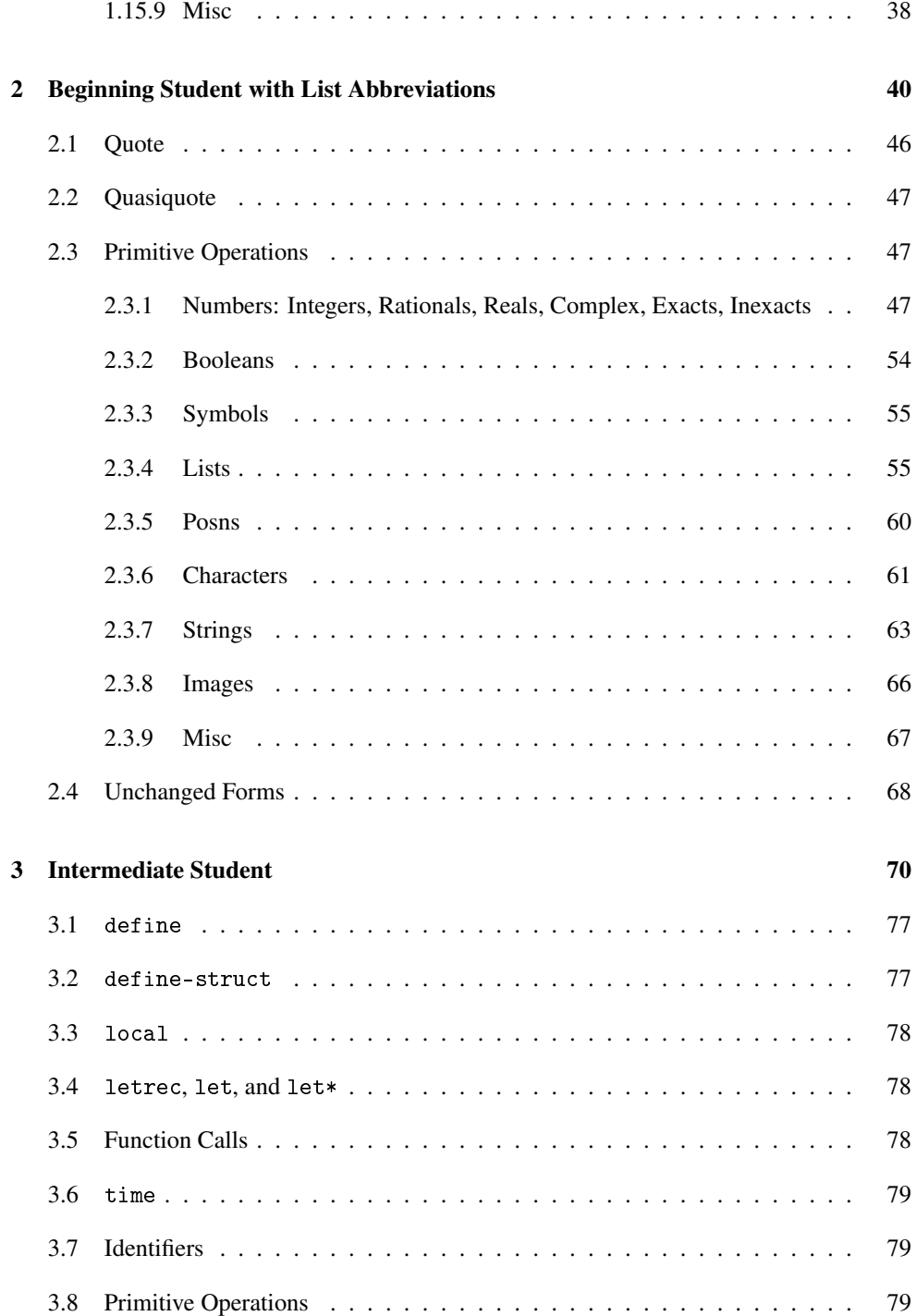

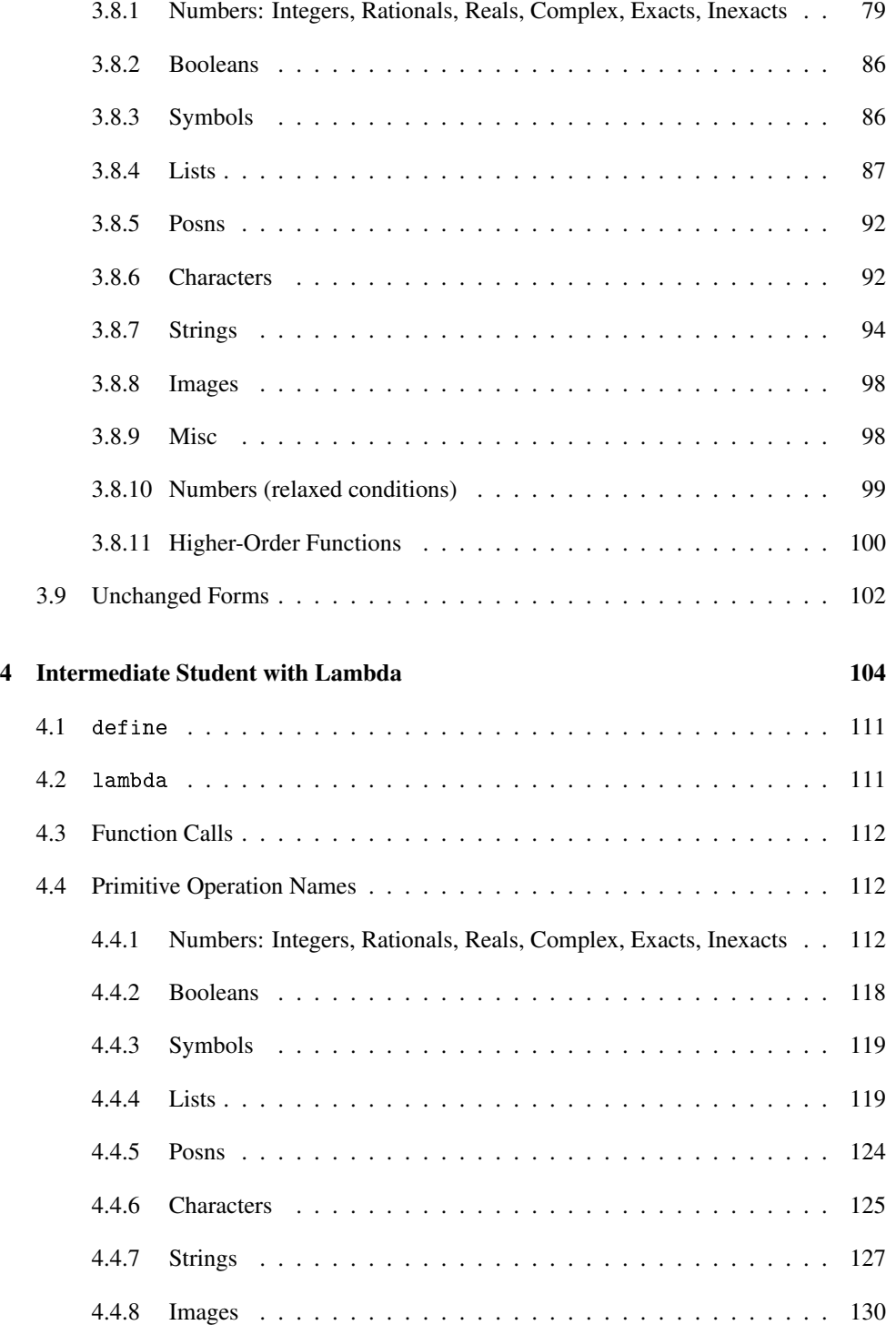

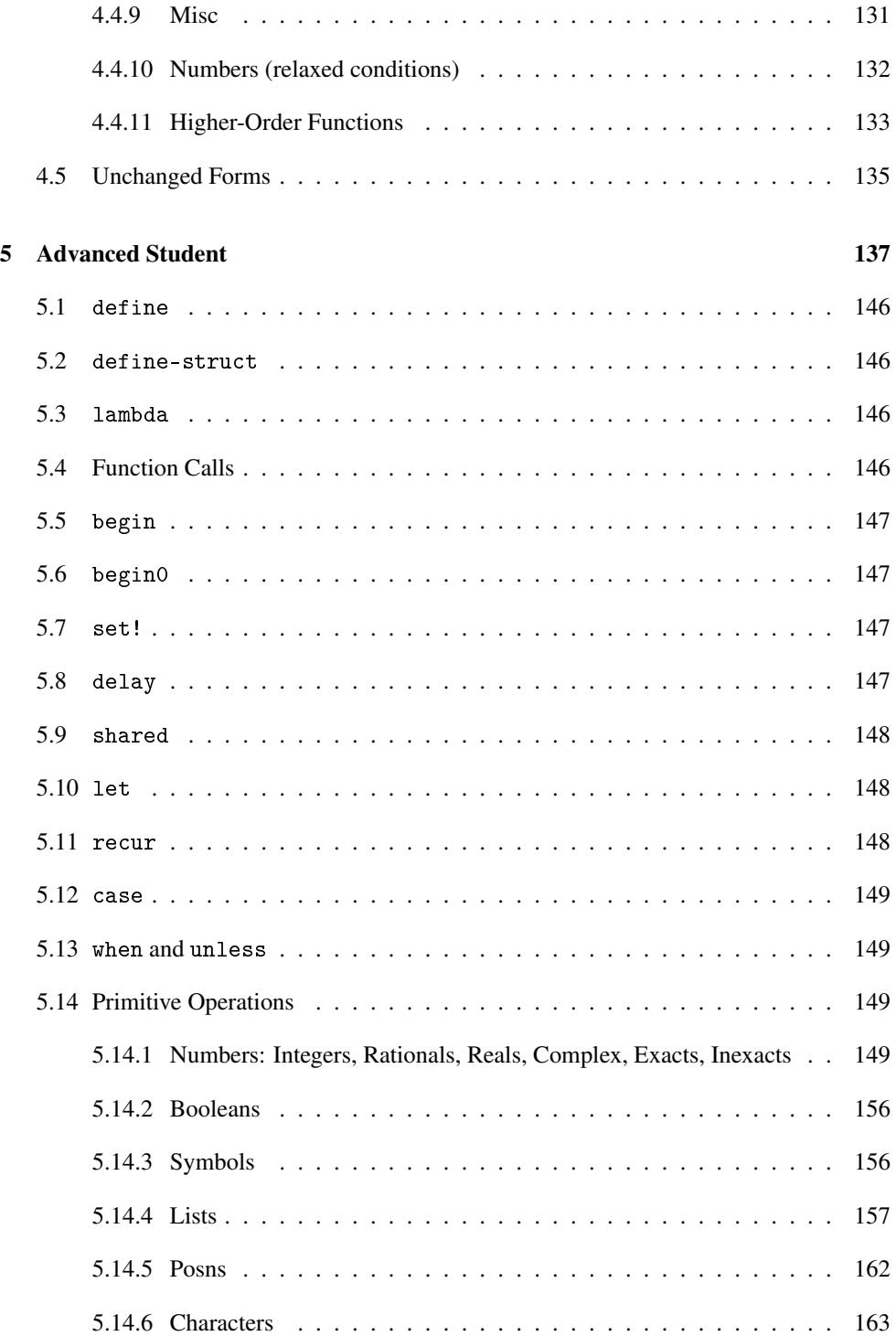

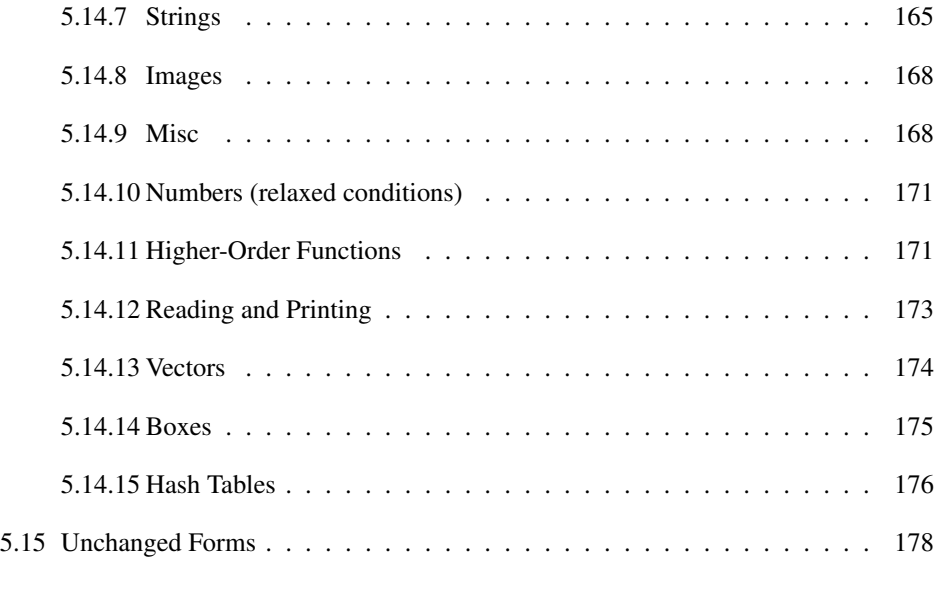

#### **[Index](#page-177-0)** 2008 **Index** 2008 **Index**

## <span id="page-6-0"></span>1 Beginning Student

```
program = def-or-expr ...def-or-expr = definition| expr
                 | test-case
                 | library-require
     definition = (detine (id id id ...) expr)(define id expr)
                 (define id (lambda (id id ...) expr))
                \vert (define-struct id (id ...))
           expr = (id expr expr ...); function call
                 | (prim-op expr ...) ; primitive operation call
                 | (cond [expr expr] ... [expr expr])
                 | (cond [expr expr] ... [else expr])
                 (if expr expr expr)
                  (and expr expr expr ...)
                  | (or expr expr expr ...)
                  | empty
                 | id
                 id; identifier
                 'id ; symbol
                  | number
                 | true
                 | false
                 string
                 character
      test-case = (check-expect expr expr)| (check-within expr expr expr)
                 | (check-member-of expr expr ...)
                | (check-range expr expr expr)
                | (check-error expr expr)
library-require = (require string)| (require (lib string string ...))
                | (require (planet string package))
        package = (string string number number)
```
An id is a sequence of characters not including a space or one of the following:

#### $"$ , '  $'$  ( ) [ ] { } | ; #

A number is a number such as 123, 3/2, or 5.5.

A string is enclosed by a pair of  $\blacksquare$ . Unlike symbols, strings may be split into characters and manipulated by a variety of primitive functions. For example, "abcdef", "This is a string", and "This is a string with \" inside" are all strings.

A character begins with  $\# \$  and has the name of the character. For example,  $\# \a$ ,  $\# \b$ , and #\space are characters.

A prim-op is one of:

Numbers: Integers, Rationals, Reals, Complex, Exacts, Inexacts

```
* : (number number number ... -> number)
+ : (number number number ... -> number)
- : (number number ... -> number)
/ : (number number number ... -> number)
< : (real real real ... -> boolean)
<= : (real real real ... -> boolean)
= : (number number number ... -> boolean)
> : (real real real ... -> boolean)
>= : (real real ... -> boolean)
abs : (real -> real)
acos : (number -> number)
add1 : (number -> number)
angle : (number -> real)
asin : (number -> number)
atan : (number -> number)
ceiling : (real -> integer)
complex? : (any -> boolean)
conjugate : (number -> number)
cos : (number -> number)
cosh : (number -> number)
current-seconds : (-> integer)
denominator : (rat -> integer)
e : real
even? : (integer -> boolean)
exact->inexact : (number -> number)
exact? : (number -> boolean)
exp : (number -> number)
expt : (number number -> number)
floor : (real -> integer)
gcd : (integer integer ... -> integer)
imag-part : (number -> real)
inexact->exact : (number -> number)
inexact? : (number -> boolean)
```

```
integer->char : (integer -> char)
 integer-sqrt : (number -> integer)
 integer? : (any -> boolean)
 lcm : (integer integer ... -> integer)
 log : (number -> number)
 magnitude : (number -> real)
 make-polar : (real real -> number)
 make-rectangular : (real real -> number)
 max : (real real ... -> real)
 min : (real real ... -> real)
 modulo : (integer integer -> integer)
 negative? : (number -> boolean)
 number->string : (number -> string)
 number? : (any -> boolean)
 numerator : (rat -> integer)
 odd? : (integer -> boolean)
 pi : real
 positive? : (number -> boolean)
 quotient : (integer integer -> integer)
 random : (integer -> integer)
 rational? : (any -> boolean)
 real-part : (number -> real)
 real? : (any -> boolean)
 remainder : (integer integer -> integer)
 round : (real -> integer)
 sgn : (real -> (union 1 1.0 0 0.0 -1 -1.0))
 sin : (number -> number)
 sinh : (number -> number)
 sqr : (number -> number)
 sqrt : (number -> number)
 sub1 : (number -> number)
 tan : (number -> number)
 zero? : (number -> boolean)
Booleans
 boolean=? : (boolean boolean -> boolean)
 boolean? : (any -> boolean)
 false? : (any -> boolean)
not : (boolean -> boolean)
Symbols
 symbol->string : (symbol -> string)
 symbol=? : (symbol symbol -> boolean)
 symbol? : (any -> boolean)
Lists
```
#### 9

```
append : ((listof any)
           (listof any)
           (listof any)
           ...
           \rightarrow(listof any))
assq : (X
         (listof (cons X Y))
         ->
         (union false (cons X Y)))
caaar : ((cons
           (cons (cons W (listof Z)) (listof Y))
           (listof X))
          ->
          W)
caadr : ((cons
           (cons (cons W (listof Z)) (listof Y))
           (listof X))
          ->
          (listof Z))
caar : ((\text{cons } (\text{cons } Z (\text{listof } Y)) (\text{listof } X)) \rightarrow Z)cadar : ((cons (cons W (cons Z (listof Y))) (listof X))
          \rightarrowZ)
cadddr : ((listof Y) \rightarrow Y)caddr : ((\text{cons } W \text{ (cons } Z \text{ (cons } Y \text{ (listof } X)))) \rightarrow Y)cadr : ((cons Z (cons Y (listof X))) \rightarrow Y)car : ((\text{cons } Y (\text{lists } X)) \rightarrow Y)cdaar : ((cons
           (cons (cons W (listof Z)) (listof Y))
           (listof X))
          ->
          (listof Z))
cdadr : ((cons W (cons (cons Z (listof Y)) (listof X)))
          \rightarrow(listof Y))
cdar : ((cons (cons Z (listof Y)) (listof X))
         ->
         (listof Y))
cddar : ((cons (cons W (cons Z (listof Y))) (listof X))
          ->
          (listof Y))
cdddr : ((cons W (cons Z (cons Y (listof X))))
          ->
          (listof X))
cddr : ((\text{cons } Z (\text{cons } Y (\text{listof } X))) \rightarrow (\text{listof } X))
```

```
cdr : ((\text{cons } Y (\text{listof } X)) \rightarrow (\text{listof } X))cons : (X (listof X) \rightarrow (listof X))cons? : (any -> boolean)
eighth : ((listof Y) \rightarrow Y)empty? : (any -> boolean)
fifth : ((listof Y) \rightarrow Y)first : ((cons Y (listof X)) \rightarrow Y)fourth : ((listof Y) \rightarrow Y)length: ((listof any) \rightarrow number)list : (\text{any} \dots \rightarrow (\text{listof any}))list* : (any ... (listof any) -> (listof any))
list-ref : ((listof X) natural-number -> X)
make-list : (natural-number any -> (listof any))
member : (any (listof any) -> boolean)
member? : (any (listof any) -> boolean)
memq : (any (listof any) -> (union false list))
memv : (any (listof any) -> (union false list))
null : empty
null? : (any -> boolean)
pair? : (any -> boolean)
remove : (any (listof any) -> (listof any))
rest : ((cons Y (listof X)) \rightarrow (listof X))reverse : ((listof any) -> list)
second: ((cons Z (cons Y (listof X))) \rightarrow Y)seventh : ((listof Y) -> Y)sixth : ((listof Y) -> Y)
third : ((\text{cons } W \text{ (cons } Z \text{ (cons } Y \text{ (listof } X)))) \rightarrow Y)Posns
make-posn : (number number -> posn)
posn : signature
posn-x : (posn -> number)
posn-y : (posn -> number)
posn? : (anything -> boolean)
Characters
char->integer : (char -> integer)
char-alphabetic? : (char -> boolean)
char-ci<=? : (char char char ... -> boolean)
char-ci<? : (char char char ... -> boolean)
char-ci=? : (char char char ... -> boolean)
char-ci>=? : (char char char ... -> boolean)
char-ci>? : (char char char ... -> boolean)
char-downcase : (char -> char)
char-lower-case? : (char -> boolean)
char-numeric? : (char -> boolean)
char-upcase : (char -> char)
char-upper-case? : (char -> boolean)
```

```
char-whitespace? : (char -> boolean)
 char<=? : (char char char ... -> boolean)
 char<? : (char char char ... -> boolean)
 char=? : (char char char ... -> boolean)
 char>=? : (char char char ... -> boolean)
 char>? : (char char char ... -> boolean)
 char? : (any -> boolean)
Strings
 explode : (string -> (listof string))
 format : (string any ... -> string)
 implode : ((listof string) -> string)
 int->string : (integer -> string)
 list->string : ((listof char) -> string)
 make-string : (nat char -> string)
 replicate : (nat string -> string)
 string : (char ... -> string)
 string->int : (string -> integer)
 string->list : (string -> (listof char))
 string->number : (string -> (union number false))
 string->symbol : (string -> symbol)
 string-alphabetic? : (string -> boolean)
 string-append : (string ... -> string)
 string-ci<=? : (string string string ... -> boolean)
 string-ci<? : (string string string ... -> boolean)
 string-ci=? : (string string string ... -> boolean)
 string-ci>=? : (string string string ... -> boolean)
 string-ci>? : (string string string ... -> boolean)
 string-copy : (string -> string)
 string-ith : (string nat -> string)
 string-length : (string -> nat)
 string-lower-case? : (string -> boolean)
 string-numeric? : (string -> boolean)
 string-ref : (string nat -> char)
 string-upper-case? : (string -> boolean)
 string-whitespace? : (string -> boolean)
 string<=? : (string string string ... -> boolean)
 string<? : (string string string ... -> boolean)
 string=? : (string string string ... -> boolean)
 string>=? : (string string string ... -> boolean)
 string>? : (string string string ... -> boolean)
 string? : (any -> boolean)
 substring : (string nat nat -> string)
Images
 image=? : (image image -> boolean)
 image? : (any -> boolean)
```

```
Misc
```

```
=∼ : (real real non-negative-real -> boolean)
eof : eof
eof-object? : (any -> boolean)
eq? : (any any -> boolean)
equal? : (any any -> boolean)
equal∼? : (any any non-negative-real -> boolean)
eqv? : (any any -> boolean)
error : (any ... -> void)
exit : (-> void)
identity : (any -> any)
struct? : (any -> boolean)
```
<span id="page-12-0"></span>1.1 define

(define (id id id ...) expr)

Defines a function. The first id inside the parentheses is the name of the function. All remaining ids are the names of the function's arguments. The expr is the body of the function, evaluated whenever the function is called. The name of the function cannot be that of a primitive or another definition.

(define id expr)

Defines a constant  $id$  as a synonym for the value produced by  $expr$ . The defined name cannot be that of a primitive or another definition, and id itself must not appear in expr.

(define id (lambda (id id ...) expr))

An alternate form for defining functions. The first id is the name of the function. The ids in parentheses are the names of the function's arguments, and the expr is the body of the function, which evaluated whenever the function is called. The name of the function cannot be that of a primitive or another definition.

lambda

The lambda keyword can only be used with define in the alternative function-definition syntax.

## <span id="page-13-0"></span>1.2 define-struct

(define-struct structid (fieldid ...))

Define a new type of structure. The structure's fields are named by the fieldids in parentheses. After evaluation of a define-struct form, a set of new primitives is available for creation, extraction, and type-like queries:

- make-structid : takes a number of arguments equal to the number of fields in the structure type, and creates a new instance of the structure type.
- structid-fieldid : takes an instance of the structure and returns the field named by structid.
- structid? : takes any value, and returns true if the value is an instance of the structure type.
- structid : an identifier representing the structure type, but never used directly.

The created names must not be the same as a primitive or another defined name.

## <span id="page-13-1"></span>1.3 Function Calls

#### (id expr expr ...)

Calls a function. The id must refer to a defined function, and the exprs are evaluated from left to right to produce the values that are passed as arguments to the function. The result of the function call is the result of evaluating the function's body with every instance of an argument name replaced by the value passed for that argument. The number of argument exprs must be the same as the number of arguments expected by the function.

 $(*\n%app id expr expr ...)$ 

A function call can be written with #%app, though it's practically never written that way.

## <span id="page-13-2"></span>1.4 Primitive Calls

(prim-op expr ...)

Like a function call, but for a primitive operation. The exprs are evaluated from left to right, and passed as arguments to the primitive operation named by prim-op. A define-struct form creates new primitives.

<span id="page-14-0"></span>1.5 cond

(cond [expr expr] ... [expr expr])

A cond form contains one or more "lines" that are surrounded by parentheses or square brackets. Each line contains two exprs: a question expr and an answer expr.

The lines are considered in order. To evaluate a line, first evaluate the question expr. If the result is true, then the result of the whole cond expression is the result of evaluating the answer expr of the same line. If the result of evaluating the question expr is false, the line is discarded and evaluation proceeds with the next line.

If the result of a question expr is neither true nor false, it is an error. If none of the question exprs evaluates to true, it is also an error.

(cond [expr expr] ... [else expr])

This form of cond is similar to the prior one, except that the final else clause is always taken if no prior line's test expression evaluates to true. In other words, else acts like true, so there is no possibility to "fall off the end" of the cond form.

#### else

The else keyword can be used only with cond.

<span id="page-14-1"></span>1.6 if

(if expr expr expr)

The first expr (known as the "test" expr) is evaluated. If it evaluates to true, the result of the if expression is the result of evaluating the second expr (often called the "then" expr). If the text expr evaluates to false, the result of the if expression is the result of evaluating the third  $\exp r$  (known as the "else"  $\exp r$ ). If the result of evaluating the test  $\exp r$  is neither true nor false, it is an error.

<span id="page-15-0"></span>1.7 and

(and expr expr expr ...)

The exprs are evaluated from left to right. If the first expr evaluates to false, the and expression immediately evaluates to false. If the first expr evaluates to true, the next expression is considered. If all exprs evaluate to true, the and expression evaluates to true. If any of the expressions evaluate to a value other than true or false, it is an error.

<span id="page-15-1"></span>1.8 or

(or expr expr expr ...)

The exprs are evaluated from left to right. If the first expr evaluates to true, the or expression immediately evaluates to true. If the first expr evaluates to false, the next expression is considered. If all exprs evaluate to false, the or expression evaluates to false. If any of the expressions evaluate to a value other than true or false, it is an error.

#### <span id="page-15-2"></span>1.9 Test Cases

(check-expect expr expr)

A test case to check that the first expr produces the same value as the second expr, where the latter is normally an immediate value.

(check-within expr expr expr)

Like check-expect, but with an extra expression that produces a number delta. The test case checks that each number in the result of the first expr is within delta of each corresponding number from the second expr.

(check-error expr expr)

A test case to check that the first expr signals an error, where the error messages matches the string produced by the second expr.

(check-member-of expr expr expr ...)

A test case to check that the first expr produces an element that is equivalent to one of the

following exprs.

(check-range expr expr expr)

A test case to check that the first expr produces a number inbetween the numbers produced by the second and third exprs, inclusive.

## <span id="page-16-0"></span>1.10 empty

empty : empty?

The empty list.

## <span id="page-16-1"></span>1.11 Identifiers

id

An id refers to a defined constant or argument within a function body. If no definition or argument matches the id name, an error is reported. Similarly, if id matches the name of a defined function or primitive operation, an error is reported.

#### <span id="page-16-2"></span>1.12 Symbols

'id (quote id)

A quoted id is a symbol. A symbol is a constant, like 0 and empty.

Normally, a symbol is written with a <sup>1</sup>, like 'apple, but it can also be written with quote, like (quote apple).

The id for a symbol is a sequence of characters not including a space or one of the following:

 $" , ? ( ) [ ] { } \{ } \} || ; \#$ 

## <span id="page-17-0"></span>1.13 true and false

true : boolean?

The true value.

false : boolean?

The false value.

<span id="page-17-1"></span>1.14 require

#### (require string)

Makes the definitions of the module specified by string available in the current module (i.e., current file), where string refers to a file relative to the enclosing file.

The string is constrained in several ways to avoid problems with different path conventions on different platforms: a / is a directory separator, . always means the current directory, .. always means the parent directory, path elements can use only  $a$  through  $z$  (uppercase or lowercase), 0 through 9,  $=$ ,  $\Box$ , and  $\Box$ , and the string cannot be empty or contain a leading or trailing /.

(require module-id)

Accesses a file in an installed library. The library name is an identifier with the same constraints as for a relative-path string, with the additional constraint that it must not contain a ..

(require (lib string string ...))

Accesses a file in an installed library, making its definitions available in the current module (i.e., current file). The first string names the library file, and the remaining strings name the collection (and sub-collection, and so on) where the file is installed. Each string is constrained in the same way as for the (require string) form.

(require (planet string (string string number number)))

Accesses a library that is distributed on the internet via the PLaneT server, making it definitions available in the current module (i.e., current file).

#### <span id="page-18-0"></span>1.15 Primitive Operations

<span id="page-18-1"></span>1.15.1 Numbers: Integers, Rationals, Reals, Complex, Exacts, Inexacts

\* : (number number number ... -> number)

Purpose: to compute the product of all of the input numbers

+ : (number number number ... -> number)

Purpose: to compute the sum of the input numbers

- : (number number ... -> number)

Purpose: to subtract the second (and following) number(s) from the first; negate the number if there is only one argument

/ : (number number number ... -> number)

Purpose: to divide the first by the second (and all following) number(s); try (/ 3 4) and (/ 3 2 2) only the first number can be zero.

< : (real real real ... -> boolean)

Purpose: to compare real numbers for less-than

<= : (real real real ... -> boolean)

Purpose: to compare real numbers for less-than or equality

= : (number number number ... -> boolean)

Purpose: to compare numbers for equality

> : (real real real ... -> boolean)

Purpose: to compare real numbers for greater-than

>= : (real real ... -> boolean)

Purpose: to compare real numbers for greater-than or equality

abs : (real -> real)

Purpose: to compute the absolute value of a real number

acos : (number -> number)

Purpose: to compute the arccosine (inverse of cos) of a number

add1 : (number -> number)

Purpose: to compute a number one larger than a given number

angle : (number -> real)

Purpose: to extract the angle from a complex number

asin : (number -> number)

Purpose: to compute the arcsine (inverse of sin) of a number

atan : (number -> number)

Purpose: to compute the arctan (inverse of tan) of a number

ceiling : (real -> integer)

Purpose: to determine the closest integer (exact or inexact) above a real number

complex? : (any -> boolean)

Purpose: to determine whether some value is complex

conjugate : (number -> number)

Purpose: to compute the conjugate of a complex number

cos : (number -> number)

Purpose: to compute the cosine of a number (radians)

cosh : (number -> number)

Purpose: to compute the hyperbolic cosine of a number

current-seconds : (-> integer)

Purpose: to compute the current time in seconds elapsed (since a platform-specific starting date)

denominator : (rat -> integer)

Purpose: to compute the denominator of a rational

e : real

Purpose: Euler's number

even? : (integer -> boolean)

Purpose: to determine if some integer (exact or inexact) is even or not

exact->inexact : (number -> number)

Purpose: to convert an exact number to an inexact one

exact? : (number -> boolean)

Purpose: to determine whether some number is exact

exp : (number -> number)

Purpose: to compute e raised to a number

expt : (number number -> number)

Purpose: to compute the power of the first to the second number

floor : (real -> integer)

Purpose: to determine the closest integer (exact or inexact) below a real number

gcd : (integer integer ... -> integer)

Purpose: to compute the greatest common divisior of two integers (exact or inexact)

imag-part : (number -> real)

Purpose: to extract the imaginary part from a complex number

inexact->exact : (number -> number)

Purpose: to approximate an inexact number by an exact one

inexact? : (number -> boolean)

Purpose: to determine whether some number is inexact

integer->char : (integer -> char)

Purpose: to lookup the character that corresponds to the given integer (exact only!) in the ASCII table (if any)

integer-sqrt : (number -> integer)

Purpose: to compute the integer (exact or inexact) square root of a number

integer? : (any -> boolean)

Purpose: to determine whether some value is an integer (exact or inexact)

lcm : (integer integer ... -> integer)

Purpose: to compute the least common multiple of two integers (exact or inexact)

log : (number -> number)

Purpose: to compute the base-e logarithm of a number

magnitude : (number -> real)

Purpose: to determine the magnitude of a complex number

make-polar : (real real -> number)

Purpose: to create a complex from a magnitude and angle

make-rectangular : (real real -> number)

Purpose: to create a complex from a real and an imaginary part

max : (real real ... -> real)

Purpose: to determine the largest number

min : (real real ... -> real)

Purpose: to determine the smallest number

modulo : (integer integer -> integer)

Purpose: to find the remainder of the division of the first number by the second; try (modulo 4 3) (modulo 4 -3)

negative? : (number -> boolean)

Purpose: to determine if some value is strictly smaller than zero

number->string : (number -> string)

Purpose: to convert a number to a string

number? : (any -> boolean)

Purpose: to determine whether some value is a number

numerator : (rat -> integer)

Purpose: to compute the numerator of a rational

odd? : (integer -> boolean)

Purpose: to determine if some integer (exact or inexact) is odd or not

pi : real

Purpose: the ratio of a circle's circumference to its diameter

positive? : (number -> boolean)

Purpose: to determine if some value is strictly larger than zero

quotient : (integer integer -> integer)

Purpose: to divide the first integer (exact or inexact) into the second; try (quotient 3 4) and (quotient 4 3)

random : (integer -> integer)

Purpose: to generate a random natural number less than some given integer (exact only!)

rational? : (any -> boolean)

Purpose: to determine whether some value is a rational number

real-part : (number -> real)

Purpose: to extract the real part from a complex number

real? : (any -> boolean)

Purpose: to determine whether some value is a real number

remainder : (integer integer -> integer)

Purpose: to determine the remainder of dividing the first by the second integer (exact or inexact)

round : (real -> integer)

Purpose: to round a real number to an integer (rounds to even to break ties)

sgn : (real -> (union 1 1.0 0 0.0 -1 -1.0))

Purpose: to compute the sign of a real number

sin : (number -> number)

Purpose: to compute the sine of a number (radians)

sinh : (number -> number)

Purpose: to compute the hyperbolic sine of a number

sqr : (number -> number)

Purpose: to compute the square of a number

sqrt : (number -> number)

Purpose: to compute the square root of a number

sub1 : (number -> number)

Purpose: to compute a number one smaller than a given number

tan : (number -> number)

Purpose: to compute the tangent of a number (radians)

zero? : (number -> boolean)

Purpose: to determine if some value is zero or not

#### <span id="page-24-0"></span>1.15.2 Booleans

boolean=? : (boolean boolean -> boolean)

Purpose: to determine whether two booleans are equal

boolean? : (any -> boolean)

Purpose: to determine whether some value is a boolean

false? : (any -> boolean)

Purpose: to determine whether a value is false

not : (boolean -> boolean)

Purpose: to compute the negation of a boolean value

<span id="page-25-0"></span>1.15.3 Symbols

```
symbol->string : (symbol -> string)
```
Purpose: to convert a symbol to a string

symbol=? : (symbol symbol -> boolean)

Purpose: to determine whether two symbols are equal

symbol? : (any -> boolean)

Purpose: to determine whether some value is a symbol

#### <span id="page-25-1"></span>1.15.4 Lists

```
append : ((listof any)
          (listof any)
          (listof any)
          ...
          ->
          (listof any))
```
Purpose: to create a single list from several, by juxtaposition of the items

```
assq : (X
       (listof (cons X Y))
       ->
       (union false (cons X Y)))
```
Purpose: to determine whether some item is the first item of a pair in a list of pairs

```
caaar : ((cons
          (cons (cons W (listof Z)) (listof Y))
         (listof X))
         ->
        W)
```
Purpose: to select the first item of the first list in the first list of a list

```
caadr : ((cons
          (cons (cons W (listof Z)) (listof Y))
         (listof X))
        ->
        (listof Z))
```
Purpose: to select the rest of the first list in the first list of a list

caar :  $((\text{cons } (\text{cons } Z (\text{listof } Y)) (\text{listof } X)) \rightarrow Z)$ 

Purpose: to select the first item of the first list in a list

cadar : ((cons (cons W (cons Z (listof Y))) (listof X)) -> Z)

Purpose: to select the second item of the first list of a list

 $caddr : ((listof Y) \rightarrow Y)$ 

Purpose: to select the fourth item of a non-empty list

caddr :  $((\text{cons } W \text{ (cons } Z \text{ (cons } Y \text{ (listof } X)))) \rightarrow Y)$ 

Purpose: to select the third item of a non-empty list

cadr :  $((\text{cons } Z (\text{cons } Y (\text{lists } X))) \rightarrow Y)$ 

Purpose: to select the second item of a non-empty list

car :  $((cons Y (listof X)) \rightarrow Y)$ 

Purpose: to select the first item of a non-empty list

```
cdaar : ((cons
         (cons (cons W (listof Z)) (listof Y))
         (listof X))
        ->
        (listof Z))
```
Purpose: to select the rest of the first list in the first list of a list

```
cdadr : ((cons W (cons (cons Z (listof Y)) (listof X)))
        ->
        (listof Y))
```
Purpose: to select the rest of the first list in the rest of a list

```
cdar : ((cons (cons Z (listof Y)) (listof X))
        ->
       (listof Y))
```
Purpose: to select the rest of a non-empty list in a list

```
cddar : ((cons (cons W (cons Z (listof Y))) (listof X))
        ->
        (listof Y))
```
Purpose: to select the rest of the rest of the first list of a list

cdddr : ((cons W (cons Z (cons Y (listof X)))) -> (listof X))

Purpose: to select the rest of the rest of the rest of a list

 $cddr$  : ((cons Z (cons Y (listof X))) -> (listof X))

Purpose: to select the rest of the rest of a list

 $cdr : ((cons Y (listof X)) -> (listof X))$ 

Purpose: to select the rest of a non-empty list

 $cons: (X (listof X) \rightarrow (listof X))$ 

Purpose: to construct a list

cons? : (any -> boolean)

Purpose: to determine whether some value is a constructed list

eighth :  $((listof Y) -> Y)$ 

Purpose: to select the eighth item of a non-empty list

empty? : (any -> boolean)

Purpose: to determine whether some value is the empty list

fifth :  $((listof Y) \rightarrow Y)$ 

Purpose: to select the fifth item of a non-empty list

first :  $((\text{cons } Y (\text{listof } X)) \rightarrow Y)$ 

Purpose: to select the first item of a non-empty list

fourth :  $((listof Y) \rightarrow Y)$ 

Purpose: to select the fourth item of a non-empty list

length : ((listof any) -> number)

Purpose: to compute the number of items on a list

list :  $(\text{any} \ldots \rightarrow (\text{listof any}))$ 

Purpose: to construct a list of its arguments

list\* : (any ... (listof any) -> (listof any))

Purpose: to construct a list by adding multiple items to a list

list-ref : ((listof X) natural-number -> X)

Purpose: to extract the indexed item from the list

make-list : (natural-number any -> (listof any))

Purpose: (make-list k x) constructs a list of k copies of x

member : (any (listof any) -> boolean)

Purpose: to determine whether some value is on the list (comparing values with equal?)

member? : (any (listof any) -> boolean)

Purpose: to determine whether some value is on the list (comparing values with equal?)

memq :  $(\text{any } (\text{listof any}) \rightarrow (\text{union false list}))$ 

Purpose: to determine whether some value is on some list if so, it produces the suffix of the list that starts with x if not, it produces false. (It compares values with the eq? predicate.)

memv : (any (listof any) -> (union false list))

Purpose: to determine whether some value is on the list if so, it produces the suffix of the list that starts with x if not, it produces false. (it compares values with the eqv? predicate.)

null : empty

Purpose: the empty list

null? : (any -> boolean)

Purpose: to determine whether some value is the empty list

pair? : (any -> boolean)

Purpose: to determine whether some value is a constructed list

```
remove : (any (listof any) -> (listof any))
```
Purpose: to construct a list like the given one with the first occurrence of the given item removed (comparing values with equal?)

```
rest : ((\text{cons } Y (\text{listof } X)) \rightarrow (\text{listof } X))
```
Purpose: to select the rest of a non-empty list

```
reverse : ((listof any) -> list)
```
Purpose: to create a reversed version of a list

 $second: ((cons Z (cons Y (listof X))) \rightarrow Y)$ 

Purpose: to select the second item of a non-empty list

seventh : ((listof Y) -> Y)

Purpose: to select the seventh item of a non-empty list

 $sixth$  : ((listof Y) -> Y)

Purpose: to select the sixth item of a non-empty list

third :  $((\text{cons } W \text{ (cons } Z \text{ (cons } Y \text{ (listof } X)))) \rightarrow Y)$ 

Purpose: to select the third item of a non-empty list

<span id="page-30-0"></span>1.15.5 Posns

make-posn : (number number -> posn)

Purpose: to construct a posn

posn : signature

Purpose: signature for posns

posn-x : (posn -> number)

Purpose: to extract the x component of a posn

posn-y : (posn -> number)

Purpose: to extract the y component of a posn

posn? : (anything -> boolean)

Purpose: to determine if its input is a posn

#### <span id="page-31-0"></span>1.15.6 Characters

char->integer : (char -> integer)

Purpose: to lookup the number that corresponds to the given character in the ASCII table (if any)

char-alphabetic? : (char -> boolean)

Purpose: to determine whether a character represents an alphabetic character

char-ci<=? : (char char char ... -> boolean)

Purpose: to determine whether a character precedes another (or is equal to it) in a caseinsensitive manner

char-ci<? : (char char char ... -> boolean)

Purpose: to determine whether a character precedes another in a case-insensitive manner

char-ci=? : (char char char ... -> boolean)

Purpose: to determine whether two characters are equal in a case-insensitive manner

char-ci>=? : (char char char ... -> boolean)

Purpose: to determine whether a character succeeds another (or is equal to it) in a caseinsensitive manner

char-ci>? : (char char char ... -> boolean)

Purpose: to determine whether a character succeeds another in a case-insensitive manner

char-downcase : (char -> char)

Purpose: to determine the equivalent lower-case character

```
char-lower-case? : (char -> boolean)
```
Purpose: to determine whether a character is a lower-case character

char-numeric? : (char -> boolean)

Purpose: to determine whether a character represents a digit

char-upcase : (char -> char)

Purpose: to determine the equivalent upper-case character

char-upper-case? : (char -> boolean)

Purpose: to determine whether a character is an upper-case character

char-whitespace? : (char -> boolean)

Purpose: to determine whether a character represents space

char<=? : (char char char ... -> boolean)

Purpose: to determine whether a character precedes another (or is equal to it)

char<? : (char char char ... -> boolean)

Purpose: to determine whether a character precedes another

char=? : (char char char ... -> boolean)

Purpose: to determine whether two characters are equal

char>=? : (char char char ... -> boolean)

Purpose: to determine whether a character succeeds another (or is equal to it)

char>? : (char char char ... -> boolean)

Purpose: to determine whether a character succeeds another

char? : (any -> boolean)

Purpose: to determine whether a value is a character

<span id="page-33-0"></span>1.15.7 Strings

explode : (string -> (listof string))

Purpose: to translate a string into a list of 1-letter strings

format : (string any ... -> string)

Purpose: to format a string, possibly embedding values

implode : ((listof string) -> string)

Purpose: to concatenate the list of 1-letter strings into one string

int->string : (integer -> string)

Purpose: to convert an integer in [0,55295] or [57344 1114111] to a 1-letter string

list->string : ((listof char) -> string)

Purpose: to convert a s list of characters into a string

make-string : (nat char -> string)

Purpose: to produce a string of given length from a single given character

replicate : (nat string -> string)

Purpose: to replicate the given string

string : (char ... -> string)

Purpose: (string c1 c2 ...) builds a string

string->int : (string -> integer)

Purpose: to convert a 1-letter string to an integer in [0,55295] or [57344, 1114111]

string->list : (string -> (listof char))

Purpose: to convert a string into a list of characters

string->number : (string -> (union number false))

Purpose: to convert a string into a number, produce false if impossible

string->symbol : (string -> symbol)

Purpose: to convert a string into a symbol

string-alphabetic? : (string -> boolean)

Purpose: to determine whether all 'letters' in the string are alphabetic

string-append : (string ... -> string)

Purpose: to juxtapose the characters of several strings

string-ci<=? : (string string string ... -> boolean)

Purpose: to determine whether one string alphabetically precedes another (or is equal to it) in a case-insensitive manner

string-ci<? : (string string string ... -> boolean)

Purpose: to determine whether one string alphabetically precedes another in a caseinsensitive manner

string-ci=? : (string string string ... -> boolean)

Purpose: to compare two strings character-wise in a case-insensitive manner

string-ci>=? : (string string string ... -> boolean)

Purpose: to determine whether one string alphabetically succeeds another (or is equal to it) in a case-insensitive manner

string-ci>? : (string string string ... -> boolean)

Purpose: to determine whether one string alphabetically succeeds another in a caseinsensitive manner

string-copy : (string -> string)

Purpose: to copy a string

string-ith : (string nat -> string)

Purpose: to extract the ith 1-letter substring from the given one

string-length : (string -> nat)

Purpose: to determine the length of a string

string-lower-case? : (string -> boolean)

Purpose: to determine whether all 'letters' in the string are lower case

string-numeric? : (string -> boolean)

Purpose: to determine whether all 'letters' in the string are numeric

string-ref : (string nat -> char)
Purpose: to extract the i-the character from a string

string-upper-case? : (string -> boolean)

Purpose: to determine whether all 'letters' in the string are upper case

string-whitespace? : (string -> boolean)

Purpose: to determine whether all 'letters' in the string are white space

string<=? : (string string string ... -> boolean)

Purpose: to determine whether one string alphabetically precedes another (or is equal to it)

string<? : (string string string ... -> boolean)

Purpose: to determine whether one string alphabetically precedes another

string=? : (string string string ... -> boolean)

Purpose: to compare two strings character-wise

string>=? : (string string string ... -> boolean)

Purpose: to determine whether one string alphabetically succeeds another (or is equal to it)

string>? : (string string string ... -> boolean)

Purpose: to determine whether one string alphabetically succeeds another

string? : (any -> boolean)

Purpose: to determine whether a value is a string

substring : (string nat nat -> string)

Purpose: to extract the substring starting at a 0-based index up to the second 0-based index (exclusive)

1.15.8 Images

image=? : (image image -> boolean)

Purpose: to determine whether two images are equal

image? : (any -> boolean)

Purpose: to determine whether a value is an image

1.15.9 Misc

=∼ : (real real non-negative-real -> boolean)

Purpose: to check whether two real numbers are within some amount (the third argument) of either other

eof : eof

Purpose: the end-of-file value

eof-object? : (any -> boolean)

Purpose: to determine whether some value is the end-of-file value

eq? : (any any -> boolean)

Purpose: to determine whether two values are equivalent from the computer's perspective (intensional)

equal? : (any any -> boolean)

Purpose: to determine whether two values are structurally equal where basic values are compared with the eqv? predicate

equal∼? : (any any non-negative-real -> boolean)

Purpose: to compare like equal? on the first two arguments, except using =∼ in the case of real numbers

eqv? : (any any -> boolean)

Purpose: to determine whether two values are equivalent from the perspective of all functions that can be applied to it (extensional)

error : (any ... -> void)

Purpose: to signal an error, combining the given values into an error message.

If any of the values' printed representations is too long, it is truncated and "..." is put into the string. If the first value is a symbol, it is treated specially; it is suffixed with a colon and a space (the intention is that the symbol is the name of the function signalling the error).

exit : (-> void)

Purpose: to exit the running program

identity : (any -> any)

Purpose: to return the argument unchanged

struct? : (any -> boolean)

Purpose: to determine whether some value is a structure

# 2 Beginning Student with List Abbreviations

```
program = def-or-expr ...def-cr-expr = definition\boldsymbol{\mathrm{expr}}| test-case
             | library-require
 definition = (define (id id id ...) expr)(define id expr)
              (define id (lambda (id id ...) expr))
             | (define-struct id (id ...))
       expr = (id expr expr ...) ; function call
             | (prim-op expr ...) ; primitive operation call
              | (cond [expr expr] ... [expr expr])
              | (cond [expr expr] ... [else expr])
              (if expr expr expr)
              (and expr expr expr ...)
               | (or expr expr expr ...)
               | empty
              | id
               'quoted ; quoted value
               'quasiquoted ; quasiquote
              | number
              true
              | false
              | string
              | character
     quoted = id| number
              | string
              | character
              (quoted \dots)| 'quoted
              | `quoted
              | ,quoted
              ,@quoted
quasiquoted = id
             | number
              string
             | character
```

```
| (quasiquoted ...)
                  | 'quasiquoted
                 | `quasiquoted
                   | ,expr
                  | ,@expr
      test-case = (check-expect expr expr)| (check-within expr expr expr)
                 | (check-member-of expr expr ...)
                 | (check-range expr expr expr)
                 | (check-error expr expr)
library-require = (require string)
                 | (require (lib string string ...))
                 | (require (planet string package))
        package = (string string number number)
```
An id is a sequence of characters not including a space or one of the following:

 $", ' ( ) [ ] { } \} | ; #$ 

A number is a number such as 123, 3/2, or 5.5.

A string is enclosed by a pair of ". Unlike symbols, strings may be split into characters and manipulated by a variety of primitive functions. For example, "abcdef", "This is a string", and "This is a string with \" inside" are all strings.

A character begins with  $\#\$  and has the name of the character. For example,  $\#\$ <sub>b</sub>,  $\#\$ <sub>b</sub>, and #\space are characters.

#### A prim-op is one of:

Numbers: Integers, Rationals, Reals, Complex, Exacts, Inexacts

```
* : (number number number ... -> number)
+ : (number number number ... -> number)
- : (number number ... -> number)
/ : (number number number ... -> number)
< : (real real real ... -> boolean)
<= : (real real real ... -> boolean)
= : (number number number ... -> boolean)
> : (real real real ... -> boolean)
\geq : (real real ... \rightarrow boolean)
abs : (real -> real)
acos : (number -> number)
add1 : (number -> number)
angle : (number -> real)
asin : (number -> number)
```

```
atan : (number -> number)
ceiling : (real -> integer)
complex? : (any -> boolean)
conjugate : (number -> number)
cos : (number -> number)
cosh : (number -> number)
current-seconds : (-> integer)
denominator : (rat -> integer)
e : real
even? : (integer -> boolean)
exact->inexact : (number -> number)
exact? : (number -> boolean)
exp : (number -> number)
expt : (number number -> number)
floor : (real -> integer)
gcd : (integer integer ... -> integer)
imag-part : (number -> real)
inexact->exact : (number -> number)
inexact? : (number -> boolean)
integer->char : (integer -> char)
integer-sqrt : (number -> integer)
integer? : (any -> boolean)
lcm : (integer integer ... -> integer)
log : (number -> number)
magnitude : (number -> real)
make-polar : (real real -> number)
make-rectangular : (real real -> number)
max : (real real ... -> real)
min : (real real ... -> real)
modulo : (integer integer -> integer)
negative? : (number -> boolean)
number->string : (number -> string)
number? : (any -> boolean)
numerator : (rat -> integer)
odd? : (integer -> boolean)
pi : real
positive? : (number -> boolean)
quotient : (integer integer -> integer)
random : (integer -> integer)
rational? : (any -> boolean)
real-part : (number -> real)
real? : (any -> boolean)
remainder : (integer integer -> integer)
round : (real -> integer)
sgn : (real -> (union 1 1.0 0 0.0 -1 -1.0))
sin : (number -> number)
```

```
sinh : (number -> number)
 sqr : (number -> number)
 sqrt : (number -> number)
 sub1 : (number -> number)
 tan : (number -> number)
 zero? : (number -> boolean)
Booleans
 boolean=? : (boolean boolean -> boolean)
 boolean? : (any -> boolean)
 false? : (any -> boolean)
 not : (boolean -> boolean)
Symbols
 symbol->string : (symbol -> string)
 symbol=? : (symbol symbol -> boolean)
 symbol? : (any -> boolean)
Lists
 append : ((listof any)
             (listof any)
             (listof any)
             ...
             \rightarrow(listof any))
 assq : (X
          (listof (cons X Y))
          \rightarrow(union false (cons X Y)))
 caaar : ((cons
             (cons (cons W (listof Z)) (listof Y))
            (listof X))
           \rightarrowW)
 caadr : ((cons
             (cons (cons W (listof Z)) (listof Y))
             (listof X))
           \rightarrow(listof Z))
 caar : ((\text{cons } (\text{cons } Z (\text{listof } Y)) (\text{listof } X)) \rightarrow Z)cadar : ((cons (cons W (cons Z (listof Y))) (listof X))
           ->
           Z)
 cadddr : ((listof Y) \rightarrow Y)caddr : ((\text{cons } W \text{ (cons } Z \text{ (cons } Y \text{ (listof } X)))) \rightarrow Y)cadr : ((\text{cons } Z (\text{cons } Y (\text{lists } X))) \rightarrow Y)car : ((\text{cons } Y (\text{lists } X)) \rightarrow Y)
```

```
cdaar : ((cons
            (cons (cons W (listof Z)) (listof Y))
            (listof X))
           \rightarrow(listof Z))
 cdadr : ((cons W (cons (cons Z (listof Y)) (listof X)))
           \rightarrow(listof Y))
 cdar : ((cons (cons Z (listof Y)) (listof X))
         \rightarrow(listof Y))
 cddar : ((cons (cons W (cons Z (listof Y))) (listof X))
           \rightarrow(listof Y))
 cdddr : ((cons W (cons Z (cons Y (listof X))))
           \rightarrow(listof X))
 cddr : ((cons Z (cons Y (listof X))) -> (listof X))
 cdr: ((cons Y (listof X)) \rightarrow (listof X))cons : (X (listof X) \rightarrow (listof X))cons? : (any -> boolean)
 eighth : ((listof Y) \rightarrow Y)empty? : (any -> boolean)
 fifth : ((listof Y) \rightarrow Y)first : ((\text{cons } Y (\text{listof } X)) \rightarrow Y)fourth : ((listof Y) \rightarrow Y)length : ((listof any) -> number)
 list : (any ... -> (listof any))list* : (\text{any} \dots (\text{listof any}) \rightarrow (\text{listof any}))list-ref : ((listof X) natural-number -> X)
 make-list : (natural-number any -> (listof any))
 member : (any (listof any) -> boolean)
 member? : (any (listof any) -> boolean)
 memq : (any (listof any) -> (union false list))
 memv : (any (listof any) -> (union false list))
 null : empty
 null? : (any -> boolean)
 pair? : (any -> boolean)
 remove : (any (listof any) -> (listof any))
 rest : ((cons Y (listof X)) \rightarrow (listof X))reverse : ((listof any) -> list)
 second: ((cons Z (cons Y (listof X))) -> Y)seventh : ((listof Y) \rightarrow Y)sixth : ((listof Y) -> Y)
 third : ((\text{cons } W \text{ (cons } Z \text{ (cons } Y \text{ (listof } X)))) \rightarrow Y)Posns
```

```
make-posn : (number number -> posn)
 posn : signature
posn-x : (posn -> number)
 posn-y : (posn -> number)
 posn? : (anything -> boolean)
Characters
 char->integer : (char -> integer)
 char-alphabetic? : (char -> boolean)
 char-ci<=? : (char char char ... -> boolean)
 char-ci<? : (char char char ... -> boolean)
 char-ci=? : (char char char ... -> boolean)
 char-ci>=? : (char char char ... -> boolean)
 char-ci>? : (char char char ... -> boolean)
 char-downcase : (char -> char)
 char-lower-case? : (char -> boolean)
 char-numeric? : (char -> boolean)
 char-upcase : (char -> char)
 char-upper-case? : (char -> boolean)
 char-whitespace? : (char -> boolean)
 char<=? : (char char char ... -> boolean)
 char<? : (char char char ... -> boolean)
 char=? : (char char char ... -> boolean)
 char>=? : (char char char ... -> boolean)
 char>? : (char char char ... -> boolean)
 char? : (any -> boolean)
Strings
 explode : (string -> (listof string))
 format : (string any ... -> string)
 implode : ((listof string) -> string)
 int->string : (integer -> string)
 list->string : ((listof char) -> string)
 make-string : (nat char -> string)
 replicate : (nat string -> string)
 string : (char ... -> string)
 string->int : (string -> integer)
 string->list : (string -> (listof char))
 string->number : (string -> (union number false))
 string->symbol : (string -> symbol)
 string-alphabetic? : (string -> boolean)
 string-append : (string ... -> string)
 string-ci<=? : (string string string ... -> boolean)
 string-ci<? : (string string string ... -> boolean)
 string-ci=? : (string string string ... -> boolean)
 string-ci>=? : (string string string ... -> boolean)
 string-ci>? : (string string string ... -> boolean)
 string-copy : (string -> string)
```

```
string-ith : (string nat -> string)
 string-length : (string -> nat)
 string-lower-case? : (string -> boolean)
 string-numeric? : (string -> boolean)
 string-ref : (string nat -> char)
 string-upper-case? : (string -> boolean)
 string-whitespace? : (string -> boolean)
 string<=? : (string string string ... -> boolean)
 string<? : (string string string ... -> boolean)
 string=? : (string string string ... -> boolean)
 string>=? : (string string string ... -> boolean)
 string>? : (string string string ... -> boolean)
 string? : (any -> boolean)
 substring : (string nat nat -> string)
Images
 image=? : (image image -> boolean)
 image? : (any -> boolean)
Misc
 =∼ : (real real non-negative-real -> boolean)
 eof : eof
 eof-object? : (any -> boolean)
 eq? : (any any -> boolean)
 equal? : (any any -> boolean)
 equal∼? : (any any non-negative-real -> boolean)
 eqv? : (any any -> boolean)
 error : (any ... -> void)
 exit : (-> void)
 identity : (any -> any)
 struct? : (any -> boolean)
```
### 2.1 Quote

'quoted (quote quoted)

Creates symbols and abbreviates nested lists.

Normally, this form is written with a ', like ' (apple banana), but it can also be written with quote, like (quote (apple banana)).

### 2.2 Quasiquote

```
`quasiquoted
(quasiquote quasiquoted)
```
Creates symbols and abbreviates nested lists, but also allows escaping to expression "unquotes."

Normally, this form is written with a backquote,  $\mathfrak{f}$ , like '(apple , (+ 1 2)), but it can also be written with quasiquote, like (quasiquote (apple ,(+ 1 2))).

```
,quasiquoted
(unquote expr)
```
Under a single quasiquote, ,  $exp r$  escapes from the quote to include an evaluated expression whose result is inserted into the abbreviated list.

Under multiple quasiquotes, ,expr is really ,quasiquoted, decrementing the quasiquote count by one for quasiquoted.

Normally, an unquote is written with ,, but it can also be written with unquote.

```
,@quasiquoted
(unquote-splicing expr)
```
Under a single quasiquote, , @expr escapes from the quote to include an evaluated expression whose result is a list to splice into the abbreviated list.

Under multiple quasiquotes, a splicing unquote is like an unquote; that is, it decrements the quasiquote count by one.

Normally, a splicing unquote is written with ,, but it can also be written with unquotesplicing.

### 2.3 Primitive Operations

#### 2.3.1 Numbers: Integers, Rationals, Reals, Complex, Exacts, Inexacts

Purpose: to compute the product of all of the input numbers

<sup>\*</sup> : (number number number ... -> number)

+ : (number number number ... -> number)

Purpose: to compute the sum of the input numbers

- : (number number ... -> number)

Purpose: to subtract the second (and following) number(s) from the first; negate the number if there is only one argument

/ : (number number number ... -> number)

Purpose: to divide the first by the second (and all following) number(s); try (/ 3 4) and (/ 3 2 2) only the first number can be zero.

< : (real real real ... -> boolean)

Purpose: to compare real numbers for less-than

<= : (real real real ... -> boolean)

Purpose: to compare real numbers for less-than or equality

= : (number number number ... -> boolean)

Purpose: to compare numbers for equality

> : (real real real ... -> boolean)

Purpose: to compare real numbers for greater-than

>= : (real real ... -> boolean)

Purpose: to compare real numbers for greater-than or equality

abs : (real -> real)

Purpose: to compute the absolute value of a real number

acos : (number -> number)

Purpose: to compute the arccosine (inverse of cos) of a number

add1 : (number -> number)

Purpose: to compute a number one larger than a given number

angle : (number -> real)

Purpose: to extract the angle from a complex number

asin : (number -> number)

Purpose: to compute the arcsine (inverse of sin) of a number

atan : (number -> number)

Purpose: to compute the arctan (inverse of tan) of a number

ceiling : (real -> integer)

Purpose: to determine the closest integer (exact or inexact) above a real number

complex? : (any -> boolean)

Purpose: to determine whether some value is complex

conjugate : (number -> number)

Purpose: to compute the conjugate of a complex number

cos : (number -> number)

Purpose: to compute the cosine of a number (radians)

cosh : (number -> number)

Purpose: to compute the hyperbolic cosine of a number

current-seconds : (-> integer)

Purpose: to compute the current time in seconds elapsed (since a platform-specific starting date)

denominator : (rat -> integer)

Purpose: to compute the denominator of a rational

e : real

Purpose: Euler's number

even? : (integer -> boolean)

Purpose: to determine if some integer (exact or inexact) is even or not

exact->inexact : (number -> number)

Purpose: to convert an exact number to an inexact one

exact? : (number -> boolean)

Purpose: to determine whether some number is exact

exp : (number -> number)

Purpose: to compute e raised to a number

expt : (number number -> number)

Purpose: to compute the power of the first to the second number

floor : (real -> integer)

Purpose: to determine the closest integer (exact or inexact) below a real number

gcd : (integer integer ... -> integer)

Purpose: to compute the greatest common divisior of two integers (exact or inexact)

imag-part : (number -> real)

Purpose: to extract the imaginary part from a complex number

inexact->exact : (number -> number)

Purpose: to approximate an inexact number by an exact one

inexact? : (number -> boolean)

Purpose: to determine whether some number is inexact

integer->char : (integer -> char)

Purpose: to lookup the character that corresponds to the given integer (exact only!) in the ASCII table (if any)

integer-sqrt : (number -> integer)

Purpose: to compute the integer (exact or inexact) square root of a number

integer? : (any -> boolean)

Purpose: to determine whether some value is an integer (exact or inexact)

lcm : (integer integer ... -> integer)

Purpose: to compute the least common multiple of two integers (exact or inexact)

log : (number -> number)

Purpose: to compute the base-e logarithm of a number

magnitude : (number -> real)

Purpose: to determine the magnitude of a complex number

make-polar : (real real -> number)

Purpose: to create a complex from a magnitude and angle

make-rectangular : (real real -> number)

Purpose: to create a complex from a real and an imaginary part

max : (real real ... -> real)

Purpose: to determine the largest number

min : (real real ... -> real)

Purpose: to determine the smallest number

modulo : (integer integer -> integer)

Purpose: to find the remainder of the division of the first number by the second; try (modulo 4 3) (modulo 4 -3)

negative? : (number -> boolean)

Purpose: to determine if some value is strictly smaller than zero

number->string : (number -> string)

Purpose: to convert a number to a string

number? : (any -> boolean)

Purpose: to determine whether some value is a number

numerator : (rat -> integer)

Purpose: to compute the numerator of a rational

odd? : (integer -> boolean)

Purpose: to determine if some integer (exact or inexact) is odd or not

pi : real

Purpose: the ratio of a circle's circumference to its diameter

positive? : (number -> boolean)

Purpose: to determine if some value is strictly larger than zero

quotient : (integer integer -> integer)

Purpose: to divide the first integer (exact or inexact) into the second; try (quotient 3 4) and (quotient 4 3)

random : (integer -> integer)

Purpose: to generate a random natural number less than some given integer (exact only!)

rational? : (any -> boolean)

Purpose: to determine whether some value is a rational number

real-part : (number -> real)

Purpose: to extract the real part from a complex number

real? : (any -> boolean)

Purpose: to determine whether some value is a real number

remainder : (integer integer -> integer)

Purpose: to determine the remainder of dividing the first by the second integer (exact or inexact)

round : (real -> integer)

Purpose: to round a real number to an integer (rounds to even to break ties)

sgn : (real -> (union 1 1.0 0 0.0 -1 -1.0))

Purpose: to compute the sign of a real number

sin : (number -> number)

Purpose: to compute the sine of a number (radians)

sinh : (number -> number)

Purpose: to compute the hyperbolic sine of a number

sqr : (number -> number)

Purpose: to compute the square of a number

sqrt : (number -> number)

Purpose: to compute the square root of a number

sub1 : (number -> number)

Purpose: to compute a number one smaller than a given number

tan : (number -> number)

Purpose: to compute the tangent of a number (radians)

zero? : (number -> boolean)

Purpose: to determine if some value is zero or not

### 2.3.2 Booleans

boolean=? : (boolean boolean -> boolean)

Purpose: to determine whether two booleans are equal

boolean? : (any -> boolean)

Purpose: to determine whether some value is a boolean

false? : (any -> boolean)

Purpose: to determine whether a value is false

not : (boolean -> boolean)

Purpose: to compute the negation of a boolean value

#### 2.3.3 Symbols

```
symbol->string : (symbol -> string)
```
Purpose: to convert a symbol to a string

```
symbol=? : (symbol symbol -> boolean)
```
Purpose: to determine whether two symbols are equal

symbol? : (any -> boolean)

Purpose: to determine whether some value is a symbol

### 2.3.4 Lists

```
append : ((listof any)
          (listof any)
          (listof any)
          ...
          ->
          (listof any))
```
Purpose: to create a single list from several, by juxtaposition of the items

```
assq : (X
       (listof (cons X Y))
       ->
       (union false (cons X Y)))
```
Purpose: to determine whether some item is the first item of a pair in a list of pairs

```
caaar : ((cons
          (cons (cons W (listof Z)) (listof Y))
          (listof X))
         ->
        W)
```
Purpose: to select the first item of the first list in the first list of a list

```
caadr : ((cons
          (cons (cons W (listof Z)) (listof Y))
          (listof X))
         ->
         (listof Z))
```
Purpose: to select the rest of the first list in the first list of a list

caar :  $((\text{cons } (\text{cons } Z (\text{listof } Y)) (\text{listof } X)) \rightarrow Z)$ 

Purpose: to select the first item of the first list in a list

cadar : ((cons (cons W (cons Z (listof Y))) (listof X)) -> Z)

Purpose: to select the second item of the first list of a list

 $caddr : ((listof Y) \rightarrow Y)$ 

Purpose: to select the fourth item of a non-empty list

caddr :  $((\text{cons } W \text{ (cons } Z \text{ (cons } Y \text{ (listof } X)))) \rightarrow Y)$ 

Purpose: to select the third item of a non-empty list

cadr :  $((\text{cons } Z (\text{cons } Y (\text{lists } X))) \rightarrow Y)$ 

Purpose: to select the second item of a non-empty list

car :  $((cons Y (listof X)) \rightarrow Y)$ 

Purpose: to select the first item of a non-empty list

```
cdaar : ((cons
          (cons (cons W (listof Z)) (listof Y))
         (listof X))
        ->
        (listof Z))
```
Purpose: to select the rest of the first list in the first list of a list

```
cdadr : ((cons W (cons (cons Z (listof Y)) (listof X)))
        ->
        (listof Y))
```
Purpose: to select the rest of the first list in the rest of a list

```
cdar : ((cons (cons Z (listof Y)) (listof X))
        ->
       (listof Y))
```
Purpose: to select the rest of a non-empty list in a list

cddar : ((cons (cons W (cons Z (listof Y))) (listof X)) -> (listof Y))

Purpose: to select the rest of the rest of the first list of a list

```
cdddr : ((cons W (cons Z (cons Y (listof X))))
        ->
        (listof X))
```
Purpose: to select the rest of the rest of the rest of a list

cddr : ((cons Z (cons Y (listof X))) -> (listof X))

Purpose: to select the rest of the rest of a list

cdr :  $((cons Y (listof X)) \rightarrow (listof X))$ 

Purpose: to select the rest of a non-empty list

cons :  $(X (listof X) -> (listof X))$ 

Purpose: to construct a list

cons? : (any -> boolean)

Purpose: to determine whether some value is a constructed list

eighth :  $((listof Y) \rightarrow Y)$ 

Purpose: to select the eighth item of a non-empty list

empty? : (any -> boolean)

Purpose: to determine whether some value is the empty list

fifth :  $((listof Y) \rightarrow Y)$ 

Purpose: to select the fifth item of a non-empty list

first :  $((cons Y (listof X)) \rightarrow Y)$ 

Purpose: to select the first item of a non-empty list

fourth :  $((listof Y) -> Y)$ 

Purpose: to select the fourth item of a non-empty list

length : ((listof any) -> number)

Purpose: to compute the number of items on a list

list :  $(\text{any} \dots \rightarrow (\text{listof any}))$ 

Purpose: to construct a list of its arguments

list\* :  $(\text{any} \dots (\text{listof any}) \rightarrow (\text{listof any}))$ 

Purpose: to construct a list by adding multiple items to a list

list-ref : ((listof X) natural-number -> X)

Purpose: to extract the indexed item from the list

make-list : (natural-number any -> (listof any))

Purpose: (make-list k x) constructs a list of k copies of x

member : (any (listof any) -> boolean)

Purpose: to determine whether some value is on the list (comparing values with equal?)

member? : (any (listof any) -> boolean)

Purpose: to determine whether some value is on the list (comparing values with equal?)

memq : (any (listof any) -> (union false list))

Purpose: to determine whether some value is on some list if so, it produces the suffix of the list that starts with x if not, it produces false. (It compares values with the eq? predicate.)

memv : (any (listof any) -> (union false list))

Purpose: to determine whether some value is on the list if so, it produces the suffix of the list that starts with x if not, it produces false. (it compares values with the eqv? predicate.)

#### null : empty

Purpose: the empty list

null? : (any -> boolean)

Purpose: to determine whether some value is the empty list

pair? : (any -> boolean)

Purpose: to determine whether some value is a constructed list

remove :  $(\text{any } (\text{listof any}) \rightarrow (\text{listof any}))$ 

Purpose: to construct a list like the given one with the first occurrence of the given item removed (comparing values with equal?)

rest :  $((cons Y (listof X)) \rightarrow (listof X))$ 

Purpose: to select the rest of a non-empty list

reverse : ((listof any) -> list)

Purpose: to create a reversed version of a list

 $second: ((cons Z (cons Y (listof X))) -> Y)$ 

Purpose: to select the second item of a non-empty list

 $seventh : ((listof Y) - Y)$ 

Purpose: to select the seventh item of a non-empty list

 $sixth$  : ((listof Y) -> Y)

Purpose: to select the sixth item of a non-empty list

third :  $((\text{cons } W \text{ (cons } Z \text{ (cons } Y \text{ (listof } X)))) \rightarrow Y)$ 

Purpose: to select the third item of a non-empty list

### 2.3.5 Posns

make-posn : (number number -> posn)

Purpose: to construct a posn

posn : signature

Purpose: signature for posns

posn-x : (posn -> number)

Purpose: to extract the x component of a posn

posn-y : (posn -> number)

Purpose: to extract the y component of a posn

posn? : (anything -> boolean)

Purpose: to determine if its input is a posn

#### 2.3.6 Characters

char->integer : (char -> integer)

Purpose: to lookup the number that corresponds to the given character in the ASCII table (if any)

char-alphabetic? : (char -> boolean)

Purpose: to determine whether a character represents an alphabetic character

char-ci<=? : (char char char ... -> boolean)

Purpose: to determine whether a character precedes another (or is equal to it) in a caseinsensitive manner

char-ci<? : (char char char ... -> boolean)

Purpose: to determine whether a character precedes another in a case-insensitive manner

char-ci=? : (char char char ... -> boolean)

Purpose: to determine whether two characters are equal in a case-insensitive manner

char-ci>=? : (char char char ... -> boolean)

Purpose: to determine whether a character succeeds another (or is equal to it) in a caseinsensitive manner

char-ci>? : (char char char ... -> boolean)

Purpose: to determine whether a character succeeds another in a case-insensitive manner

char-downcase : (char -> char)

Purpose: to determine the equivalent lower-case character

char-lower-case? : (char -> boolean)

Purpose: to determine whether a character is a lower-case character

char-numeric? : (char -> boolean)

Purpose: to determine whether a character represents a digit

char-upcase : (char -> char)

Purpose: to determine the equivalent upper-case character

char-upper-case? : (char -> boolean)

Purpose: to determine whether a character is an upper-case character

char-whitespace? : (char -> boolean)

Purpose: to determine whether a character represents space

char<=? : (char char char ... -> boolean)

Purpose: to determine whether a character precedes another (or is equal to it)

char<? : (char char char ... -> boolean)

Purpose: to determine whether a character precedes another

char=? : (char char char ... -> boolean)

Purpose: to determine whether two characters are equal

char>=? : (char char char ... -> boolean)

Purpose: to determine whether a character succeeds another (or is equal to it)

char>? : (char char char ... -> boolean)

Purpose: to determine whether a character succeeds another

char? : (any -> boolean)

Purpose: to determine whether a value is a character

#### 2.3.7 Strings

```
explode : (string -> (listof string))
```
Purpose: to translate a string into a list of 1-letter strings

format : (string any ... -> string)

Purpose: to format a string, possibly embedding values

implode : ((listof string) -> string)

Purpose: to concatenate the list of 1-letter strings into one string

int->string : (integer -> string)

Purpose: to convert an integer in [0,55295] or [57344 1114111] to a 1-letter string

list->string : ((listof char) -> string)

Purpose: to convert a s list of characters into a string

make-string : (nat char -> string)

Purpose: to produce a string of given length from a single given character

replicate : (nat string -> string)

Purpose: to replicate the given string

string : (char ... -> string)

Purpose: (string c1 c2 ...) builds a string

string->int : (string -> integer)

Purpose: to convert a 1-letter string to an integer in [0,55295] or [57344, 1114111]

string->list : (string -> (listof char))

Purpose: to convert a string into a list of characters

string->number : (string -> (union number false))

Purpose: to convert a string into a number, produce false if impossible

string->symbol : (string -> symbol)

Purpose: to convert a string into a symbol

string-alphabetic? : (string -> boolean)

Purpose: to determine whether all 'letters' in the string are alphabetic

string-append : (string ... -> string)

Purpose: to juxtapose the characters of several strings

string-ci<=? : (string string string ... -> boolean)

Purpose: to determine whether one string alphabetically precedes another (or is equal to it) in a case-insensitive manner

string-ci<? : (string string string ... -> boolean)

Purpose: to determine whether one string alphabetically precedes another in a caseinsensitive manner

string-ci=? : (string string string ... -> boolean)

Purpose: to compare two strings character-wise in a case-insensitive manner

string-ci>=? : (string string string ... -> boolean)

Purpose: to determine whether one string alphabetically succeeds another (or is equal to it) in a case-insensitive manner

string-ci>? : (string string string ... -> boolean)

Purpose: to determine whether one string alphabetically succeeds another in a caseinsensitive manner

string-copy : (string -> string)

Purpose: to copy a string

string-ith : (string nat -> string)

Purpose: to extract the ith 1-letter substring from the given one

string-length : (string -> nat)

Purpose: to determine the length of a string

```
string-lower-case? : (string -> boolean)
```
Purpose: to determine whether all 'letters' in the string are lower case

string-numeric? : (string -> boolean)

Purpose: to determine whether all 'letters' in the string are numeric

string-ref : (string nat -> char)

Purpose: to extract the i-the character from a string

string-upper-case? : (string -> boolean)

Purpose: to determine whether all 'letters' in the string are upper case

string-whitespace? : (string -> boolean)

Purpose: to determine whether all 'letters' in the string are white space

string<=? : (string string string ... -> boolean)

Purpose: to determine whether one string alphabetically precedes another (or is equal to it)

string<? : (string string string ... -> boolean)

Purpose: to determine whether one string alphabetically precedes another

string=? : (string string string ... -> boolean)

Purpose: to compare two strings character-wise

string>=? : (string string string ... -> boolean)

Purpose: to determine whether one string alphabetically succeeds another (or is equal to it)

string>? : (string string string ... -> boolean)

Purpose: to determine whether one string alphabetically succeeds another

string? : (any -> boolean)

Purpose: to determine whether a value is a string

substring : (string nat nat -> string)

Purpose: to extract the substring starting at a 0-based index up to the second 0-based index (exclusive)

2.3.8 Images

image=? : (image image -> boolean)

Purpose: to determine whether two images are equal

image? : (any -> boolean)

Purpose: to determine whether a value is an image

#### 2.3.9 Misc

=∼ : (real real non-negative-real -> boolean)

Purpose: to check whether two real numbers are within some amount (the third argument) of either other

eof : eof

Purpose: the end-of-file value

eof-object? : (any -> boolean)

Purpose: to determine whether some value is the end-of-file value

eq? : (any any -> boolean)

Purpose: to determine whether two values are equivalent from the computer's perspective (intensional)

equal? : (any any -> boolean)

Purpose: to determine whether two values are structurally equal where basic values are compared with the eqv? predicate

equal∼? : (any any non-negative-real -> boolean)

Purpose: to compare like equal? on the first two arguments, except using =∼ in the case of real numbers

eqv? : (any any -> boolean)

Purpose: to determine whether two values are equivalent from the perspective of all functions that can be applied to it (extensional)

error : (any ... -> void)

Purpose: to signal an error, combining the given values into an error message.

If any of the values' printed representations is too long, it is truncated and "..." is put into the string. If the first value is a symbol, it is treated specially; it is suffixed with a colon and a space (the intention is that the symbol is the name of the function signalling the error).

exit : (-> void)

Purpose: to exit the running program

identity : (any -> any)

Purpose: to return the argument unchanged

struct? : (any -> boolean)

Purpose: to determine whether some value is a structure

### 2.4 Unchanged Forms

(define (id id id ...) expr) (define id expr) (define id (lambda (id id ...) expr)) lambda

The same as Beginning's define.

(define-struct structid (fieldid ...))

The same as Beginning's define-struct.

```
(cond [expr expr] ... [expr expr])
else
```
The same as Beginning's cond.

(if expr expr expr)

The same as Beginning's if.

```
(and expr expr expr ...)
(or expr expr expr ...)
```
The same as Beginning's and and or.

```
(check-expect expr expr)
(check-within expr expr expr)
(check-error expr expr)
(check-member-of expr expr expr ...)
(check-range expr expr expr)
```
The same as Beginning's check-expect, etc.

empty : empty? true : boolean? false : boolean?

Constants for the empty list, true, and false.

(require module-path)

The same as Beginning's require.

## 3 Intermediate Student

```
program = def-or-expr ...def-cr-expr = definitionexpr
                | test-case
              | library-require
  definition = (define (id id id ...) expr)| (define id expr)
               | (define id (lambda (id id \ldots) expr))
              \begin{array}{|ccc} \hline \texttt{(define-struct} & id & (id & \dots)) \end{array}expr = (local [definition ...] expr)
                (letrec ([id expr-for-let] ...) expr)
                (let ([id expr-for-let] ...) expr)
                | (let* ([id expr-for-let] ...) expr)
                (id expr expr ...) ; function call
                (prim-op expr ...) ; primitive operation call
                | (cond [expr expr] ... [expr expr])
                | (cond [expr expr] ... [else expr])
                | (if expr expr expr)
                (and expr expr expr ...)
                (or expr expr \ldots)
                (time expr)
                empty
                id ; identifier
                prim-op ; primitive operation
                'quoted ; quoted value
                'quasiquoted ; quasiquote
                | number
                | true
                false
                | string
               | character
expr-for-left = (lambda (id id ...) expr)| expr
      quoted = id| number
               | string
               | character
               | (quoted ...)
```

```
| 'quoted
                   | `quoted
                   | ,quoted
                   | ,@quoted
    quasiquoted = id
                 | number
                 | string
                  | character
                  | (quasiquoted ...)
                   | 'quasiquoted
                   | `quasiquoted
                   | ,expr
                 | ,@expr
      test-case = (check-expect expr expr)| (check-within expr expr expr)
                 | (check-member-of expr expr ...)
                 | (check-range expr expr expr)
                 | (check-error expr expr)
library-require = (require string)| (require (lib string string ...))
                 | (require (planet string package))
        package = (string string number number)
```
An *id* is a sequence of characters not including a space or one of the following:

 $", ' ( ) [ ] { } \} | ; #$ 

A number is a number such as 123, 3/2, or 5.5.

A string is enclosed by a pair of  $\blacksquare$ . Unlike symbols, strings may be split into characters and manipulated by a variety of primitive functions. For example, "abcdef", "This is a string", and "This is a string with \" inside" are all strings.

A character begins with  $\#\$  and has the name of the character. For example,  $\#\$  \a,  $\#\$  \b, and #\space are characters.

```
A prim-op is one of:
Numbers: Integers, Rationals, Reals, Complex, Exacts, Inexacts
  < : (real real real ... -> boolean)
  <= : (real real real ... -> boolean)
  = : (number number number ... -> boolean)
  > : (real real real ... -> boolean)
  >= : (real real ... -> boolean)
```

```
abs : (real -> real)
acos : (number -> number)
add1 : (number -> number)
angle : (number -> real)
asin : (number -> number)
atan : (number -> number)
ceiling : (real -> integer)
complex? : (any -> boolean)
conjugate : (number -> number)
cos : (number -> number)
cosh : (number -> number)
current-seconds : (-> integer)
denominator : (rat -> integer)
e : real
even? : (integer -> boolean)
exact->inexact : (number -> number)
exact? : (number -> boolean)
exp : (number -> number)
expt : (number number -> number)
floor : (real -> integer)
gcd : (integer integer ... -> integer)
imag-part : (number -> real)
inexact->exact : (number -> number)
inexact? : (number -> boolean)
integer->char : (integer -> char)
integer-sqrt : (number -> integer)
integer? : (any -> boolean)
lcm : (integer integer ... -> integer)
log : (number -> number)
magnitude : (number -> real)
make-polar : (real real -> number)
make-rectangular : (real real -> number)
max : (real real ... -> real)
min : (real real ... -> real)
modulo : (integer integer -> integer)
negative? : (number -> boolean)
number->string : (number -> string)
number? : (any -> boolean)
numerator : (rat -> integer)
odd? : (integer -> boolean)
pi : real
positive? : (number -> boolean)
quotient : (integer integer -> integer)
random : (integer -> integer)
rational? : (any -> boolean)
real-part : (number -> real)
```
```
real? : (any -> boolean)
 remainder : (integer integer -> integer)
 round : (real -> integer)
 sgn : (real -> (union 1 1.0 0 0.0 -1 -1.0))
 sin : (number -> number)
 sinh : (number -> number)
 sqr : (number -> number)
 sqrt : (number -> number)
 sub1 : (number -> number)
 tan : (number -> number)
 zero? : (number -> boolean)
Booleans
 boolean=? : (boolean boolean -> boolean)
 boolean? : (any -> boolean)
 false? : (any -> boolean)
 not : (boolean -> boolean)
Symbols
 symbol->string : (symbol -> string)
 symbol=? : (symbol symbol -> boolean)
 symbol? : (any -> boolean)
Lists
 append : ((listof any) ... \rightarrow (listof any))assq : (X
          (listof (cons X Y))
          \rightarrow(union false (cons X Y)))
 caaar : ((cons
            (cons (cons W (listof Z)) (listof Y))
            (listof X))
           \rightarrowW)
 caadr : ((cons
            (cons (cons W (listof Z)) (listof Y))
            (listof X))
           ->
           (listof Z))
 caar : ((\text{cons } (\text{cons } Z (\text{listof } Y)) (\text{listof } X)) \rightarrow Z)cadar : ((cons (cons W (cons Z (listof Y))) (listof X))
           \rightarrowZ)
 cadddr : ((listof Y) \rightarrow Y)caddr : ((\text{cons } W \text{ (cons } Z \text{ (cons } Y \text{ (listof } X)))) \rightarrow Y)cadr : ((\text{cons } Z (\text{cons } Y (\text{lists } X))) \rightarrow Y)car : ((cons Y (listof X)) \rightarrow Y)
```

```
cdaar : ((cons
            (cons (cons W (listof Z)) (listof Y))
            (listof X))
           \rightarrow(listof Z))
 cdadr : ((cons W (cons (cons Z (listof Y)) (listof X)))
           \rightarrow(listof Y))
 cdar : ((cons (cons Z (listof Y)) (listof X))
          \rightarrow(listof Y))
 cddar : ((cons (cons W (cons Z (listof Y))) (listof X))
           ->
           (listof Y))
 cdddr : ((cons W (cons Z (cons Y (listof X))))
           \rightarrow(listof X))
 cddr : ((cons Z (cons Y (listof X))) -> (listof X))
 cdr : ((\text{cons } Y (\text{listof } X)) \rightarrow (\text{listof } X))cons : (X (listof X) \rightarrow (listof X))cons? : (any -> boolean)
 eighth : ((listof Y) \rightarrow Y)empty? : (any -> boolean)
 fifth : ((listof Y) \rightarrow Y)first : ((\text{cons } Y (\text{listof } X)) \rightarrow Y)fourth : ((listof Y) \rightarrow Y)length : ((listof any) -> number)
 list : (any ... -> (listof any))list* : (\text{any} \dots (\text{listof any}) \rightarrow (\text{listof any}))list-ref : ((listof X) natural-number -> X)
 make-list : (natural-number any -> (listof any))
 member : (any (listof any) -> boolean)
 member? : (any (listof any) -> boolean)
 memq : (any (listof any) -> (union false list))
 memv : (any (listof any) -> (union false list))
 null : empty
 null? : (any -> boolean)
 pair? : (any -> boolean)
 remove : (any (listof any) -> (listof any))
 rest : ((cons Y (listof X)) \rightarrow (listof X))reverse : ((listof any) -> list)
 second: ((cons Z (cons Y (listof X))) -> Y)seventh : ((listof Y) \rightarrow Y)sixth : ((listof Y) -> Y)
 third : ((\text{cons } W \text{ (cons } Z \text{ (cons } Y \text{ (listof } X)))) \rightarrow Y)Posns
```

```
make-posn : (number number -> posn)
 posn : signature
 posn-x : (posn -> number)
 posn-y : (posn -> number)
 posn? : (anything -> boolean)
Characters
 char->integer : (char -> integer)
 char-alphabetic? : (char -> boolean)
 char-ci<=? : (char char char ... -> boolean)
 char-ci<? : (char char char ... -> boolean)
 char-ci=? : (char char char ... -> boolean)
 char-ci>=? : (char char char ... -> boolean)
 char-ci>? : (char char char ... -> boolean)
 char-downcase : (char -> char)
 char-lower-case? : (char -> boolean)
 char-numeric? : (char -> boolean)
 char-upcase : (char -> char)
 char-upper-case? : (char -> boolean)
 char-whitespace? : (char -> boolean)
 char<=? : (char char char ... -> boolean)
 char<? : (char char char ... -> boolean)
 char=? : (char char char ... -> boolean)
 char>=? : (char char char ... -> boolean)
 char>? : (char char char ... -> boolean)
 char? : (any -> boolean)
Strings
 explode : (string -> (listof string))
 format : (string any ... -> string)
 implode : ((listof string) -> string)
 int->string : (integer -> string)
 list->string : ((listof char) -> string)
 make-string : (nat char -> string)
 replicate : (nat string -> string)
 string : (char ... -> string)
 string->int : (string -> integer)
 string->list : (string -> (listof char))
 string->number : (string -> (union number false))
 string->symbol : (string -> symbol)
 string-alphabetic? : (string -> boolean)
 string-append : (string ... -> string)
 string-ci<=? : (string string string ... -> boolean)
 string-ci<? : (string string string ... -> boolean)
 string-ci=? : (string string string ... -> boolean)
 string-ci>=? : (string string string ... -> boolean)
 string-ci>? : (string string string ... -> boolean)
 string-copy : (string -> string)
```

```
string-ith : (string nat -> string)
 string-length : (string -> nat)
 string-lower-case? : (string -> boolean)
 string-numeric? : (string -> boolean)
 string-ref : (string nat -> char)
 string-upper-case? : (string -> boolean)
 string-whitespace? : (string -> boolean)
 string<=? : (string string string ... -> boolean)
 string<? : (string string string ... -> boolean)
 string=? : (string string string ... -> boolean)
 string>=? : (string string string ... -> boolean)
 string>? : (string string string ... -> boolean)
 string? : (any -> boolean)
 substring : (string nat nat -> string)
Images
 image=? : (image image -> boolean)
 image? : (any -> boolean)
Misc
 =∼ : (real real non-negative-real -> boolean)
 eof : eof
 eof-object? : (any -> boolean)
 eq? : (any any -> boolean)
 equal? : (any any -> boolean)
 equal∼? : (any any non-negative-real -> boolean)
 eqv? : (any any -> boolean)
 error : (any ... -> void)
 exit : (-> void)
 identity : (any -> any)
 struct? : (any -> boolean)
Numbers (relaxed conditions)
 * : (number ... -> number)
 + : (number ... -> number)
 - : (number \ldots \rightarrow number)
 \frac{1}{2}: (number ... -> number)
Higher-Order Functions
 andmap : ((X -> boolean) (listof X) -> boolean)
 apply: ((X-1 ... X-N -> Y))X-1...
          X-i
          (list X-i+1 ... X-N)
          \rightarrowY)
 argmax : ((X \rightarrow real) (listof X) -> X)
 argmin : ((X \rightarrow real) (listof X) -> X)
 build-list : (nat (nat -> x) -> (listof x))
```

```
build-string : (nat (nat -> char) -> string)
compose : ((Y-1 \rightarrow Z))...
            (Y-N \to Y-N-1)(X-1 ... X-N -> Y-N)\rightarrow(X-1 \ldots X-N \to Z))filter : ((X \rightarrow boolean) (listof X) -> (listof X))
foldl : ((X Y -> Y) Y (listof X) -> Y)foldr : ((X Y -> Y) Y (listof X) -> Y)for-each : ((any ... -> any) (listof any) ... -> void)
map : ((X \ldots \rightarrow Z) (listof X) \ldots \rightarrow (listof Z))
memf : ((X \rightarrow boolean)(listof X)
        \rightarrow(union false (listof X)))
ormap : ((X \rightarrow boolean) (listof X) -> boolean)
procedure? : (any -> boolean)
quicksort : ((listof X) (X X -> boolean) -> (listof X))
sort : ((listof X) (X X \rightarrow boolean) \rightarrow (listof X))
```
## 3.1 define

```
(define (id id id ...) expr)
(define id expr)
(define id (lambda (id id ...) expr))
```
Besides working in local, definition forms are the same as Beginning's define.

#### lambda

As in Beginning, lambda keyword can only be used with define in the alternative functiondefinition syntax.

## 3.2 define-struct

```
(define-struct structid (fieldid ...))
```
Besides working in local, this form is the same as Beginning's define-struct.

3.3 local

(local [definition ...] expr)

Groups related definitions for use in expr. Each definition is evaluated in order, and finally the body expr is evaluated. Only the expressions within the local form (including the right-hand-sides of the definitions and the expr) may refer to the names defined by the definitions. If a name defined in the local form is the same as a top-level binding, the inner one "shadows" the outer one. That is, inside the local form, any references to that name refer to the inner one.

Since local is an expression and may occur anywhere an expression may occur, it introduces the notion of lexical scope. Expressions within the local may "escape" the scope of the local, but these expressions may still refer to the bindings established by the local.

## 3.4 letrec, let, and let\*

(letrec ([id expr-for-let] ...) expr)

Similar to local, but essentially omitting the define for each definition.

A expr-for-let can be either an expression for a constant definition or a lambda form for a function definition.

(let ([id expr-for-let] ...) expr)

Like letrec, but the defined ids can be used only in the last  $\exp r$ , not the  $\exp r$ -for-lets next to the ids.

(let\* ([id expr-for-let] ...) expr)

Like let, but each id can be used in any subsequent  $expr-for-left$ , in addition to  $expr$ .

## 3.5 Function Calls

(id expr expr ...)

A function call in Intermediate is the same as a Beginning function call, except that it can also call locally defined functions or functions passed as arguments. That is, id can be a function defined in local or an argument name while in a function.

(#%app id expr expr ...)

A function call can be written with #%app, though it's practically never written that way.

3.6 time

#### (time expr)

This form is used to measure the time taken to evaluate  $\exp r$ . After evaluating  $\exp r$ , Scheme prints out the time taken by the evaluation (including real time, time taken by the cpu, and the time spent collecting free memory) and returns the result of the expression.

(The reported time is measured as the number of milliseconds of CPU time required to obtain this result, the number of "real" milliseconds required for the result, and the number of milliseconds of CPU time (included in the first result) spent on garbage collection. The reliability of the timing numbers depends on the platform.)

## 3.7 Identifiers

## id

An id refers to a defined constant (possibly local), defined function (possibly local), or argument within a function body. If no definition or argument matches the id name, an error is reported.

## 3.8 Primitive Operations

#### prim-op

The name of a primitive operation can be used as an expression. If it is passed to a function, then it can be used in a function call within the function's body.

### 3.8.1 Numbers: Integers, Rationals, Reals, Complex, Exacts, Inexacts

<sup>&</sup>lt; : (real real real ... -> boolean)

Purpose: to compare real numbers for less-than

<= : (real real real ... -> boolean)

Purpose: to compare real numbers for less-than or equality

= : (number number number ... -> boolean)

Purpose: to compare numbers for equality

> : (real real real ... -> boolean)

Purpose: to compare real numbers for greater-than

>= : (real real ... -> boolean)

Purpose: to compare real numbers for greater-than or equality

abs : (real -> real)

Purpose: to compute the absolute value of a real number

acos : (number -> number)

Purpose: to compute the arccosine (inverse of cos) of a number

add1 : (number -> number)

Purpose: to compute a number one larger than a given number

angle : (number -> real)

Purpose: to extract the angle from a complex number

asin : (number -> number)

Purpose: to compute the arcsine (inverse of sin) of a number

atan : (number -> number)

Purpose: to compute the arctan (inverse of tan) of a number

ceiling : (real -> integer)

Purpose: to determine the closest integer (exact or inexact) above a real number

complex? : (any -> boolean)

Purpose: to determine whether some value is complex

conjugate : (number -> number)

Purpose: to compute the conjugate of a complex number

cos : (number -> number)

Purpose: to compute the cosine of a number (radians)

cosh : (number -> number)

Purpose: to compute the hyperbolic cosine of a number

current-seconds : (-> integer)

Purpose: to compute the current time in seconds elapsed (since a platform-specific starting date)

denominator : (rat -> integer)

Purpose: to compute the denominator of a rational

e : real

Purpose: Euler's number

even? : (integer -> boolean)

Purpose: to determine if some integer (exact or inexact) is even or not

exact->inexact : (number -> number)

Purpose: to convert an exact number to an inexact one

exact? : (number -> boolean)

Purpose: to determine whether some number is exact

exp : (number -> number)

Purpose: to compute e raised to a number

expt : (number number -> number)

Purpose: to compute the power of the first to the second number

floor : (real -> integer)

Purpose: to determine the closest integer (exact or inexact) below a real number

gcd : (integer integer ... -> integer)

Purpose: to compute the greatest common divisior of two integers (exact or inexact)

imag-part : (number -> real)

Purpose: to extract the imaginary part from a complex number

inexact->exact : (number -> number)

Purpose: to approximate an inexact number by an exact one

inexact? : (number -> boolean)

Purpose: to determine whether some number is inexact

integer->char : (integer -> char)

Purpose: to lookup the character that corresponds to the given integer (exact only!) in the ASCII table (if any)

integer-sqrt : (number -> integer)

Purpose: to compute the integer (exact or inexact) square root of a number

integer? : (any -> boolean)

Purpose: to determine whether some value is an integer (exact or inexact)

lcm : (integer integer ... -> integer)

Purpose: to compute the least common multiple of two integers (exact or inexact)

log : (number -> number)

Purpose: to compute the base-e logarithm of a number

magnitude : (number -> real)

Purpose: to determine the magnitude of a complex number

make-polar : (real real -> number)

Purpose: to create a complex from a magnitude and angle

make-rectangular : (real real -> number)

Purpose: to create a complex from a real and an imaginary part

max : (real real ... -> real)

Purpose: to determine the largest number

min : (real real ... -> real)

Purpose: to determine the smallest number

modulo : (integer integer -> integer)

Purpose: to find the remainder of the division of the first number by the second; try (modulo 4 3) (modulo 4 -3)

negative? : (number -> boolean)

Purpose: to determine if some value is strictly smaller than zero

number->string : (number -> string)

Purpose: to convert a number to a string

number? : (any -> boolean)

Purpose: to determine whether some value is a number

numerator : (rat -> integer)

Purpose: to compute the numerator of a rational

odd? : (integer -> boolean)

Purpose: to determine if some integer (exact or inexact) is odd or not

pi : real

Purpose: the ratio of a circle's circumference to its diameter

positive? : (number -> boolean)

Purpose: to determine if some value is strictly larger than zero

quotient : (integer integer -> integer)

Purpose: to divide the first integer (exact or inexact) into the second; try (quotient 3 4) and (quotient 4 3)

random : (integer -> integer)

Purpose: to generate a random natural number less than some given integer (exact only!)

rational? : (any -> boolean)

Purpose: to determine whether some value is a rational number

real-part : (number -> real)

Purpose: to extract the real part from a complex number

real? : (any -> boolean)

Purpose: to determine whether some value is a real number

remainder : (integer integer -> integer)

Purpose: to determine the remainder of dividing the first by the second integer (exact or inexact)

round : (real -> integer)

Purpose: to round a real number to an integer (rounds to even to break ties)

sgn : (real -> (union 1 1.0 0 0.0 -1 -1.0))

Purpose: to compute the sign of a real number

sin : (number -> number)

Purpose: to compute the sine of a number (radians)

sinh : (number -> number)

Purpose: to compute the hyperbolic sine of a number

sqr : (number -> number)

Purpose: to compute the square of a number

sqrt : (number -> number)

Purpose: to compute the square root of a number

sub1 : (number -> number)

Purpose: to compute a number one smaller than a given number

tan : (number -> number)

Purpose: to compute the tangent of a number (radians)

zero? : (number -> boolean)

Purpose: to determine if some value is zero or not

### 3.8.2 Booleans

boolean=? : (boolean boolean -> boolean)

Purpose: to determine whether two booleans are equal

boolean? : (any -> boolean)

Purpose: to determine whether some value is a boolean

false? : (any -> boolean)

Purpose: to determine whether a value is false

not : (boolean -> boolean)

Purpose: to compute the negation of a boolean value

### 3.8.3 Symbols

```
symbol->string : (symbol -> string)
```
Purpose: to convert a symbol to a string

symbol=? : (symbol symbol -> boolean)

Purpose: to determine whether two symbols are equal

symbol? : (any -> boolean)

Purpose: to determine whether some value is a symbol

3.8.4 Lists

append : ((listof any) ... -> (listof any))

Purpose: to create a single list from several, by juxtaposition of the items

```
assq : (X
       (listof (cons X Y))
       ->
       (union false (cons X Y)))
```
Purpose: to determine whether some item is the first item of a pair in a list of pairs

```
caaar : ((cons
          (cons (cons W (listof Z)) (listof Y))
         (listof X))
         ->
        W)
```
Purpose: to select the first item of the first list in the first list of a list

```
caadr : ((cons
          (cons (cons W (listof Z)) (listof Y))
          (listof X))
         ->
         (listof Z))
```
Purpose: to select the rest of the first list in the first list of a list

caar :  $((\text{cons } (\text{cons } Z (\text{listof } Y)) (\text{listof } X)) \rightarrow Z)$ 

Purpose: to select the first item of the first list in a list

```
cadar : ((cons (cons W (cons Z (listof Y))) (listof X))
        ->
        Z)
```
Purpose: to select the second item of the first list of a list

 $caddr : ((listof Y) \rightarrow Y)$ 

Purpose: to select the fourth item of a non-empty list

caddr :  $((\text{cons } W \text{ (cons } Z \text{ (cons } Y \text{ (listof } X)))) \rightarrow Y)$ 

Purpose: to select the third item of a non-empty list

```
cadr : ((\text{cons } Z (\text{cons } Y (\text{lists } X))) \rightarrow Y)
```
Purpose: to select the second item of a non-empty list

car :  $((cons Y (listof X)) \rightarrow Y)$ 

Purpose: to select the first item of a non-empty list

```
cdaar : ((cons
           (cons (cons W (listof Z)) (listof Y))
          (listof X))
         \rightarrow(listof Z))
```
Purpose: to select the rest of the first list in the first list of a list

```
cdadr : ((cons W (cons (cons Z (listof Y)) (listof X)))
        ->
        (listof Y))
```
Purpose: to select the rest of the first list in the rest of a list

```
cdar : ((cons (cons Z (listof Y)) (listof X))
       ->
       (listof Y))
```
Purpose: to select the rest of a non-empty list in a list

```
cddar : ((cons (cons W (cons Z (listof Y))) (listof X))
        ->
        (listof Y))
```
Purpose: to select the rest of the rest of the first list of a list

```
cdddr : ((cons W (cons Z (cons Y (listof X))))
        ->
        (listof X))
```
Purpose: to select the rest of the rest of the rest of a list

 $cddr$  : ((cons Z (cons Y (listof X))) -> (listof X))

Purpose: to select the rest of the rest of a list

 $cdr : ((cons Y (listof X)) -> (listof X))$ 

Purpose: to select the rest of a non-empty list

cons :  $(X (listof X) \rightarrow (listof X))$ 

Purpose: to construct a list

cons? : (any -> boolean)

Purpose: to determine whether some value is a constructed list

eighth : ((listof Y) -> Y)

Purpose: to select the eighth item of a non-empty list

empty? : (any -> boolean)

Purpose: to determine whether some value is the empty list

fifth :  $((listof Y) \rightarrow Y)$ 

Purpose: to select the fifth item of a non-empty list

first :  $((cons Y (listof X)) \rightarrow Y)$ 

Purpose: to select the first item of a non-empty list

fourth : ((listof Y) -> Y)

Purpose: to select the fourth item of a non-empty list

length : ((listof any) -> number)

Purpose: to compute the number of items on a list

list :  $(\text{any} \dots \rightarrow (\text{listof any}))$ 

Purpose: to construct a list of its arguments

list\* : (any ... (listof any) -> (listof any))

Purpose: to construct a list by adding multiple items to a list

list-ref : ((listof X) natural-number -> X)

Purpose: to extract the indexed item from the list

make-list : (natural-number any -> (listof any))

Purpose: (make-list  $k \times x$ ) constructs a list of  $k$  copies of  $x$ 

member : (any (listof any) -> boolean)

Purpose: to determine whether some value is on the list (comparing values with equal?)

member? : (any (listof any) -> boolean)

Purpose: to determine whether some value is on the list (comparing values with equal?)

memq : (any (listof any) -> (union false list))

Purpose: to determine whether some value is on some list if so, it produces the suffix of the list that starts with x if not, it produces false. (It compares values with the eq? predicate.)

memv : (any (listof any) -> (union false list))

Purpose: to determine whether some value is on the list if so, it produces the suffix of the list that starts with x if not, it produces false. (it compares values with the eqv? predicate.)

null : empty

Purpose: the empty list

null? : (any -> boolean)

Purpose: to determine whether some value is the empty list

pair? : (any -> boolean)

Purpose: to determine whether some value is a constructed list

remove : (any (listof any) -> (listof any))

Purpose: to construct a list like the given one with the first occurrence of the given item removed (comparing values with equal?)

rest :  $((\text{cons } Y (\text{listof } X)) \rightarrow (\text{listof } X))$ 

Purpose: to select the rest of a non-empty list

reverse : ((listof any) -> list)

Purpose: to create a reversed version of a list

 $second: ((cons Z (cons Y (listof X))) \rightarrow Y)$ 

Purpose: to select the second item of a non-empty list

 $seventh : ((listof Y) - Y)$ 

Purpose: to select the seventh item of a non-empty list

 $sixth$  : ((listof Y) -> Y)

Purpose: to select the sixth item of a non-empty list

third :  $((\text{cons } W \text{ (cons } Z \text{ (cons } Y \text{ (listof } X)))) \rightarrow Y)$ 

Purpose: to select the third item of a non-empty list

3.8.5 Posns

make-posn : (number number -> posn)

Purpose: to construct a posn

posn : signature

Purpose: signature for posns

posn-x : (posn -> number)

Purpose: to extract the x component of a posn

posn-y : (posn -> number)

Purpose: to extract the y component of a posn

posn? : (anything -> boolean)

Purpose: to determine if its input is a posn

## 3.8.6 Characters

```
char->integer : (char -> integer)
```
Purpose: to lookup the number that corresponds to the given character in the ASCII table (if any)

char-alphabetic? : (char -> boolean)

Purpose: to determine whether a character represents an alphabetic character

char-ci<=? : (char char char ... -> boolean)

Purpose: to determine whether a character precedes another (or is equal to it) in a caseinsensitive manner

char-ci<? : (char char char ... -> boolean)

Purpose: to determine whether a character precedes another in a case-insensitive manner

char-ci=? : (char char char ... -> boolean)

Purpose: to determine whether two characters are equal in a case-insensitive manner

char-ci>=? : (char char char ... -> boolean)

Purpose: to determine whether a character succeeds another (or is equal to it) in a caseinsensitive manner

char-ci>? : (char char char ... -> boolean)

Purpose: to determine whether a character succeeds another in a case-insensitive manner

char-downcase : (char -> char)

Purpose: to determine the equivalent lower-case character

char-lower-case? : (char -> boolean)

Purpose: to determine whether a character is a lower-case character

char-numeric? : (char -> boolean)

Purpose: to determine whether a character represents a digit

char-upcase : (char -> char)

Purpose: to determine the equivalent upper-case character

char-upper-case? : (char -> boolean)

Purpose: to determine whether a character is an upper-case character

char-whitespace? : (char -> boolean)

Purpose: to determine whether a character represents space

char<=? : (char char char ... -> boolean)

Purpose: to determine whether a character precedes another (or is equal to it)

char<? : (char char char ... -> boolean)

Purpose: to determine whether a character precedes another

char=? : (char char char ... -> boolean)

Purpose: to determine whether two characters are equal

char>=? : (char char char ... -> boolean)

Purpose: to determine whether a character succeeds another (or is equal to it)

char>? : (char char char ... -> boolean)

Purpose: to determine whether a character succeeds another

char? : (any -> boolean)

Purpose: to determine whether a value is a character

### 3.8.7 Strings

```
explode : (string -> (listof string))
```
Purpose: to translate a string into a list of 1-letter strings

format : (string any ... -> string)

Purpose: to format a string, possibly embedding values

implode : ((listof string) -> string)

Purpose: to concatenate the list of 1-letter strings into one string

int->string : (integer -> string)

Purpose: to convert an integer in [0,55295] or [57344 1114111] to a 1-letter string

list->string : ((listof char) -> string)

Purpose: to convert a s list of characters into a string

make-string : (nat char -> string)

Purpose: to produce a string of given length from a single given character

replicate : (nat string -> string)

Purpose: to replicate the given string

string : (char ... -> string)

Purpose: (string c1 c2 ...) builds a string

string->int : (string -> integer)

Purpose: to convert a 1-letter string to an integer in [0,55295] or [57344, 1114111]

string->list : (string -> (listof char))

Purpose: to convert a string into a list of characters

string->number : (string -> (union number false))

Purpose: to convert a string into a number, produce false if impossible

string->symbol : (string -> symbol)

Purpose: to convert a string into a symbol

string-alphabetic? : (string -> boolean)

Purpose: to determine whether all 'letters' in the string are alphabetic

string-append : (string ... -> string)

Purpose: to juxtapose the characters of several strings

string-ci<=? : (string string string ... -> boolean)

Purpose: to determine whether one string alphabetically precedes another (or is equal to it) in a case-insensitive manner

string-ci<? : (string string string ... -> boolean)

Purpose: to determine whether one string alphabetically precedes another in a caseinsensitive manner

string-ci=? : (string string string ... -> boolean)

Purpose: to compare two strings character-wise in a case-insensitive manner

string-ci>=? : (string string string ... -> boolean)

Purpose: to determine whether one string alphabetically succeeds another (or is equal to it) in a case-insensitive manner

string-ci>? : (string string string ... -> boolean)

Purpose: to determine whether one string alphabetically succeeds another in a caseinsensitive manner

string-copy : (string -> string)

Purpose: to copy a string

string-ith : (string nat -> string)

Purpose: to extract the ith 1-letter substring from the given one

string-length : (string -> nat)

Purpose: to determine the length of a string

string-lower-case? : (string -> boolean)

Purpose: to determine whether all 'letters' in the string are lower case

string-numeric? : (string -> boolean)

Purpose: to determine whether all 'letters' in the string are numeric

string-ref : (string nat -> char)

Purpose: to extract the i-the character from a string

string-upper-case? : (string -> boolean)

Purpose: to determine whether all 'letters' in the string are upper case

string-whitespace? : (string -> boolean)

Purpose: to determine whether all 'letters' in the string are white space

string<=? : (string string string ... -> boolean)

Purpose: to determine whether one string alphabetically precedes another (or is equal to it)

string<? : (string string string ... -> boolean)

Purpose: to determine whether one string alphabetically precedes another

string=? : (string string string ... -> boolean)

Purpose: to compare two strings character-wise

string>=? : (string string string ... -> boolean)

Purpose: to determine whether one string alphabetically succeeds another (or is equal to it)

string>? : (string string string ... -> boolean)

Purpose: to determine whether one string alphabetically succeeds another

string? : (any -> boolean)

Purpose: to determine whether a value is a string

substring : (string nat nat -> string)

Purpose: to extract the substring starting at a 0-based index up to the second 0-based index (exclusive)

3.8.8 Images

image=? : (image image -> boolean)

Purpose: to determine whether two images are equal

image? : (any -> boolean)

Purpose: to determine whether a value is an image

3.8.9 Misc

=∼ : (real real non-negative-real -> boolean)

Purpose: to check whether two real numbers are within some amount (the third argument) of either other

eof : eof

Purpose: the end-of-file value

eof-object? : (any -> boolean)

Purpose: to determine whether some value is the end-of-file value

eq? : (any any -> boolean)

Purpose: to determine whether two values are equivalent from the computer's perspective (intensional)

equal? : (any any -> boolean)

Purpose: to determine whether two values are structurally equal where basic values are

compared with the eqv? predicate

equal∼? : (any any non-negative-real -> boolean)

Purpose: to compare like equal? on the first two arguments, except using =∼ in the case of real numbers

eqv? : (any any -> boolean)

Purpose: to determine whether two values are equivalent from the perspective of all functions that can be applied to it (extensional)

error : (any ... -> void)

Purpose: to signal an error, combining the given values into an error message.

If any of the values' printed representations is too long, it is truncated and "..." is put into the string. If the first value is a symbol, it is treated specially; it is suffixed with a colon and a space (the intention is that the symbol is the name of the function signalling the error).

exit : (-> void)

Purpose: to exit the running program

identity : (any -> any)

Purpose: to return the argument unchanged

struct? : (any -> boolean)

Purpose: to determine whether some value is a structure

3.8.10 Numbers (relaxed conditions)

\* : (number ... -> number)

Purpose: to multiply all given numbers

+ : (number ... -> number)

Purpose: to add all given numbers

- : (number ... -> number)

Purpose: to subtract from the first all remaining numbers

 $/$  : (number ... -> number)

Purpose: to divide the first by all remaining numbers

## 3.8.11 Higher-Order Functions

andmap :  $((X \rightarrow boolean) (listof X) \rightarrow boolean)$ 

Purpose: (andmap p (list x-1 ... x-n)) = (and (p x-1) ... (p x-n))

 $apply : ((X-1 ... X-N -> Y))$  $X-1$ ... X-i (list X-i+1 ... X-N) -> Y)

Purpose: to apply a function using items from a list as the arguments

 $argmax$  :  $((X \rightarrow real)$  (listof  $X) \rightarrow X$ )

Purpose: to find the (first) element of the list that maximizes the output of the function

 $argmin$  :  $((X \rightarrow real)$  (listof  $X) \rightarrow X)$ 

Purpose: to find the (first) element of the list that minimizes the output of the function

build-list :  $(nat (nat -> X) -> (listof X))$ 

Purpose: (build-list  $n f$ ) = (list (f 0) ... (f (- n 1)))

build-string : (nat (nat -> char) -> string)

Purpose: (build-string  $n f$ ) = (string (f 0) ... (f (- n 1)))

compose :  $((Y-1 \rightarrow Z))$ ...  $(Y-N \to Y-N-1)$  $(X-1 ... X-N -> Y-N)$  $\rightarrow$  $(X-1 \ldots X-N \to Z))$ 

Purpose: to compose a sequence of procedures into a single procedure

filter :  $((X \rightarrow boolean)$  (listof X) -> (listof X))

Purpose: to construct a list from all those items on a list for which the predicate holds

foldl :  $((X Y -> Y) Y (listof X) -> Y)$ 

Purpose: (foldl f base (list x-1 ... x-n)) = (f x-n ... (f x-1 base))

foldr :  $((X Y -> Y) Y (listof X) -> Y)$ 

Purpose: (foldr f base (list x-1 ... x-n)) = (f x-1 ... (f x-n base))

for-each :  $((any ... \rightarrow any)$   $(listof any) ... \rightarrow void)$ 

Purpose: to apply a function to each item on one or more lists for effect only

map :  $((X \ldots \rightarrow Z)$  (listof X)  $\ldots \rightarrow$  (listof Z))

Purpose: to construct a new list by applying a function to each item on one or more existing lists

 $memf : ((X \rightarrow boolean)$ (listof X) -> (union false (listof X)))

Purpose: to determine whether the first argument produces true for some value in the second argument

ormap : ((X -> boolean) (listof X) -> boolean)

Purpose: (ormap p (list x-1 ... x-n)) = (or (p x-1) ... (p x-n))

procedure? : (any -> boolean)

Purpose: to determine if a value is a procedure

quicksort : ((listof X) (X X -> boolean) -> (listof X))

Purpose: to construct a list from all items on a list in an order according to a predicate

sort :  $((listof X) (X X \rightarrow boolean) \rightarrow (listof X))$ 

Purpose: to construct a list from all items on a list in an order according to a predicate

## 3.9 Unchanged Forms

```
(cond [expr expr] ... [expr expr])
else
```
The same as Beginning's cond.

(if expr expr expr)

The same as Beginning's if.

(and expr expr expr ...) (or expr expr expr ...)

The same as Beginning's and and or.

```
(check-expect expr expr)
(check-within expr expr expr)
(check-error expr expr)
(check-member-of expr expr expr ...)
(check-range expr expr expr)
```
The same as Beginning's check-expect, etc.

empty : empty?

true : boolean? false : boolean?

Constants for the empty list, true, and false.

(require module-path)

The same as Beginning's require.

# 4 Intermediate Student with Lambda

```
program = def-or-expr ...def-cr-expr = definition| expr
             | test-case
             | library-require
definition = (define (id id id ...) expr)| (define id expr)
             | (define-struct id (id ...))
       expr = (lambda (id id ...) expr)(\lambda (id id ...) expr)
               | (local [definition ...] expr)
               (letrec ([id expr] ...) expr)
              (\text{let } ([id \text{ expr}] \dots) \text{ expr})| (let* ([id expr] ...) expr)
               | (expr expr expr ...) ; function call
               | (cond [expr expr] ... [expr expr])
               | (cond [expr expr] ... [else expr])
               | (if expr expr expr)
               (and expr expr expr ...)
               | (or expr expr expr ...)
               (time expr)
               empty
              id ; identifier
              prim-op ; primitive operation
               'quoted ; quoted value
               'quasiquoted ; quasiquote
              | number
              true
              | false
              | string
             | character
     quoted = id| number
              string
              | character
               (quoted \dots)| 'quoted
               | `quoted
              | ,quoted
```

```
| ,@quoted
    quasiquoted = id
                 | number
                 | string
                 | character
                 | (quasiquoted ...)
                  | 'quasiquoted
                  | `quasiquoted
                  | ,expr
                 | ,@expr
      test-case = (check-expect expr expr)
                 | (check-within expr expr expr)
                 | (check-member-of expr expr ...)
                 | (check-range expr expr expr)
                 | (check-error expr expr)
library-require = (require string)| (require (lib string string ...))
                 | (require (planet string package))
        package = (string string number number)
```
An id is a sequence of characters not including a space or one of the following:

```
", " ', " ( ) [ ] { } \} | ; #
```
A number is a number such as 123, 3/2, or 5.5.

A string is enclosed by a pair of  $\mathbb{I}$ . Unlike symbols, strings may be split into characters and manipulated by a variety of primitive functions. For example, "abcdef", "This is a string", and "This is a string with \" inside" are all strings.

A character begins with  $\#\$  and has the name of the character. For example,  $\#\$  \a,  $\#\$  \b, and #\space are characters.

```
A prim-op is one of:
Numbers: Integers, Rationals, Reals, Complex, Exacts, Inexacts
  < : (real real real ... -> boolean)
  <= : (real real real ... -> boolean)
  = : (number number number ... -> boolean)
  > : (real real real ... -> boolean)
  >= : (real real ... -> boolean)
  abs : (real -> real)
  acos : (number -> number)
  add1 : (number -> number)
```

```
angle : (number -> real)
asin : (number -> number)
atan : (number -> number)
ceiling : (real -> integer)
complex? : (any -> boolean)
conjugate : (number -> number)
cos : (number -> number)
cosh : (number -> number)
current-seconds : (-> integer)
denominator : (rat -> integer)
e : real
even? : (integer -> boolean)
exact->inexact : (number -> number)
exact? : (number -> boolean)
exp : (number -> number)
expt : (number number -> number)
floor : (real -> integer)
gcd : (integer integer ... -> integer)
imag-part : (number -> real)
inexact->exact : (number -> number)
inexact? : (number -> boolean)
integer->char : (integer -> char)
integer-sqrt : (number -> integer)
integer? : (any -> boolean)
lcm : (integer integer ... -> integer)
log : (number -> number)
magnitude : (number -> real)
make-polar : (real real -> number)
make-rectangular : (real real -> number)
max : (real real ... -> real)
min : (real real ... -> real)
modulo : (integer integer -> integer)
negative? : (number -> boolean)
number->string : (number -> string)
number? : (any -> boolean)
numerator : (rat -> integer)
odd? : (integer -> boolean)
pi : real
positive? : (number -> boolean)
quotient : (integer integer -> integer)
random : (integer -> integer)
rational? : (any -> boolean)
real-part : (number -> real)
real? : (any -> boolean)
remainder : (integer integer -> integer)
round : (real -> integer)
```

```
sgn : (real -> (union 1 1.0 0 0.0 -1 -1.0))
 sin : (number -> number)
 sinh : (number -> number)
 sqr : (number -> number)
 sqrt : (number -> number)
 sub1 : (number -> number)
 tan : (number -> number)
 zero? : (number -> boolean)
Booleans
 boolean=? : (boolean boolean -> boolean)
 boolean? : (any -> boolean)
 false? : (any -> boolean)
 not : (boolean -> boolean)
Symbols
 symbol->string : (symbol -> string)
 symbol=? : (symbol symbol -> boolean)
 symbol? : (any -> boolean)
Lists
 append: ((listof any) ... >> (listof any))assq : (X
         (listof (cons X Y))
         ->
         (union false (cons X Y)))
 caaar : ((cons
            (cons (cons W (listof Z)) (listof Y))
           (listof X))
           \rightarrowW)
 caadr : ((cons
           (cons (cons W (listof Z)) (listof Y))
           (listof X))
           \rightarrow(listof Z))
 caar : ((\text{cons } (\text{cons } Z (\text{listof } Y)) (\text{listof } X)) \rightarrow Z)cadar : ((cons (cons W (cons Z (listof Y))) (listof X))
           ->
           Z)
 cadddr : ((listof Y) \rightarrow Y)caddr : ((\text{cons } W \text{ (cons } Z \text{ (cons } Y \text{ (listof } X)))) \rightarrow Y)cadr : ((\text{cons } Z (\text{cons } Y (\text{lists } X))) \rightarrow Y)car : ((cons Y (listof X)) \rightarrow Y)cdaar : ((cons
            (cons (cons W (listof Z)) (listof Y))
            (listof X))
           ->
           (listof Z))
```

```
cdadr : ((cons W (cons (cons Z (listof Y)) (listof X)))
           ->
           (listof Y))
 cdar : ((cons (cons Z (listof Y)) (listof X))
          ->
          (listof Y))
 cddar : ((cons (cons W (cons Z (listof Y))) (listof X))
           \rightarrow(listof Y))
 cdddr : ((cons W (cons Z (cons Y (listof X))))
           \rightarrow(listof X))
 cddr : ((\text{cons } Z (\text{cons } Y (\text{listof } X))) \rightarrow (\text{listof } X))cdr: ((cons Y (listof X)) -> (listof X))cons : (X (listof X) \rightarrow (listof X))cons? : (any -> boolean)
 eighth : ((listof Y) \rightarrow Y)empty? : (any -> boolean)
 fifth : ((listof Y) \rightarrow Y)first : ((\text{cons } Y (\text{listof } X)) \rightarrow Y)fourth : ((listof Y) -> Y)
 length : ((listof any) \rightarrow number)list : (\text{any} \dots \rightarrow (\text{listof any}))list* : (any ... (listof any) -> (listof any))
 list-ref : ((listof X) natural-number -> X)
 make-list : (natural-number any -> (listof any))
 member : (any (listof any) -> boolean)
 member? : (any (listof any) -> boolean)
 memq : (any (listof any) -> (union false list))
 memv : (any (listof any) -> (union false list))
 null : empty
 null? : (any -> boolean)
 pair? : (any -> boolean)
 remove : (any (listof any) -> (listof any))
 rest : ((cons Y (listof X)) \rightarrow (listof X))reverse : ((listof any) -> list)
 second: ((cons Z (cons Y (listof X))) -> Y)seventh : ((listof Y) \rightarrow Y)sixth : ((listof Y) -> Y)
 third : ((\text{cons } W \text{ (cons } Z \text{ (cons } Y \text{ (listof } X)))) \rightarrow Y)Posns
 make-posn : (number number -> posn)
 posn : signature
 posn-x : (posn -> number)
 posn-y : (posn -> number)
 posn? : (anything -> boolean)
```
#### **Characters**

```
char->integer : (char -> integer)
 char-alphabetic? : (char -> boolean)
 char-ci<=? : (char char char ... -> boolean)
 char-ci<? : (char char char ... -> boolean)
 char-ci=? : (char char char ... -> boolean)
 char-ci>=? : (char char char ... -> boolean)
 char-ci>? : (char char char ... -> boolean)
 char-downcase : (char -> char)
 char-lower-case? : (char -> boolean)
 char-numeric? : (char -> boolean)
 char-upcase : (char -> char)
 char-upper-case? : (char -> boolean)
 char-whitespace? : (char -> boolean)
 char<=? : (char char char ... -> boolean)
 char<? : (char char char ... -> boolean)
 char=? : (char char char ... -> boolean)
 char>=? : (char char char ... -> boolean)
 char>? : (char char char ... -> boolean)
 char? : (any -> boolean)
Strings
 explode : (string -> (listof string))
 format : (string any ... -> string)
 implode : ((listof string) -> string)
 int->string : (integer -> string)
 list->string : ((listof char) -> string)
 make-string : (nat char -> string)
 replicate : (nat string -> string)
 string : (char ... -> string)
 string->int : (string -> integer)
 string->list : (string -> (listof char))
 string->number : (string -> (union number false))
 string->symbol : (string -> symbol)
 string-alphabetic? : (string -> boolean)
 string-append : (string ... -> string)
 string-ci<=? : (string string string ... -> boolean)
 string-ci<? : (string string string ... -> boolean)
 string-ci=? : (string string string ... -> boolean)
 string-ci>=? : (string string string ... -> boolean)
 string-ci>? : (string string string ... -> boolean)
 string-copy : (string -> string)
 string-ith : (string nat -> string)
 string-length : (string -> nat)
 string-lower-case? : (string -> boolean)
 string-numeric? : (string -> boolean)
 string-ref : (string nat -> char)
```

```
string-upper-case? : (string -> boolean)
 string-whitespace? : (string -> boolean)
 string<=? : (string string string ... -> boolean)
 string<? : (string string string ... -> boolean)
 string=? : (string string string ... -> boolean)
 string>=? : (string string string ... -> boolean)
 string>? : (string string string ... -> boolean)
 string? : (any -> boolean)
 substring : (string nat nat -> string)
Images
 image=? : (image image -> boolean)
 image? : (any -> boolean)
Misc
 =∼ : (real real non-negative-real -> boolean)
 eof : eof
 eof-object? : (any -> boolean)
 eq? : (any any -> boolean)
 equal? : (any any -> boolean)
 equal∼? : (any any non-negative-real -> boolean)
 eqv? : (any any -> boolean)
 error : (any ... -> void)
 exit : (-> void)identity : (any -> any)
 struct? : (any -> boolean)
Numbers (relaxed conditions)
 * : (number ... -> number)
 + : (number ... -> number)
 - : (number \ldots \rightarrow number)
 / : (number ... -> number)
Higher-Order Functions
 andmap : ((X \rightarrow boolean) (listof X) -> boolean)
 app1y : ((X-1 ... X-N - Y)X-1...
         X - i(list X-i+1 ... X-N)
          ->
         Y)
 argmax : ((X \rightarrow real) (listof X) -> X)
 argmin : ((X \rightarrow real) (listof X) -> X)
 build-list : (nat (nat -> x) -> (listof x))build-string : (nat (nat -> char) -> string)
```

```
compose : ((Y-1 \rightarrow Z))...
            (Y-N \to Y-N-1)(X-1 ... X-N -> Y-N)\rightarrow(X-1 \ldots X-N \to Z))filter : ((X \rightarrow boolean) (listof X) -> (listof X))
foldl : ((X Y -> Y) Y (listof X) -> Y)foldr : ((X Y -> Y) Y (listof X) -> Y)for-each : ((any ... -> any) (listof any) ... -> void)
map : ((X \ldots \rightarrow Z) (listof X) \ldots \rightarrow (listof Z))
memf : ((X \rightarrow boolean)(listof X)
         \rightarrow(union false (listof X)))
ormap : ((X \rightarrow boolean) (listof X) -> boolean)
procedure? : (any -> boolean)
quicksort : ((listof X) (X X -> boolean) -> (listof X))
sort : ((listof X) (X X \rightarrow boolean) \rightarrow (listof X))
```
# 4.1 define

```
(define (id id id ...) expr)
(define id expr)
```
The same as Intermediate's define. No special case is needed for lambda, since a lambda form is an expression.

### 4.2 lambda

(lambda (id id ...) expr)

Creates a function that takes as many arguments as given ids, and whose body is expr.

 $(\lambda$  (id id ...) expr)

The Greek letter  $\lambda$  is a synonym for lambda.

### 4.3 Function Calls

(expr expr expr ...)

Like a Beginning function call, except that the function position can be an arbitrary expression—perhaps a lambda expression or a prim-op.

(#%app expr expr expr ...)

A function call can be written with #%app, though it's practically never written that way.

## 4.4 Primitive Operation Names

#### prim-op

The name of a primitive operation can be used as an expression. It produces a function version of the operation.

#### 4.4.1 Numbers: Integers, Rationals, Reals, Complex, Exacts, Inexacts

< : (real real real ... -> boolean)

Purpose: to compare real numbers for less-than

<= : (real real real ... -> boolean)

Purpose: to compare real numbers for less-than or equality

= : (number number number ... -> boolean)

Purpose: to compare numbers for equality

> : (real real real ... -> boolean)

Purpose: to compare real numbers for greater-than

>= : (real real ... -> boolean)

Purpose: to compare real numbers for greater-than or equality

abs : (real -> real)

Purpose: to compute the absolute value of a real number

acos : (number -> number)

Purpose: to compute the arccosine (inverse of cos) of a number

add1 : (number -> number)

Purpose: to compute a number one larger than a given number

angle : (number -> real)

Purpose: to extract the angle from a complex number

asin : (number -> number)

Purpose: to compute the arcsine (inverse of sin) of a number

atan : (number -> number)

Purpose: to compute the arctan (inverse of tan) of a number

ceiling : (real -> integer)

Purpose: to determine the closest integer (exact or inexact) above a real number

complex? : (any -> boolean)

Purpose: to determine whether some value is complex

conjugate : (number -> number)

Purpose: to compute the conjugate of a complex number

cos : (number -> number)

Purpose: to compute the cosine of a number (radians)

cosh : (number -> number)

Purpose: to compute the hyperbolic cosine of a number

current-seconds : (-> integer)

Purpose: to compute the current time in seconds elapsed (since a platform-specific starting date)

denominator : (rat -> integer)

Purpose: to compute the denominator of a rational

e : real

Purpose: Euler's number

even? : (integer -> boolean)

Purpose: to determine if some integer (exact or inexact) is even or not

exact->inexact : (number -> number)

Purpose: to convert an exact number to an inexact one

exact? : (number -> boolean)

Purpose: to determine whether some number is exact

exp : (number -> number)

Purpose: to compute e raised to a number

expt : (number number -> number)

Purpose: to compute the power of the first to the second number

floor : (real -> integer)

Purpose: to determine the closest integer (exact or inexact) below a real number

gcd : (integer integer ... -> integer)

Purpose: to compute the greatest common divisior of two integers (exact or inexact)

imag-part : (number -> real)

Purpose: to extract the imaginary part from a complex number

inexact->exact : (number -> number)

Purpose: to approximate an inexact number by an exact one

inexact? : (number -> boolean)

Purpose: to determine whether some number is inexact

integer->char : (integer -> char)

Purpose: to lookup the character that corresponds to the given integer (exact only!) in the ASCII table (if any)

integer-sqrt : (number -> integer)

Purpose: to compute the integer (exact or inexact) square root of a number

integer? : (any -> boolean)

Purpose: to determine whether some value is an integer (exact or inexact)

lcm : (integer integer ... -> integer)

Purpose: to compute the least common multiple of two integers (exact or inexact)

log : (number -> number)

Purpose: to compute the base-e logarithm of a number

magnitude : (number -> real)

Purpose: to determine the magnitude of a complex number

make-polar : (real real -> number)

Purpose: to create a complex from a magnitude and angle

make-rectangular : (real real -> number)

Purpose: to create a complex from a real and an imaginary part

max : (real real ... -> real)

Purpose: to determine the largest number

min : (real real ... -> real)

Purpose: to determine the smallest number

modulo : (integer integer -> integer)

Purpose: to find the remainder of the division of the first number by the second; try (modulo 4 3) (modulo 4 -3)

negative? : (number -> boolean)

Purpose: to determine if some value is strictly smaller than zero

number->string : (number -> string)

Purpose: to convert a number to a string

number? : (any -> boolean)

Purpose: to determine whether some value is a number

numerator : (rat -> integer)

Purpose: to compute the numerator of a rational

odd? : (integer -> boolean)

Purpose: to determine if some integer (exact or inexact) is odd or not

pi : real

Purpose: the ratio of a circle's circumference to its diameter

positive? : (number -> boolean)

Purpose: to determine if some value is strictly larger than zero

quotient : (integer integer -> integer)

Purpose: to divide the first integer (exact or inexact) into the second; try (quotient 3 4) and (quotient 4 3)

random : (integer -> integer)

Purpose: to generate a random natural number less than some given integer (exact only!)

rational? : (any -> boolean)

Purpose: to determine whether some value is a rational number

real-part : (number -> real)

Purpose: to extract the real part from a complex number

real? : (any -> boolean)

Purpose: to determine whether some value is a real number

remainder : (integer integer -> integer)

Purpose: to determine the remainder of dividing the first by the second integer (exact or inexact)

round : (real -> integer)

Purpose: to round a real number to an integer (rounds to even to break ties)

sgn : (real -> (union 1 1.0 0 0.0 -1 -1.0))

Purpose: to compute the sign of a real number

sin : (number -> number)

Purpose: to compute the sine of a number (radians)

sinh : (number -> number)

Purpose: to compute the hyperbolic sine of a number

sqr : (number -> number)

Purpose: to compute the square of a number

sqrt : (number -> number)

Purpose: to compute the square root of a number

sub1 : (number -> number)

Purpose: to compute a number one smaller than a given number

tan : (number -> number)

Purpose: to compute the tangent of a number (radians)

zero? : (number -> boolean)

Purpose: to determine if some value is zero or not

### 4.4.2 Booleans

boolean=? : (boolean boolean -> boolean)

Purpose: to determine whether two booleans are equal

boolean? : (any -> boolean)

Purpose: to determine whether some value is a boolean

false? : (any -> boolean)

Purpose: to determine whether a value is false

not : (boolean -> boolean)

Purpose: to compute the negation of a boolean value

4.4.3 Symbols

```
symbol->string : (symbol -> string)
```
Purpose: to convert a symbol to a string

symbol=? : (symbol symbol -> boolean)

Purpose: to determine whether two symbols are equal

symbol? : (any -> boolean)

Purpose: to determine whether some value is a symbol

4.4.4 Lists

append : ((listof any) ... -> (listof any))

Purpose: to create a single list from several, by juxtaposition of the items

assq : (X (listof (cons X Y))  $\rightarrow$ (union false (cons X Y)))

Purpose: to determine whether some item is the first item of a pair in a list of pairs

```
caaar : ((cons
          (cons (cons W (listof Z)) (listof Y))
          (listof X))
         ->
        W)
```
Purpose: to select the first item of the first list in the first list of a list

```
caadr : ((cons
          (cons (cons W (listof Z)) (listof Y))
          (listof X))
         ->
         (listof Z))
```
Purpose: to select the rest of the first list in the first list of a list

caar :  $((\text{cons } (\text{cons } Z (\text{listof } Y)) (\text{listof } X)) \rightarrow Z)$ 

Purpose: to select the first item of the first list in a list

cadar : ((cons (cons W (cons Z (listof Y))) (listof X)) -> Z)

Purpose: to select the second item of the first list of a list

 $caddr : ((listof Y) \rightarrow Y)$ 

Purpose: to select the fourth item of a non-empty list

caddr :  $((\text{cons } W \text{ (cons } Z \text{ (cons } Y \text{ (listof } X)))) \rightarrow Y)$ 

Purpose: to select the third item of a non-empty list

cadr :  $((\text{cons } Z (\text{cons } Y (\text{lists } X))) \rightarrow Y)$ 

Purpose: to select the second item of a non-empty list

car :  $((cons Y (listof X)) \rightarrow Y)$ 

Purpose: to select the first item of a non-empty list

```
cdaar : ((cons
          (cons (cons W (listof Z)) (listof Y))
         (listof X))
        ->
        (listof Z))
```
Purpose: to select the rest of the first list in the first list of a list

```
cdadr : ((cons W (cons (cons Z (listof Y)) (listof X)))
        ->
        (listof Y))
```
Purpose: to select the rest of the first list in the rest of a list

```
cdar : ((cons (cons Z (listof Y)) (listof X))
        ->
       (listof Y))
```
Purpose: to select the rest of a non-empty list in a list

cddar : ((cons (cons W (cons Z (listof Y))) (listof X)) -> (listof Y))

Purpose: to select the rest of the rest of the first list of a list

```
cdddr : ((cons W (cons Z (cons Y (listof X))))
        ->
        (listof X))
```
Purpose: to select the rest of the rest of the rest of a list

cddr : ((cons Z (cons Y (listof X))) -> (listof X))

Purpose: to select the rest of the rest of a list

cdr :  $((cons Y (listof X)) \rightarrow (listof X))$ 

Purpose: to select the rest of a non-empty list

cons :  $(X (listof X) \rightarrow (listof X))$ 

Purpose: to construct a list

cons? : (any -> boolean)

Purpose: to determine whether some value is a constructed list

eighth :  $((listof Y) \rightarrow Y)$ 

Purpose: to select the eighth item of a non-empty list

empty? : (any -> boolean)

Purpose: to determine whether some value is the empty list

fifth :  $((listof Y) \rightarrow Y)$ 

Purpose: to select the fifth item of a non-empty list

first :  $((cons Y (listof X)) \rightarrow Y)$ 

Purpose: to select the first item of a non-empty list

fourth :  $((listof Y) -> Y)$ 

Purpose: to select the fourth item of a non-empty list

length : ((listof any) -> number)

Purpose: to compute the number of items on a list

list :  $(\text{any} \dots \rightarrow (\text{listof any}))$ 

Purpose: to construct a list of its arguments

list\* :  $(\text{any} \dots (\text{listof any}) \rightarrow (\text{listof any}))$ 

Purpose: to construct a list by adding multiple items to a list

list-ref : ((listof X) natural-number -> X)

Purpose: to extract the indexed item from the list

make-list : (natural-number any -> (listof any))

Purpose: (make-list k x) constructs a list of k copies of x

member : (any (listof any) -> boolean)

Purpose: to determine whether some value is on the list (comparing values with equal?)

member? : (any (listof any) -> boolean)

Purpose: to determine whether some value is on the list (comparing values with equal?)

memq : (any (listof any) -> (union false list))

Purpose: to determine whether some value is on some list if so, it produces the suffix of the list that starts with x if not, it produces false. (It compares values with the eq? predicate.)

memv : (any (listof any) -> (union false list))

Purpose: to determine whether some value is on the list if so, it produces the suffix of the list that starts with x if not, it produces false. (it compares values with the eqv? predicate.)

#### null : empty

Purpose: the empty list

null? : (any -> boolean)

Purpose: to determine whether some value is the empty list

pair? : (any -> boolean)

Purpose: to determine whether some value is a constructed list

remove :  $(\text{any } (\text{listof any}) \rightarrow (\text{listof any}))$ 

Purpose: to construct a list like the given one with the first occurrence of the given item removed (comparing values with equal?)

rest :  $((cons Y (listof X)) \rightarrow (listof X))$ 

Purpose: to select the rest of a non-empty list

reverse : ((listof any) -> list)

Purpose: to create a reversed version of a list

 $second: ((cons Z (cons Y (listof X))) -> Y)$ 

Purpose: to select the second item of a non-empty list

 $seventh : ((listof Y) - Y)$ 

Purpose: to select the seventh item of a non-empty list

 $sixth$  : ((listof Y) -> Y)

Purpose: to select the sixth item of a non-empty list

third :  $((\text{cons } W \text{ (cons } Z \text{ (cons } Y \text{ (listof } X)))) \rightarrow Y)$ 

Purpose: to select the third item of a non-empty list

### 4.4.5 Posns

make-posn : (number number -> posn)

Purpose: to construct a posn

posn : signature

Purpose: signature for posns

posn-x : (posn -> number)

Purpose: to extract the x component of a posn

posn-y : (posn -> number)

Purpose: to extract the y component of a posn

posn? : (anything -> boolean)

Purpose: to determine if its input is a posn

#### 4.4.6 Characters

char->integer : (char -> integer)

Purpose: to lookup the number that corresponds to the given character in the ASCII table (if any)

char-alphabetic? : (char -> boolean)

Purpose: to determine whether a character represents an alphabetic character

char-ci<=? : (char char char ... -> boolean)

Purpose: to determine whether a character precedes another (or is equal to it) in a caseinsensitive manner

char-ci<? : (char char char ... -> boolean)

Purpose: to determine whether a character precedes another in a case-insensitive manner

char-ci=? : (char char char ... -> boolean)

Purpose: to determine whether two characters are equal in a case-insensitive manner

char-ci>=? : (char char char ... -> boolean)

Purpose: to determine whether a character succeeds another (or is equal to it) in a caseinsensitive manner

char-ci>? : (char char char ... -> boolean)

Purpose: to determine whether a character succeeds another in a case-insensitive manner

char-downcase : (char -> char)

Purpose: to determine the equivalent lower-case character

char-lower-case? : (char -> boolean)

Purpose: to determine whether a character is a lower-case character

char-numeric? : (char -> boolean)

Purpose: to determine whether a character represents a digit

char-upcase : (char -> char)

Purpose: to determine the equivalent upper-case character

char-upper-case? : (char -> boolean)

Purpose: to determine whether a character is an upper-case character

char-whitespace? : (char -> boolean)

Purpose: to determine whether a character represents space

char<=? : (char char char ... -> boolean)

Purpose: to determine whether a character precedes another (or is equal to it)

char<? : (char char char ... -> boolean)

Purpose: to determine whether a character precedes another

char=? : (char char char ... -> boolean)

Purpose: to determine whether two characters are equal

char>=? : (char char char ... -> boolean)

Purpose: to determine whether a character succeeds another (or is equal to it)

char>? : (char char char ... -> boolean)

Purpose: to determine whether a character succeeds another

char? : (any -> boolean)

Purpose: to determine whether a value is a character

### 4.4.7 Strings

```
explode : (string -> (listof string))
```
Purpose: to translate a string into a list of 1-letter strings

format : (string any ... -> string)

Purpose: to format a string, possibly embedding values

implode : ((listof string) -> string)

Purpose: to concatenate the list of 1-letter strings into one string

int->string : (integer -> string)

Purpose: to convert an integer in [0,55295] or [57344 1114111] to a 1-letter string

list->string : ((listof char) -> string)

Purpose: to convert a s list of characters into a string

make-string : (nat char -> string)

Purpose: to produce a string of given length from a single given character

replicate : (nat string -> string)

Purpose: to replicate the given string

string : (char ... -> string)

Purpose: (string c1 c2 ...) builds a string

string->int : (string -> integer)

Purpose: to convert a 1-letter string to an integer in [0,55295] or [57344, 1114111]

string->list : (string -> (listof char))

Purpose: to convert a string into a list of characters

string->number : (string -> (union number false))

Purpose: to convert a string into a number, produce false if impossible

string->symbol : (string -> symbol)

Purpose: to convert a string into a symbol

string-alphabetic? : (string -> boolean)

Purpose: to determine whether all 'letters' in the string are alphabetic

string-append : (string ... -> string)

Purpose: to juxtapose the characters of several strings

string-ci<=? : (string string string ... -> boolean)

Purpose: to determine whether one string alphabetically precedes another (or is equal to it) in a case-insensitive manner

string-ci<? : (string string string ... -> boolean)

Purpose: to determine whether one string alphabetically precedes another in a caseinsensitive manner

string-ci=? : (string string string ... -> boolean)

Purpose: to compare two strings character-wise in a case-insensitive manner

string-ci>=? : (string string string ... -> boolean)

Purpose: to determine whether one string alphabetically succeeds another (or is equal to it) in a case-insensitive manner

string-ci>? : (string string string ... -> boolean)

Purpose: to determine whether one string alphabetically succeeds another in a caseinsensitive manner

string-copy : (string -> string)

Purpose: to copy a string

string-ith : (string nat -> string)

Purpose: to extract the ith 1-letter substring from the given one

string-length : (string -> nat)

Purpose: to determine the length of a string

```
string-lower-case? : (string -> boolean)
```
Purpose: to determine whether all 'letters' in the string are lower case

string-numeric? : (string -> boolean)

Purpose: to determine whether all 'letters' in the string are numeric

string-ref : (string nat -> char)

Purpose: to extract the i-the character from a string

string-upper-case? : (string -> boolean)

Purpose: to determine whether all 'letters' in the string are upper case

string-whitespace? : (string -> boolean)

Purpose: to determine whether all 'letters' in the string are white space

string<=? : (string string string ... -> boolean)

Purpose: to determine whether one string alphabetically precedes another (or is equal to it)

string<? : (string string string ... -> boolean)

Purpose: to determine whether one string alphabetically precedes another

string=? : (string string string ... -> boolean)

Purpose: to compare two strings character-wise

string>=? : (string string string ... -> boolean)

Purpose: to determine whether one string alphabetically succeeds another (or is equal to it)

string>? : (string string string ... -> boolean)

Purpose: to determine whether one string alphabetically succeeds another

string? : (any -> boolean)

Purpose: to determine whether a value is a string

substring : (string nat nat -> string)

Purpose: to extract the substring starting at a 0-based index up to the second 0-based index (exclusive)

4.4.8 Images

image=? : (image image -> boolean)

Purpose: to determine whether two images are equal

image? : (any -> boolean)

Purpose: to determine whether a value is an image

#### 4.4.9 Misc

=∼ : (real real non-negative-real -> boolean)

Purpose: to check whether two real numbers are within some amount (the third argument) of either other

eof : eof

Purpose: the end-of-file value

eof-object? : (any -> boolean)

Purpose: to determine whether some value is the end-of-file value

eq? : (any any -> boolean)

Purpose: to determine whether two values are equivalent from the computer's perspective (intensional)

equal? : (any any -> boolean)

Purpose: to determine whether two values are structurally equal where basic values are compared with the eqv? predicate

equal∼? : (any any non-negative-real -> boolean)

Purpose: to compare like equal? on the first two arguments, except using =∼ in the case of real numbers

eqv? : (any any -> boolean)

Purpose: to determine whether two values are equivalent from the perspective of all functions that can be applied to it (extensional)

error : (any ... -> void)

Purpose: to signal an error, combining the given values into an error message.

If any of the values' printed representations is too long, it is truncated and "..." is put into the string. If the first value is a symbol, it is treated specially; it is suffixed with a colon and a space (the intention is that the symbol is the name of the function signalling the error).

exit : (-> void)

Purpose: to exit the running program

identity : (any -> any)

Purpose: to return the argument unchanged

struct? : (any -> boolean)

Purpose: to determine whether some value is a structure

### 4.4.10 Numbers (relaxed conditions)

\* : (number ... -> number)

Purpose: to multiply all given numbers

+ : (number ... -> number)

Purpose: to add all given numbers

- : (number ... -> number)

Purpose: to subtract from the first all remaining numbers

 $/$  : (number ... -> number)

Purpose: to divide the first by all remaining numbers

### 4.4.11 Higher-Order Functions

andmap : ((X -> boolean) (listof X) -> boolean)

Purpose: (andmap p (list x-1 ... x-n)) = (and (p x-1) ... (p x-n))

```
apply : ((X-1 ... X-N -> Y))X-1...
        X-i
        (list X-i+1 ... X-N)
        ->
        Y)
```
Purpose: to apply a function using items from a list as the arguments

 $argmax$  :  $((X \rightarrow real)$  (listof  $X) \rightarrow X)$ 

Purpose: to find the (first) element of the list that maximizes the output of the function

 $argmin$  :  $((X \rightarrow real)$  (listof X) -> X)

Purpose: to find the (first) element of the list that minimizes the output of the function

```
build-list : (nat (nat -> X) -> (listof X))
```
Purpose: (build-list  $n f$ ) = (list (f 0) ... (f (- n 1)))

build-string : (nat (nat -> char) -> string)

Purpose: (build-string n f) = (string (f 0) ... (f  $(-n 1)$ ))

compose :  $((Y-1 \rightarrow Z))$ ...  $(Y-N \rightarrow Y-N-1)$  $(X-1 ... X-N -> Y-N)$  $\rightarrow$  $(X-1 \ldots X-N \to Z))$ 

Purpose: to compose a sequence of procedures into a single procedure

filter :  $((X \rightarrow boolean)$  (listof X) -> (listof X))

Purpose: to construct a list from all those items on a list for which the predicate holds

 $foldl : ((X Y \rightarrow Y) Y (listof X) \rightarrow Y)$ 

Purpose: (foldl f base (list x-1 ... x-n)) = (f x-n ... (f x-1 base))

foldr :  $((X Y -> Y) Y (listof X) -> Y)$ 

Purpose: (foldr f base (list x-1 ... x-n)) = (f x-1 ... (f x-n base))

for-each :  $((any ... \rightarrow any)$   $(listof any) ... \rightarrow void)$ 

Purpose: to apply a function to each item on one or more lists for effect only

map :  $((X \ldots \rightarrow Z)$  (listof X)  $\ldots \rightarrow$  (listof Z))

Purpose: to construct a new list by applying a function to each item on one or more existing lists

```
memf : ((X \rightarrow boolean)(listof X)
         ->
         (union false (listof X)))
```
Purpose: to determine whether the first argument produces true for some value in the second argument

ormap :  $((X \rightarrow boolean)$  (listof X) -> boolean)

Purpose: (ormap p (list x-1 ... x-n)) = (or (p x-1) ... (p x-n))

procedure? : (any -> boolean)

Purpose: to determine if a value is a procedure

quicksort : ((listof X) (X X -> boolean) -> (listof X))

Purpose: to construct a list from all items on a list in an order according to a predicate

sort :  $((listof X) (X X \rightarrow boolean) \rightarrow (listof X))$ 

Purpose: to construct a list from all items on a list in an order according to a predicate

### 4.5 Unchanged Forms

```
(define-struct structid (fieldid ...))
```
The same as Intermediate's define-struct.

```
(local [definition ...] expr)
(letrec ([id expr-for-let] ...) expr)
(let ([id expr-for-let] ...) expr)
(let* ([id expr-for-let] ...) expr)
```
The same as Intermediate's local, letrec, let, and let\*.

(cond [expr expr] ... [expr expr]) else

The same as Beginning's cond.

```
(if expr expr expr)
```
The same as Beginning's if.

```
(and expr expr expr ...)
(or expr expr expr ...)
```
The same as Beginning's and and or.

(time expr)

The same as Intermediate's time.

```
(check-expect expr expr)
(check-within expr expr expr)
(check-error expr expr)
(check-member-of expr expr expr ...)
```
(check-range expr expr expr)

The same as Beginning's check-expect, etc.

empty : empty? true : boolean? false : boolean?

Constants for the empty list, true, and false.

(require module-path)

The same as Beginning's require.

# 5 Advanced Student

```
program = def-or-expr ...def-cr-expr = definitionexpr
              | test-case
             | library-require
definition = (define (id id id ...) expr)| (define id expr)
            \vert (define-struct id (id ...))
       expr = (begin expr expr ...)(begin0 expr expr ...)(set! id expr)
              (delay expr)
              (lambda (id ...) expr)(\lambda (id ...) expr)
              (local [definition ...] expr)
              (letrec ([id expr] ...) expr)
              (shared ((id \ expr] \dots) expr)
              (let ([id expr] ...) expr)
              | (let id ([id expr] ...) expr)
              | (let* ([id expr] ...) expr)
              | (recur id ([id expr] ...) expr)
              | (expr expr ...) ; function call
              | (cond [expr expr] ... [expr expr])
              | (cond [expr expr] ... [else expr])
              (case expr [(choice choice ...) expr] ...
                          [(choice choice ...) expr])
             \vert (case expr [(choice choice ...) expr] ...
                          [else expr])
             | (if expr expr expr)
              (when expr expr)
              (unless expr expr)
              (and expr expr expr ...)
              (or expr expr \dots)
              (time expr)
              empty
              id ; identifier
              | prim-op ; primitive operation
              'quoted ; quoted value
              'quasiquoted ; quasiquote
              | number
```

```
| true
                  | false
                  string
                 | character
         choice = id ; treated as a symbol| number
         quoted = id| number
                 | string
                  | character
                  (quoted \dots)| 'quoted
                   | `quoted
                   | ,quoted
                   | ,@quoted
    quasiquoted = id
                  | number
                 | string
                 | character
                 | (quasiquoted ...)
                   | 'quasiquoted
                   | `quasiquoted
                  | ,expr
                  | ,@expr
      test-case = (check-expect expr expr)| (check-within expr expr expr)
                 | (check-member-of expr expr ...)
                 | (check-range expr expr expr)
                 | (check-error expr expr)
library-require = (require string)
                 | (require (lib string string ...))
                 | (require (planet string package))
        package = (string string number number)
```
An id is a sequence of characters not including a space or one of the following:

 $" , ' ' ( ) [ ] { } \} ] ; #$ 

A number is a number such as 123, 3/2, or 5.5.

A string is enclosed by a pair of ". Unlike symbols, strings may be split into characters and manipulated by a variety of primitive functions. For example, "abcdef", "This is a string", and "This is a string with  $\vee$ " inside" are all strings.

A character begins with  $\#\$  and has the name of the character. For example,  $\#\$  \a,  $\#\$  \b, and #\space are characters.

```
A prim-op is one of:
Numbers: Integers, Rationals, Reals, Complex, Exacts, Inexacts
  < : (real real real ... -> boolean)
  <= : (real real real ... -> boolean)
  = : (number number number ... -> boolean)
  > : (real real real ... -> boolean)
  >= : (real real ... -> boolean)
  abs : (real -> real)
  acos : (number -> number)
  add1 : (number -> number)
  angle : (number -> real)
  asin : (number -> number)
  atan : (number -> number)
  ceiling : (real -> integer)
  complex? : (any -> boolean)
  conjugate : (number -> number)
  cos : (number -> number)
  cosh : (number -> number)
  current-seconds : (-> integer)
  denominator : (rat -> integer)
  e : real
  even? : (integer -> boolean)
  exact->inexact : (number -> number)
  exact? : (number -> boolean)
  exp : (number -> number)
  expt : (number number -> number)
  floor : (real -> integer)
  gcd : (integer integer ... -> integer)
  imag-part : (number -> real)
  inexact->exact : (number -> number)
  inexact? : (number -> boolean)
  integer->char : (integer -> char)
  integer-sqrt : (number -> integer)
  integer? : (any -> boolean)
  lcm : (integer integer ... -> integer)
  log : (number -> number)
  magnitude : (number -> real)
  make-polar : (real real -> number)
  make-rectangular : (real real -> number)
```

```
max : (real real ... -> real)
 min : (real real ... -> real)
 modulo : (integer integer -> integer)
 negative? : (number -> boolean)
 number->string : (number -> string)
 number? : (any -> boolean)
 numerator : (rat -> integer)
 odd? : (integer -> boolean)
 pi : real
 positive? : (number -> boolean)
 quotient : (integer integer -> integer)
 random : (case->
           (integer -> integer)
           (\rightarrow (and/c real inexact? (>/c 0) (</c 1))))
rational? : (any -> boolean)
real-part : (number -> real)
real? : (any -> boolean)
 remainder : (integer integer -> integer)
 round : (real -> integer)
 sgn : (real -> (union 1 1.0 0 0.0 -1 -1.0))
 sin : (number -> number)
 sinh : (number -> number)
 sqr : (number -> number)
 sqrt : (number -> number)
 sub1 : (number -> number)
 tan : (number -> number)
zero? : (number -> boolean)
Booleans
 boolean=? : (boolean boolean -> boolean)
boolean? : (any -> boolean)
false? : (any -> boolean)
not : (boolean -> boolean)
Symbols
 symbol->string : (symbol -> string)
 symbol=? : (symbol symbol -> boolean)
 symbol? : (any -> boolean)
Lists
 append : ((listof any) ... \rightarrow (listof any))assoc : (any (listof any) -> (listof any) or false)
 assq : (X
         (listof (cons X Y))
        \rightarrow(union false (cons X Y)))
```

```
caaar : ((cons
            (cons (cons W (listof Z)) (listof Y))
            (listof X))
           ->
           W)
caadr : ((cons
            (cons (cons W (listof Z)) (listof Y))
            (listof X))
           \rightarrow(listof Z))
caar : ((\text{cons } (\text{cons } Z (\text{listof } Y)) (\text{listof } X)) \rightarrow Z)cadar : ((cons (cons W (cons Z (listof Y))) (listof X))
           ->
           Z)
cadddr : ((listof Y) \rightarrow Y)caddr : ((\text{cons } W \text{ (cons } Z \text{ (cons } Y \text{ (listof } X)))) \rightarrow Y)cadr : ((\text{cons } Z (\text{cons } Y (\text{lists } X))) \rightarrow Y)car : ((\text{cons } Y (\text{listof } X)) \rightarrow Y)cdaar : ((cons
            (cons (cons W (listof Z)) (listof Y))
            (listof X))
           ->
           (listof Z))
cdadr : ((cons W (cons (cons Z (listof Y)) (listof X)))
           ->
           (listof Y))
cdar : ((cons (cons Z (listof Y)) (listof X))
         ->
         (listof Y))
cddar : ((cons (cons W (cons Z (listof Y))) (listof X))
           \rightarrow(listof Y))
cdddr : ((cons W (cons Z (cons Y (listof X))))
           ->
           (listof X))
cddr : ((\text{cons } Z (\text{cons } Y (\text{listof } X))) \rightarrow (\text{listof } X))cdr: ((cons Y (listof X)) -> (listof X))cons : (X (listof X) \rightarrow (listof X))cons? : (any -> boolean)
eighth : ((listof Y) \rightarrow Y)empty? : (any -> boolean)
fifth : ((listof Y) \rightarrow Y)first : ((\text{cons } Y (\text{listof } X)) \rightarrow Y)fourth : ((listof Y) \rightarrow Y)length : ((listof any) -> number)
list : (\text{any} \dots \rightarrow (\text{listof any}))
```

```
list* : (any ... (listof any) -> (listof any))
 list-ref : ((listof X) natural-number -> X)
 list? : (any -> boolean)
 make-list : (natural-number any -> (listof any))
 member : (any (listof any) -> boolean)
 member? : (any (listof any) -> boolean)
 memq : (\text{any } (\text{listof any}) \rightarrow (\text{union false list}))memv : (any (listof any) -> (union false list))
 null : empty
 null? : (any -> boolean)
 pair? : (any -> boolean)
remove : (any (listof any) -> (listof any))
rest : ((cons Y (listof X)) \rightarrow (listof X))reverse : ((listof any) \rightarrow list)second: ((cons Z (cons Y (listof X))) \rightarrow Y)seventh : ((listof Y) \rightarrow Y)sixth : ((listof Y) -> Y)
 third : ((\text{cons } W \text{ (cons } Z \text{ (cons } Y \text{ (listof } X)))) \rightarrow Y)Posns
 make-posn : (number number -> posn)
 posn : signature
 posn-x : (posn \rightarrow number)
posn-y : (posn -> number)
 posn? : (anything -> boolean)
 set-posn-x! : (posn number -> void)
 set-posn-y! : (posn number -> void)
Characters
 char->integer : (char -> integer)
 char-alphabetic? : (char -> boolean)
 char-ci<=? : (char char char ... -> boolean)
 char-ci<? : (char char char ... -> boolean)
 char-ci=? : (char char char ... -> boolean)
 char-ci>=? : (char char char ... -> boolean)
 char-ci>? : (char char char ... -> boolean)
 char-downcase : (char -> char)
 char-lower-case? : (char -> boolean)
 char-numeric? : (char -> boolean)
 char-upcase : (char -> char)
 char-upper-case? : (char -> boolean)
 char-whitespace? : (char -> boolean)
 char<=? : (char char char ... -> boolean)
 char<? : (char char char ... -> boolean)
 char=? : (char char char ... -> boolean)
 char>=? : (char char char ... -> boolean)
 char>? : (char char char ... -> boolean)
 char? : (any -> boolean)
```
#### Strings

```
explode : (string -> (listof string))
 format : (string any ... -> string)
 implode : ((listof string) -> string)
 int->string : (integer -> string)
 list->string : ((listof char) -> string)
 make-string : (nat char -> string)
 replicate : (nat string -> string)
 string : (char ... -> string)
 string->int : (string -> integer)
 string->list : (string -> (listof char))
 string->number : (string -> (union number false))
 string->symbol : (string -> symbol)
 string-alphabetic? : (string -> boolean)
 string-append : (string ... -> string)
 string-ci<=? : (string string string ... -> boolean)
 string-ci<? : (string string string ... -> boolean)
 string-ci=? : (string string string ... -> boolean)
 string-ci>=? : (string string string ... -> boolean)
 string-ci>? : (string string string ... -> boolean)
 string-copy : (string -> string)
 string-ith : (string nat -> string)
 string-length : (string -> nat)
 string-lower-case? : (string -> boolean)
 string-numeric? : (string -> boolean)
 string-ref : (string nat -> char)
 string-upper-case? : (string -> boolean)
 string-whitespace? : (string -> boolean)
 string<=? : (string string string ... -> boolean)
 string<? : (string string string ... -> boolean)
 string=? : (string string string ... -> boolean)
 string>=? : (string string string ... -> boolean)
 string>? : (string string string ... -> boolean)
 string? : (any -> boolean)
 substring : (string nat nat -> string)
Images
 image=? : (image image -> boolean)
image? : (any -> boolean)
Misc
 =∼ : (real real non-negative-real -> boolean)
 current-milliseconds : (-> exact-integer)
 eof : eof
 eof-object? : (any -> boolean)
 eq? : (any any -> boolean)
 equal? : (any any -> boolean)
 equal∼? : (any any non-negative-real -> boolean)
```

```
eqv? : (any any -> boolean)
 error : (any ... -> void)
 exit : (-> void)force : (delay -> any)
 gensym : (-> symbol?)
 identity : (any -> any)
 promise? : (any -> boolean)
 sleep : (-> positive-number void)
 struct? : (any -> boolean)
 void : (-> void)
 void? : (any -> boolean)
Numbers (relaxed conditions)
 * : (number ... -> number)
 + : (number ... -> number)
 - : (number \ldots \rightarrow number)
 \frac{\ }{\ } : (number ... -> number)
Higher-Order Functions
 andmap : ((X \rightarrow boolean) (listof X) -> boolean)
 apply : ((X-1 ... X-N -> Y))X-1
           ...
          X-i
           (list X-i+1 ... X-N)
           \rightarrowY)
 argmax : ((X \rightarrow real) (listof X) \rightarrow X)argmin : ((X \rightarrow real) (listof X) -> X)
 build-list : (nat (nat -> x) -> (listof x))build-string : (nat (nat -> char) -> string)
 compose : ((Y-1 \rightarrow Z))...
             (Y-N \rightarrow Y-N-1)(X-1 ... X-N -> Y-N)\rightarrow(X-1 \ldots X-N \to Z))filter : ((X \rightarrow boolean) (listof X) -> (listof X))
 foldl : ((X Y -> Y) Y (listof X) -> Y)foldr : ((X Y -> Y) Y (listof X) -> Y)for-each : ((any ... -> any) (listof any) ... > void)map : ((X \ldots \rightarrow Z) (listof X) \ldots \rightarrow (listof Z))
 memf : ((X -> boolean)
          (listof X)
         \rightarrow(union false (listof X)))
 ormap : ((X \rightarrow boolean) (listof X) -> boolean)
 procedure? : (any -> boolean)
```
```
quicksort : ((listof X) (X X -> boolean) -> (listof X))
 sort : ((listof X) (X X \rightarrow boolean) \rightarrow (listof X))Reading and Printing
 display : (any -> void)
newline : (-> void)
pretty-print : (any -> void)
print : (any -> void)
printf : (string any ... -> void)
read : (-) sexp)
 with-input-from-file : (string (-> any) -> any)
 with-input-from-string : (string (-> any) -> any)
 with-output-to-file : (string (-> any) -> any)
 with-output-to-string : (string (-> any) -> any)
 write : (any -> void)
Vectors
build-vector : (nat (nat \rightarrow X) \rightarrow (vectorof X))
make-vector : (number X \rightarrow (vectorof X))
vector: (X ... \rightarrow (vector X ...))vector-length : ((vector X) -> nat)
 vector-ref : ((vector X) nat -> X)
 vector-set! : ((vectorof X) nat X -> void)
 vector? : (any -> boolean)
Boxes
 box: (any \rightarrow box)box? : (any -> boolean)
 set-box! : (box any -> void)
unbox: (box \rightarrow any)Hash Tables
hash-copy : (hash -> hash)
hash-count : (hash -> integer)
hash-eq? : (hash -> boolean)
hash-equal? : (hash -> boolean)
hash-eqv? : (hash -> boolean)
hash-for-each : ((hash X Y) (X Y - > any) -> void)hash-has-key? : ((hash X Y) X -> boolean)
hash-map : ((hash X Y) (X Y -> A) -> (listof A))hash-ref : (case->
             ((hash X Y) X \rightarrow Y)((hash X Y) X Y -> Y)((hash X Y) X (->Y) -> Y))hash-ref! : (case->
              ((hash X Y) X Y - > Y)((hash X Y) X (->Y) -> Y))hash-remove! : ((hash X Y) X -> void)hash-set! : ((hash X Y) X Y -> void)
```

```
hash-update! : (case->
                 ((hash X Y) X (Y \rightarrow Y) \rightarrow void)((hash X Y) X (Y \rightarrow Y) Y \rightarrow void)((hash X Y) X (Y -> Y) (-> Y) -> void))hash? : (any -> boolean)
make-hash : ((list of (list X Y)) -> (hash X Y))make-hasheq : ((list X Y)) -> (hash X Y))make-hasheqv : ((listof (list X Y)) -> (hash X Y))
```
## 5.1 define

```
(define (id id ...) expr)
(define id expr)
```
The same as Intermediate with Lambda's define, except that a function is allowed to accept zero arguments.

# 5.2 define-struct

```
(define-struct structid (fieldid ...))
```
The same as Intermediate's define-struct, but defines an additional set of operations:

• set-structid-fieldid! : takes an instance of the structure and a value, and changes the instance's field to the given value.

# 5.3 lambda

```
(lambda (id ...) expr)
(\lambda (id ...) expr)
```
The same as Intermediate with Lambda's lambda, except that a function is allowed to accept zero arguments.

# <span id="page-145-0"></span>5.4 Function Calls

<sup>(</sup>expr expr ...)

A function call in Advanced is the same as an Intermediate with Lambda function call, except that zero arguments are allowed.

(#%app expr expr ...)

A function call can be written with #%app, though it's practically never written that way.

5.5 begin

(begin expr expr ...)

Evaluates the exprs in order from left to right. The value of the begin expression is the value of the last expr.

# 5.6 begin0

(begin0 expr expr ...)

Evaluates the exprs in order from left to right. The value of the begin expression is the value of the first expr.

# 5.7 set!

(set! id expr)

Evaluates  $\exp r$ , and then changes the definition id to have  $\exp r$ 's value. The id must be defined or bound by letrec, let, or let\*.

5.8 delay

(delay expr)

Produces a "promise" to evaluate expr. The expr is not evaluated until the promise is forced through the force operator; when the promise is forced, the result is recorded, so that any further force of the promise always produces the remembered value.

5.9 shared

(shared ([id expr] ...) expr)

Like letrec, but when an expr next to an id is a cons, list, vector, quasiquoted expression, or make-structid from a define-struct, the expr can refer directly to any id, not just ids defined earlier. Thus, shared can be used to create cyclic data structures.

5.10 let

```
(let ([id expr] ...) expr)
(let id ([id expr] ...) expr)
```
The first form of let is the same as Intermediate's let.

The second form is equivalent to a recur form.

## 5.11 recur

```
(recur id ([id expr] ...) expr)
```
A short-hand recursion construct. The first id corresponds to the name of the recursive function. The parenthesized ids are the function's arguments, and each corresponding expr is a value supplied for that argument in an initial starting call of the function. The last expr is the body of the function.

More precisely, a recur form

```
(recur func-id ([arg-id arg-expr] ...)
 body-expr)
```
is equivalent to

```
((local [(define (func-id arg-id ...)
           body-expr)]
  func-id)
 arg-expr ...)
```
5.12 case

(case expr [(choice ...) expr] ... [(choice ...) expr])

A case form contains one or more "lines" that are surrounded by parentheses or square brackets. Each line contains a sequence of choices—numbers and names for symbols—and an answer expr. The initial expr is evaluated, and the resulting value is compared to the choices in each line, where the lines are considered in order. The first line that contains a matching choice provides an answer expr whose value is the result of the whole case expression. If none of the lines contains a matching choice, it is an error.

(case expr [(choice ...) expr] ... [else expr])

This form of case is similar to the prior one, except that the final else clause is always taken if no prior line contains a choice matching the value of the initial  $\exp r$ . In other words, so there is no possibility to "fall off the end" of the case form.

### 5.13 when and unless

(when expr expr)

The first expr (known as the "test" expression) is evaluated. If it evaluates to true, the result of the when expression is the result of evaluating the second expr, otherwise the result is (void) and the second expr is not evaluated. If the result of evaluating the test expr is neither true nor false, it is an error.

(unless expr expr)

Like when, but the second expr is evaluated when the first expr produces false instead of true.

## 5.14 Primitive Operations

#### <span id="page-148-0"></span>5.14.1 Numbers: Integers, Rationals, Reals, Complex, Exacts, Inexacts

< : (real real real ... -> boolean)

Purpose: to compare real numbers for less-than

<= : (real real real ... -> boolean)

Purpose: to compare real numbers for less-than or equality

= : (number number number ... -> boolean)

Purpose: to compare numbers for equality

> : (real real real ... -> boolean)

Purpose: to compare real numbers for greater-than

>= : (real real ... -> boolean)

Purpose: to compare real numbers for greater-than or equality

abs : (real -> real)

Purpose: to compute the absolute value of a real number

acos : (number -> number)

Purpose: to compute the arccosine (inverse of cos) of a number

add1 : (number -> number)

Purpose: to compute a number one larger than a given number

angle : (number -> real)

Purpose: to extract the angle from a complex number

asin : (number -> number)

Purpose: to compute the arcsine (inverse of sin) of a number

atan : (number -> number)

Purpose: to compute the arctan (inverse of tan) of a number

ceiling : (real -> integer)

Purpose: to determine the closest integer (exact or inexact) above a real number

complex? : (any -> boolean)

Purpose: to determine whether some value is complex

conjugate : (number -> number)

Purpose: to compute the conjugate of a complex number

cos : (number -> number)

Purpose: to compute the cosine of a number (radians)

cosh : (number -> number)

Purpose: to compute the hyperbolic cosine of a number

current-seconds : (-> integer)

Purpose: to compute the current time in seconds elapsed (since a platform-specific starting date)

denominator : (rat -> integer)

Purpose: to compute the denominator of a rational

e : real

Purpose: Euler's number

even? : (integer -> boolean)

Purpose: to determine if some integer (exact or inexact) is even or not

exact->inexact : (number -> number)

Purpose: to convert an exact number to an inexact one

exact? : (number -> boolean)

Purpose: to determine whether some number is exact

exp : (number -> number)

Purpose: to compute e raised to a number

expt : (number number -> number)

Purpose: to compute the power of the first to the second number

floor : (real -> integer)

Purpose: to determine the closest integer (exact or inexact) below a real number

gcd : (integer integer ... -> integer)

Purpose: to compute the greatest common divisior of two integers (exact or inexact)

imag-part : (number -> real)

Purpose: to extract the imaginary part from a complex number

inexact->exact : (number -> number)

Purpose: to approximate an inexact number by an exact one

inexact? : (number -> boolean)

Purpose: to determine whether some number is inexact

integer->char : (integer -> char)

Purpose: to lookup the character that corresponds to the given integer (exact only!) in the ASCII table (if any)

integer-sqrt : (number -> integer)

Purpose: to compute the integer (exact or inexact) square root of a number

integer? : (any -> boolean)

Purpose: to determine whether some value is an integer (exact or inexact)

lcm : (integer integer ... -> integer)

Purpose: to compute the least common multiple of two integers (exact or inexact)

log : (number -> number)

Purpose: to compute the base-e logarithm of a number

magnitude : (number -> real)

Purpose: to determine the magnitude of a complex number

make-polar : (real real -> number)

Purpose: to create a complex from a magnitude and angle

make-rectangular : (real real -> number)

Purpose: to create a complex from a real and an imaginary part

max : (real real ... -> real)

Purpose: to determine the largest number

min : (real real ... -> real)

Purpose: to determine the smallest number

modulo : (integer integer -> integer)

Purpose: to find the remainder of the division of the first number by the second; try (modulo 4 3) (modulo 4 -3)

negative? : (number -> boolean)

Purpose: to determine if some value is strictly smaller than zero

number->string : (number -> string)

Purpose: to convert a number to a string

number? : (any -> boolean)

Purpose: to determine whether some value is a number

numerator : (rat -> integer)

Purpose: to compute the numerator of a rational

odd? : (integer -> boolean)

Purpose: to determine if some integer (exact or inexact) is odd or not

pi : real

Purpose: the ratio of a circle's circumference to its diameter

positive? : (number -> boolean)

Purpose: to determine if some value is strictly larger than zero

quotient : (integer integer -> integer)

Purpose: to divide the first integer (exact or inexact) into the second; try (quotient 3 4) and (quotient 4 3)

```
random : (case->
             (integer -> integer)
             (-> (and/c \text{ real } \text{inexact?} (> /c \text{ 0}) (< /c \text{ 1}))))
```
Purpose: to generate a random natural number less than some given integer, or to generate a random inexact number between 0.0 and 1.0 exclusive

rational? : (any -> boolean)

Purpose: to determine whether some value is a rational number

real-part : (number -> real)

Purpose: to extract the real part from a complex number

real? : (any -> boolean)

Purpose: to determine whether some value is a real number

```
remainder : (integer integer -> integer)
```
Purpose: to determine the remainder of dividing the first by the second integer (exact or inexact)

round : (real -> integer)

Purpose: to round a real number to an integer (rounds to even to break ties)

sgn : (real -> (union 1 1.0 0 0.0 -1 -1.0))

Purpose: to compute the sign of a real number

sin : (number -> number)

Purpose: to compute the sine of a number (radians)

sinh : (number -> number)

Purpose: to compute the hyperbolic sine of a number

sqr : (number -> number)

Purpose: to compute the square of a number

sqrt : (number -> number)

Purpose: to compute the square root of a number

sub1 : (number -> number)

Purpose: to compute a number one smaller than a given number

tan : (number -> number)

Purpose: to compute the tangent of a number (radians)

zero? : (number -> boolean)

Purpose: to determine if some value is zero or not

#### 5.14.2 Booleans

boolean=? : (boolean boolean -> boolean)

Purpose: to determine whether two booleans are equal

boolean? : (any -> boolean)

Purpose: to determine whether some value is a boolean

false? : (any -> boolean)

Purpose: to determine whether a value is false

not : (boolean -> boolean)

Purpose: to compute the negation of a boolean value

#### 5.14.3 Symbols

symbol->string : (symbol -> string)

Purpose: to convert a symbol to a string

symbol=? : (symbol symbol -> boolean)

Purpose: to determine whether two symbols are equal

symbol? : (any -> boolean)

Purpose: to determine whether some value is a symbol

5.14.4 Lists

```
append : ((listof any) ... -> (listof any))
```
Purpose: to create a single list from several

assoc : (any (listof any) -> (listof any) or false)

Purpose: to produce the first element on the list whose first is equal? to v; otherwise it produces false

```
assq : (X
       (listof (cons X Y))
       ->
       (union false (cons X Y)))
```
Purpose: to determine whether some item is the first item of a pair in a list of pairs

```
caaar : ((cons
          (cons (cons W (listof Z)) (listof Y))
          (listof X))
        ->
        W)
```
Purpose: to select the first item of the first list in the first list of a list

```
caadr : ((cons
           (cons (cons W (listof Z)) (listof Y))
          (listof X))
         \rightarrow(listof Z))
```
Purpose: to select the rest of the first list in the first list of a list

caar :  $((\text{cons } (\text{cons } Z (\text{listof } Y)) (\text{listof } X)) \rightarrow Z)$ 

Purpose: to select the first item of the first list in a list

cadar : ((cons (cons W (cons Z (listof Y))) (listof X)) -> Z)

Purpose: to select the second item of the first list of a list

 $cadddr$  :  $((listof Y) \rightarrow Y)$ 

Purpose: to select the fourth item of a non-empty list

caddr :  $((\text{cons } W \text{ (cons } Z \text{ (cons } Y \text{ (listof } X)))) \rightarrow Y)$ 

Purpose: to select the third item of a non-empty list

cadr :  $((\text{cons } Z (\text{cons } Y (\text{lists } X))) \rightarrow Y)$ 

Purpose: to select the second item of a non-empty list

car :  $((\text{cons } Y (\text{listof } X)) \rightarrow Y)$ 

Purpose: to select the first item of a non-empty list

```
cdaar : ((cons
          (cons (cons W (listof Z)) (listof Y))
          (listof X))
         ->
         (listof Z))
```
Purpose: to select the rest of the first list in the first list of a list

```
cdadr : ((cons W (cons (cons Z (listof Y)) (listof X)))
        ->
        (listof Y))
```
Purpose: to select the rest of the first list in the rest of a list

cdar : ((cons (cons Z (listof Y)) (listof X))  $\rightarrow$ (listof Y))

Purpose: to select the rest of a non-empty list in a list

cddar : ((cons (cons W (cons Z (listof Y))) (listof X)) -> (listof Y))

Purpose: to select the rest of the rest of the first list of a list

```
cdddr : ((cons W (cons Z (cons Y (listof X))))
        ->
        (listof X))
```
Purpose: to select the rest of the rest of the rest of a list

```
cddr : ((cons Z (cons Y (listof X))) -> (listof X))
```
Purpose: to select the rest of the rest of a list

```
cdr : ((cons Y (listof X)) -> (listof X))
```
Purpose: to select the rest of a non-empty list

 $cons: (X (listof X) \rightarrow (listof X))$ 

Purpose: to construct a list

cons? : (any -> boolean)

Purpose: to determine whether some value is a constructed list

eighth : ((listof Y) -> Y)

Purpose: to select the eighth item of a non-empty list

empty? : (any -> boolean)

Purpose: to determine whether some value is the empty list

fifth :  $((listof Y) \rightarrow Y)$ 

Purpose: to select the fifth item of a non-empty list

first :  $((cons Y (listof X)) \rightarrow Y)$ 

Purpose: to select the first item of a non-empty list

fourth :  $((listof Y) \rightarrow Y)$ 

Purpose: to select the fourth item of a non-empty list

length : ((listof any) -> number)

Purpose: to compute the number of items on a list

list :  $(\text{any} \dots \rightarrow (\text{listof any}))$ 

Purpose: to construct a list of its arguments

list\* : (any ... (listof any) -> (listof any))

Purpose: to construct a list by adding multiple items to a list

list-ref : ((listof X) natural-number -> X)

Purpose: to extract the indexed item from the list

list? : (any -> boolean)

Purpose: to determine whether some value is a list

make-list : (natural-number any -> (listof any))

Purpose: (make-list k x) constructs a list of k copies of x

member : (any (listof any) -> boolean)

Purpose: to determine whether some value is on the list (comparing values with equal?)

member? : (any (listof any) -> boolean)

Purpose: to determine whether some value is on the list (comparing values with equal?)

memq : (any (listof any) -> (union false list))

Purpose: to determine whether some value is on some list if so, it produces the suffix of the list that starts with x if not, it produces false. (It compares values with the eq? predicate.)

memv : (any (listof any) -> (union false list))

Purpose: to determine whether some value is on the list if so, it produces the suffix of the list that starts with x if not, it produces false. (it compares values with the eqv? predicate.)

null : empty

Purpose: the empty list

null? : (any -> boolean)

Purpose: to determine whether some value is the empty list

pair? : (any -> boolean)

Purpose: to determine whether some value is a constructed list

remove : (any (listof any) -> (listof any))

Purpose: to construct a list like the given one with the first occurrence of the given item removed (comparing values with equal?)

rest :  $((\text{cons } Y (\text{listof } X)) \rightarrow (\text{listof } X))$ 

Purpose: to select the rest of a non-empty list

reverse : ((listof any) -> list)

Purpose: to create a reversed version of a list

 $second: ((cons Z (cons Y (listof X))) \rightarrow Y)$ 

Purpose: to select the second item of a non-empty list

seventh : ((listof Y) -> Y)

Purpose: to select the seventh item of a non-empty list

 $sixth$  : ((listof Y) -> Y)

Purpose: to select the sixth item of a non-empty list

third :  $((\text{cons } W \text{ (cons } Z \text{ (cons } Y \text{ (listof } X)))) \rightarrow Y)$ 

Purpose: to select the third item of a non-empty list

5.14.5 Posns

make-posn : (number number -> posn)

Purpose: to construct a posn

posn : signature

Purpose: signature for posns

posn-x : (posn -> number)

Purpose: to extract the x component of a posn

posn-y : (posn -> number)

Purpose: to extract the y component of a posn

posn? : (anything -> boolean)

Purpose: to determine if its input is a posn

set-posn-x! : (posn number -> void)

Purpose: to update the x component of a posn

set-posn-y! : (posn number -> void)

Purpose: to update the x component of a posn

#### 5.14.6 Characters

char->integer : (char -> integer)

Purpose: to lookup the number that corresponds to the given character in the ASCII table (if any)

char-alphabetic? : (char -> boolean)

Purpose: to determine whether a character represents an alphabetic character

char-ci<=? : (char char char ... -> boolean)

Purpose: to determine whether a character precedes another (or is equal to it) in a caseinsensitive manner

char-ci<? : (char char char ... -> boolean)

Purpose: to determine whether a character precedes another in a case-insensitive manner

char-ci=? : (char char char ... -> boolean)

Purpose: to determine whether two characters are equal in a case-insensitive manner

char-ci>=? : (char char char ... -> boolean)

Purpose: to determine whether a character succeeds another (or is equal to it) in a caseinsensitive manner

char-ci>? : (char char char ... -> boolean)

Purpose: to determine whether a character succeeds another in a case-insensitive manner

char-downcase : (char -> char)

Purpose: to determine the equivalent lower-case character

char-lower-case? : (char -> boolean)

Purpose: to determine whether a character is a lower-case character

char-numeric? : (char -> boolean)

Purpose: to determine whether a character represents a digit

char-upcase : (char -> char)

Purpose: to determine the equivalent upper-case character

char-upper-case? : (char -> boolean)

Purpose: to determine whether a character is an upper-case character

char-whitespace? : (char -> boolean)

Purpose: to determine whether a character represents space

char<=? : (char char char ... -> boolean)

Purpose: to determine whether a character precedes another (or is equal to it)

char<? : (char char char ... -> boolean)

Purpose: to determine whether a character precedes another

char=? : (char char char ... -> boolean)

Purpose: to determine whether two characters are equal

char>=? : (char char char ... -> boolean)

Purpose: to determine whether a character succeeds another (or is equal to it)

char>? : (char char char ... -> boolean)

Purpose: to determine whether a character succeeds another

char? : (any -> boolean)

Purpose: to determine whether a value is a character

5.14.7 Strings

explode : (string -> (listof string))

Purpose: to translate a string into a list of 1-letter strings

format : (string any ... -> string)

Purpose: to format a string, possibly embedding values

implode : ((listof string) -> string)

Purpose: to concatenate the list of 1-letter strings into one string

int->string : (integer -> string)

Purpose: to convert an integer in [0,55295] or [57344 1114111] to a 1-letter string

list->string : ((listof char) -> string)

Purpose: to convert a s list of characters into a string

make-string : (nat char -> string)

Purpose: to produce a string of given length from a single given character

replicate : (nat string -> string)

Purpose: to replicate the given string

string : (char ... -> string)

Purpose: (string c1 c2 ...) builds a string

string->int : (string -> integer)

Purpose: to convert a 1-letter string to an integer in [0,55295] or [57344, 1114111]

string->list : (string -> (listof char))

Purpose: to convert a string into a list of characters

string->number : (string -> (union number false))

Purpose: to convert a string into a number, produce false if impossible

string->symbol : (string -> symbol)

Purpose: to convert a string into a symbol

string-alphabetic? : (string -> boolean)

Purpose: to determine whether all 'letters' in the string are alphabetic

string-append : (string ... -> string)

Purpose: to juxtapose the characters of several strings

string-ci<=? : (string string string ... -> boolean)

Purpose: to determine whether one string alphabetically precedes another (or is equal to it) in a case-insensitive manner

string-ci<? : (string string string ... -> boolean)

Purpose: to determine whether one string alphabetically precedes another in a caseinsensitive manner

string-ci=? : (string string string ... -> boolean)

Purpose: to compare two strings character-wise in a case-insensitive manner

string-ci>=? : (string string string ... -> boolean)

Purpose: to determine whether one string alphabetically succeeds another (or is equal to it) in a case-insensitive manner

string-ci>? : (string string string ... -> boolean)

Purpose: to determine whether one string alphabetically succeeds another in a caseinsensitive manner

string-copy : (string -> string)

Purpose: to copy a string

string-ith : (string nat -> string)

Purpose: to extract the ith 1-letter substring from the given one

string-length : (string -> nat)

Purpose: to determine the length of a string

```
string-lower-case? : (string -> boolean)
```
Purpose: to determine whether all 'letters' in the string are lower case

string-numeric? : (string -> boolean)

Purpose: to determine whether all 'letters' in the string are numeric

string-ref : (string nat -> char)

Purpose: to extract the i-the character from a string

```
string-upper-case? : (string -> boolean)
```
Purpose: to determine whether all 'letters' in the string are upper case

```
string-whitespace? : (string -> boolean)
```
Purpose: to determine whether all 'letters' in the string are white space

string<=? : (string string string ... -> boolean)

Purpose: to determine whether one string alphabetically precedes another (or is equal to it)

string<? : (string string string ... -> boolean)

Purpose: to determine whether one string alphabetically precedes another

string=? : (string string string ... -> boolean)

Purpose: to compare two strings character-wise

string>=? : (string string string ... -> boolean)

Purpose: to determine whether one string alphabetically succeeds another (or is equal to it)

string>? : (string string string ... -> boolean)

Purpose: to determine whether one string alphabetically succeeds another

string? : (any -> boolean)

Purpose: to determine whether a value is a string

substring : (string nat nat -> string)

Purpose: to extract the substring starting at a 0-based index up to the second 0-based index (exclusive)

#### 5.14.8 Images

image=? : (image image -> boolean)

Purpose: to determine whether two images are equal

image? : (any -> boolean)

Purpose: to determine whether a value is an image

<span id="page-167-0"></span>5.14.9 Misc

=∼ : (real real non-negative-real -> boolean)

Purpose: to check whether two real numbers are within some amount (the third argument) of either other

current-milliseconds : (-> exact-integer)

Purpose: to return the current "time" in fixnum milliseconds (possibly negative)

eof : eof

Purpose: the end-of-file value

eof-object? : (any -> boolean)

Purpose: to determine whether some value is the end-of-file value

eq? : (any any -> boolean)

Purpose: to determine whether two values are equivalent from the computer's perspective (intensional)

equal? : (any any -> boolean)

Purpose: to determine whether two values are structurally equal where basic values are compared with the eqv? predicate

equal∼? : (any any non-negative-real -> boolean)

Purpose: to compare like equal? on the first two arguments, except using =∼ in the case of real numbers

eqv? : (any any -> boolean)

Purpose: to determine whether two values are equivalent from the perspective of all functions that can be applied to it (extensional)

error : (any ... -> void)

Purpose: to signal an error, combining the given values into an error message.

If any of the values' printed representations is too long, it is truncated and "..." is put into the string. If the first value is a symbol, it is treated specially; it is suffixed with a colon and a space (the intention is that the symbol is the name of the function signalling the error).

exit : (-> void)

Purpose: to exit the running program

force : (delay -> any)

Purpose: to find the delayed value; see also delay

gensym : (-> symbol?)

Purpose: to generate a new symbol, different from all symbols in the program

identity : (any -> any)

Purpose: to return the argument unchanged

promise? : (any -> boolean)

Purpose: to determine if a value is delayed

sleep : (-> positive-number void)

Purpose: to cause the program to sleep for the given number of seconds

struct? : (any -> boolean)

Purpose: to determine whether some value is a structure

void : (-> void)

Purpose: produces a void value

void? : (any -> boolean)

Purpose: to determine if a value is void

<span id="page-170-0"></span>5.14.10 Numbers (relaxed conditions)

\* : (number ... -> number)

Purpose: to multiply all given numbers

+ : (number ... -> number)

Purpose: to add all given numbers

 $-$  : (number  $\ldots$   $\rightarrow$  number)

Purpose: to subtract from the first all remaining numbers

 $/$  : (number ... -> number)

Purpose: to divide the first by all remaining numbers

## <span id="page-170-1"></span>5.14.11 Higher-Order Functions

andmap :  $((X \rightarrow boolean)$  (listof X) -> boolean)

Purpose: (andmap p (list x-1 ... x-n)) = (and (p x-1) ... (p x-n))

 $apply: ((X-1 ... X-N -> Y))$  $X-1$ ... X-i (list X-i+1 ... X-N) -> Y)

Purpose: to apply a function using items from a list as the arguments

 $argmax$  :  $((X \rightarrow real)$  (listof  $X) \rightarrow X$ )

Purpose: to find the (first) element of the list that maximizes the output of the function

 $argmin$  :  $((X \rightarrow real)$  (listof X) -> X)

Purpose: to find the (first) element of the list that minimizes the output of the function

build-list :  $(nat (nat -> x) -> (listof x))$ 

Purpose: (build-list  $n f$ ) = (list (f 0) ... (f (- n 1)))

```
build-string : (nat (nat -> char) -> string)
```
Purpose: (build-string  $n f$ ) = (string (f 0) ... (f (- n 1)))

compose :  $((Y-1 \rightarrow Z))$ ...  $(Y-N \to Y-N-1)$  $(X-1 ... X-N -> Y-N)$ ->  $(X-1 \ldots X-N \to Z))$ 

Purpose: to compose a sequence of procedures into a single procedure

filter :  $((X \rightarrow boolean)$  (listof X) -> (listof X))

Purpose: to construct a list from all those items on a list for which the predicate holds

foldl :  $((X Y \rightarrow Y) Y (listof X) \rightarrow Y)$ 

Purpose: (foldl f base (list x-1 ... x-n)) = (f x-n ... (f x-1 base))

 $foldr : ((X Y \rightarrow Y) Y (listof X) \rightarrow Y)$ 

Purpose: (foldr f base (list x-1 ... x-n)) = (f x-1 ... (f x-n base))

for-each :  $((any ... \rightarrow any)$  (listof any) ... -> void)

Purpose: to apply a function to each item on one or more lists for effect only

map :  $((X \ldots \rightarrow Z)$  (listof X)  $\ldots \rightarrow$  (listof Z))

Purpose: to construct a new list by applying a function to each item on one or more existing lists

```
memf : ((X -> boolean)
         (listof X)
         \rightarrow(union false (listof X)))
```
Purpose: to determine whether the first argument produces true for some value in the second argument

ormap : ((X -> boolean) (listof X) -> boolean)

Purpose: (ormap p (list x-1 ... x-n)) = (or (p x-1) ... (p x-n))

procedure? : (any -> boolean)

Purpose: to determine if a value is a procedure

quicksort :  $((listof X) (X X \rightarrow boolean) \rightarrow (listof X))$ 

Purpose: to construct a list from all items on a list in an order according to a predicate

sort :  $((listof X) (X X \rightarrow boolean) \rightarrow (listof X))$ 

Purpose: to construct a list from all items on a list in an order according to a predicate

#### 5.14.12 Reading and Printing

display : (any -> void)

Purpose: to print the argument to stdout (without quotes on symbols and strings, etc.)

newline : (-> void)

Purpose: to print a newline to stdout

pretty-print : (any -> void)

Purpose: like write, but with standard newlines and indentation

print : (any -> void)

Purpose: to print the argument as a value to stdout

printf : (string any ... -> void)

Purpose: to format the rest of the arguments according to the first argument and print it to stdout

read : (-> sexp)

Purpose: to read input from the user

with-input-from-file : (string (-> any) -> any)

Purpose: to open the named input file and to extract all input from there

with-input-from-string : (string (-> any) -> any)

Purpose: to turn the given string into input for read\* operations

with-output-to-file : (string (-> any) -> any)

Purpose: to open the named output file and to put all output there

with-output-to-string : (string (-> any) -> any)

Purpose: to produce a string from all write/display/print operations

write : (any -> void)

Purpose: to print the argument to stdout (in a traditional style that is somewhere between print and display)

5.14.13 Vectors

build-vector :  $(nat (nat -> X) -> (vector of X))$ 

Purpose: to construct a vector

make-vector :  $(number X -> (vector f X))$ 

Purpose: to construct a vector

 $vector: (X ... \rightarrow (vector X ...))$ 

Purpose: to construct a vector

vector-length : ((vector X) -> nat)

Purpose: to determine the length of a vector

 $vector-ref$  : ((vector X) nat -> X)

Purpose: to extract an element from a vector

vector-set! :  $((vector of X)$  nat  $X \rightarrow void)$ 

Purpose: to update a vector

vector? : (any -> boolean)

Purpose: to determine if a value is a vector

## 5.14.14 Boxes

 $box: (any \rightarrow box)$ 

Purpose: to construct a box

box? : (any -> boolean)

Purpose: to determine if a value is a box

set-box! : (box any -> void)

Purpose: to update a box

 $unbox: (box \rightarrow any)$ 

Purpose: to extract the boxed value

#### 5.14.15 Hash Tables

hash-copy : (hash -> hash)

Purpose: to copy a hash table

hash-count : (hash -> integer)

Purpose: to determine the number of keys mapped by a hash table

hash-eq? : (hash -> boolean)

Purpose: to determine if a hash table uses eq? for comparisions

hash-equal? : (hash -> boolean)

Purpose: to determine if a hash table uses equal? for comparisions

hash-eqv? : (hash -> boolean)

Purpose: to determine if a hash table uses eqv? for comparisions

hash-for-each :  $((hash X Y) (X Y - > any) - > void)$ 

Purpose: to apply a function to each mapping of a hash table for effect only

hash-has-key? : ((hash X Y) X -> boolean)

Purpose: to determine if a key is associated with a value in a hash table

hash-map :  $((hash X Y) (X Y -> A) -> (listof A))$ 

Purpose: to construct a new list by applying a function to each mapping of a hash table

hash-ref : (case->  $((hash X Y) X \rightarrow Y)$  $((hash X Y) X Y -> Y)$  $((hash X Y) X (->Y) -> Y))$ 

Purpose: to extract the value associated with a key from a hash table; the three argument

case allows a default value or default value computation

```
hash-ref! : (case->
            ((hash X Y) X Y -> Y)((hash X Y) X (->Y) -> Y))
```
Purpose: to extract the value associated with a key from a hash table; if the key does not have an mapping, the third argument is used as the value (or used to compute the value) and is added to the hash table associated with the key

hash-remove! : ((hash X Y) X -> void)

Purpose: to remove an mapping from a hash table

hash-set! :  $((hash X Y) X Y -> void)$ 

Purpose: to update a hash table with a new mapping

```
hash-update! : (case->
                      ((hash X Y) X (Y \rightarrow Y) \rightarrow void)((hash X Y) X (Y \rightarrow Y) Y \rightarrow void)((hash X Y) X (Y \rightarrow Y) (-> Y) \rightarrow void))
```
Purpose: to compose hash-ref and hash-set! to update an existing mapping; the third argument is used to compute the new mapping value; the fourth argument is used as the third argument to hash-ref

hash? : (any -> boolean)

Purpose: to determine if a value is a hash table

make-hash :  $((list of (list X Y)) -> (hash X Y))$ 

Purpose: to construct a hash table from a list of mappings that uses equal? for comparisions

make-hasheq :  $((list of (list X Y)) -> (hash X Y))$ 

Purpose: to construct a hash table from a list of mappings that uses eq? for comparisions

```
make-hasheqv : ((listof (list X Y)) -> (hash X Y))
```
Purpose: to construct a hash table from a list of mappings that uses eqv? for comparisions

## <span id="page-177-0"></span>5.15 Unchanged Forms

```
(local [definition ...] expr)
(letrec ([id expr-for-let] ...) expr)
(let* ([id expr-for-let] ...) expr)
```
The same as Intermediate's local, letrec, and let\*.

```
(cond [expr expr] ... [expr expr])
else
```
The same as Beginning's cond, except that else can be used with case.

(if expr expr expr)

The same as Beginning's if.

(and expr expr expr ...) (or expr expr expr ...)

The same as Beginning's and and or.

(time expr)

The same as Intermediate's time.

```
(check-expect expr expr)
(check-within expr expr expr)
(check-error expr expr)
(check-member-of expr expr expr ...)
(check-range expr expr expr)
```
The same as Beginning's check-expect, etc.

empty : empty? true : boolean? false : boolean? Constants for the empty list, true, and false.

(require module-path)

The same as Beginning's require.

# Index

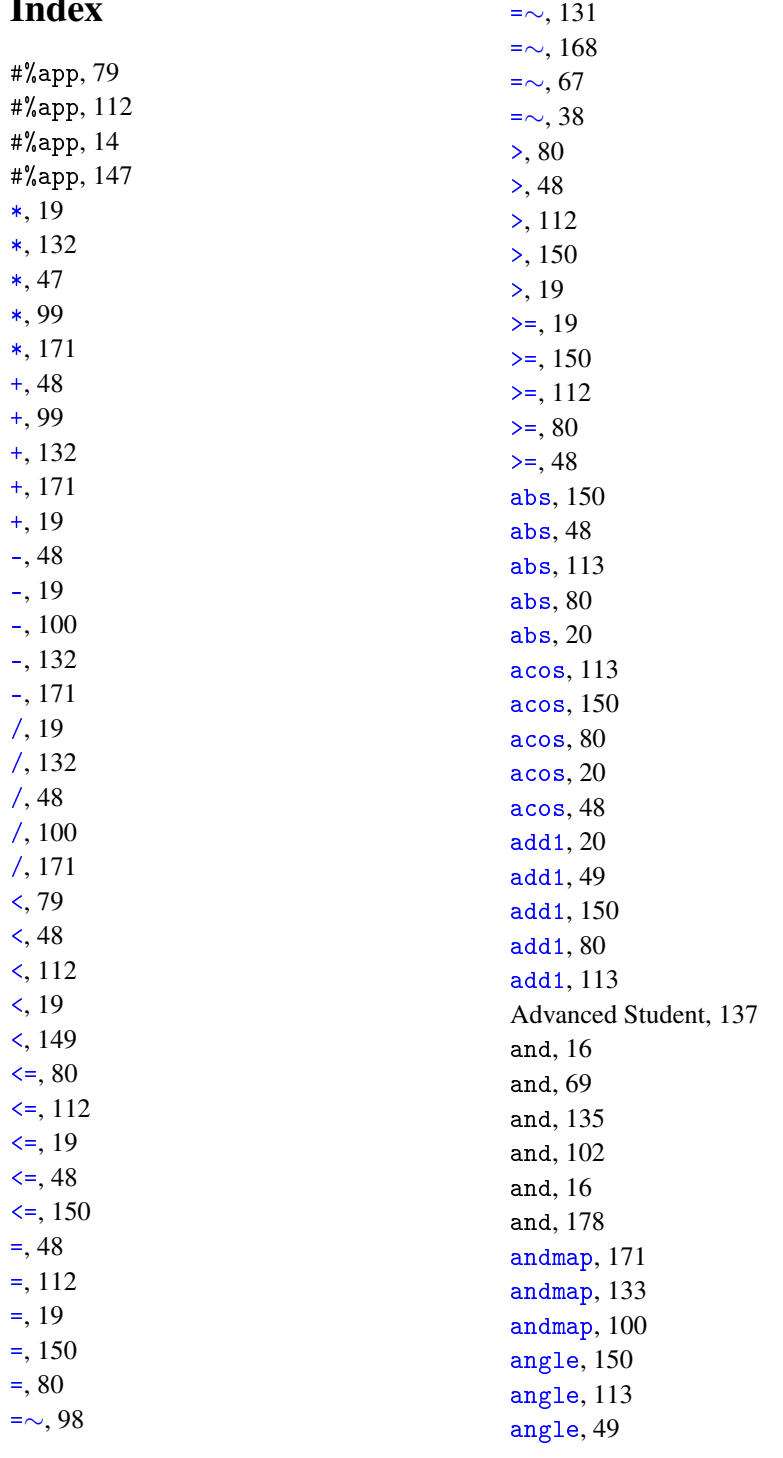
angle, [80](#page-78-0) angle, [20](#page-18-0) append, [157](#page-156-0) append, [87](#page-86-0) append, [55](#page-54-0) append, [26](#page-25-0) append, [119](#page-118-0) apply, [133](#page-132-0) apply, [100](#page-99-0) apply, [171](#page-170-0) argmax, [100](#page-99-0) argmax, [171](#page-170-0) argmax, [133](#page-132-0) argmin, [171](#page-170-0) argmin, [133](#page-132-0) argmin, [100](#page-99-0) asin, [49](#page-46-0) asin, [150](#page-148-0) asin, [113](#page-111-0) asin, [80](#page-78-0) asin, [20](#page-18-0) assoc, [157](#page-156-0) assq, [157](#page-156-0) assq, [27](#page-25-0) assq, [55](#page-54-0) assq, [119](#page-118-0) assq, [87](#page-86-0) atan, [80](#page-78-0) atan, [49](#page-46-0) atan, [150](#page-148-0) atan, [20](#page-18-0) atan, [113](#page-111-0) begin, [147](#page-146-0) begin, [147](#page-146-0) begin0, [147](#page-146-1) begin0, [147](#page-146-1) Beginning Student, [7](#page-6-0) Beginning Student with List Abbreviations, [40](#page-39-0) boolean=?, [156](#page-155-0) boolean=?, [118](#page-117-0) boolean=?, [54](#page-53-0) boolean=?, [86](#page-85-0) boolean=?, [25](#page-24-0) boolean?, [86](#page-85-0) boolean?, [119](#page-117-0) boolean?, [156](#page-155-0) boolean?, [26](#page-24-0) boolean?, [54](#page-53-0) Booleans, [156](#page-155-0) Booleans, [54](#page-53-0) Booleans, [25](#page-24-0) Booleans, [118](#page-117-0) Booleans, [86](#page-85-0) box, [175](#page-174-0) box?, [175](#page-174-0) Boxes, [175](#page-174-0) build-list, [172](#page-170-0) build-list, [133](#page-132-0) build-list, [100](#page-99-0) build-string, [172](#page-170-0) build-string, [100](#page-99-0) build-string, [133](#page-132-0) build-vector, [174](#page-173-0) caaar, [157](#page-156-0) caaar, [27](#page-25-0) caaar, [87](#page-86-0) caaar, [56](#page-54-0) caaar, [120](#page-118-0) caadr, [27](#page-25-0) caadr, [87](#page-86-0) caadr, [120](#page-118-0) caadr, [56](#page-54-0) caadr, [157](#page-156-0) caar, [157](#page-156-0) caar, [27](#page-25-0) caar, [87](#page-86-0) caar, [120](#page-118-0) caar, [56](#page-54-0) cadar, [120](#page-118-0) cadar, [27](#page-25-0) cadar, [56](#page-54-0) cadar, [158](#page-156-0) cadar, [87](#page-86-0)

cadddr, [27](#page-25-0) cadddr, [158](#page-156-0) cadddr, [87](#page-86-0) cadddr, [120](#page-118-0) cadddr, [56](#page-54-0) caddr, [56](#page-54-0) caddr, [120](#page-118-0) caddr, [158](#page-156-0) caddr, [88](#page-86-0) caddr, [27](#page-25-0) cadr, [158](#page-156-0) cadr, [56](#page-54-0) cadr, [88](#page-86-0) cadr, [28](#page-25-0) cadr, [120](#page-118-0) car, [88](#page-86-0) car, [120](#page-118-0) car, [56](#page-54-0) car, [28](#page-25-0) car, [158](#page-156-0) case, [149](#page-148-1) case, [149](#page-148-1) cdaar, [57](#page-54-0) cdaar, [158](#page-156-0) cdaar, [28](#page-25-0) cdaar, [121](#page-118-0) cdaar, [88](#page-86-0) cdadr, [121](#page-118-0) cdadr, [88](#page-86-0) cdadr, [28](#page-25-0) cdadr, [57](#page-54-0) cdadr, [158](#page-156-0) cdar, [28](#page-25-0) cdar, [57](#page-54-0) cdar, [121](#page-118-0) cdar, [88](#page-86-0) cdar, [158](#page-156-0) cddar, [121](#page-118-0) cddar, [88](#page-86-0) cddar, [28](#page-25-0) cddar, [57](#page-54-0) cddar, [159](#page-156-0)

cdddr, [121](#page-118-0) cdddr, [28](#page-25-0) cdddr, [159](#page-156-0) cdddr, [57](#page-54-0) cdddr, [89](#page-86-0) cddr, [89](#page-86-0) cddr, [121](#page-118-0) cddr, [159](#page-156-0) cddr, [28](#page-25-0) cddr, [57](#page-54-0) cdr, [159](#page-156-0) cdr, [29](#page-25-0) cdr, [89](#page-86-0) cdr, [121](#page-118-0) cdr, [57](#page-54-0) ceiling, [151](#page-148-0) ceiling, [81](#page-78-0) ceiling, [20](#page-18-0) ceiling, [49](#page-46-0) ceiling, [113](#page-111-0) char->integer, [125](#page-124-0) char->integer, [61](#page-60-0) char->integer, [32](#page-31-0) char->integer, [163](#page-162-0) char->integer, [92](#page-91-0) char-alphabetic?, [163](#page-162-0) char-alphabetic?, [92](#page-91-0) char-alphabetic?, [32](#page-31-0) char-alphabetic?, [125](#page-124-0) char-alphabetic?, [61](#page-60-0)  $char-ci<=?, 61$  $char-ci<=?, 61$  $char-ci \leq 7, 92$  $char-ci \leq 7, 92$  $char-ci \leq 7, 32$  $char-ci \leq 7, 32$ char-ci $\leq$ ?, [163](#page-162-0) char-ci<=?, [125](#page-124-0) char-ci<?, [125](#page-124-0) char-ci<?, [163](#page-162-0)  $char-ci$ <?, [92](#page-91-0)  $char-ci</math, [32](#page-31-0)$ char-ci<?, [61](#page-60-0) char-ci=?, [32](#page-31-0) char-ci=?, [125](#page-124-0)

char-ci=?, [163](#page-162-0) char-ci=?, [61](#page-60-0)  $char-ci>=?$ , [61](#page-60-0)  $char-ci>=?$ , [163](#page-162-0)  $char-ci>=?$ , [93](#page-91-0) char-ci>=?, [125](#page-124-0)  $char-ci>=?$ , [33](#page-31-0) char-ci>?, [33](#page-31-0) char-ci>?, [125](#page-124-0) char-ci>?, [61](#page-60-0) char-ci>?, [163](#page-162-0) char-ci>?, [93](#page-91-0) char-downcase, [33](#page-31-0) char-downcase, [62](#page-60-0) char-downcase, [93](#page-91-0) char-downcase, [126](#page-124-0) char-downcase, [163](#page-162-0) char-lower-case?, [62](#page-60-0) char-lower-case?, [93](#page-91-0) char-lower-case?, [33](#page-31-0) char-lower-case?, [126](#page-124-0) char-lower-case?, [163](#page-162-0) char-numeric?, [126](#page-124-0) char-numeric?, [93](#page-91-0) char-numeric?, [62](#page-60-0) char-numeric?, [33](#page-31-0) char-numeric?, [164](#page-162-0) char-upcase, [62](#page-60-0) char-upcase, [126](#page-124-0) char-upcase, [33](#page-31-0) char-upcase, [164](#page-162-0) char-upcase, [93](#page-91-0) char-upper-case?, [93](#page-91-0) char-upper-case?, [126](#page-124-0) char-upper-case?, [33](#page-31-0) char-upper-case?, [62](#page-60-0) char-upper-case?, [164](#page-162-0) char-whitespace?, [164](#page-162-0) char-whitespace?, [126](#page-124-0) char-whitespace?, [62](#page-60-0) char-whitespace?, [93](#page-91-0)

char-ci=?, [93](#page-91-0)

char-whitespace?, [33](#page-31-0) char<=?, [33](#page-31-0) char<=?, [93](#page-91-0) char<=?, [62](#page-60-0) char<=?, [126](#page-124-0) char<=?, [164](#page-162-0) char<?, [94](#page-91-0) char<?, [126](#page-124-0) char<?, [164](#page-162-0) char<?, [33](#page-31-0) char<?, [62](#page-60-0) char=?, [62](#page-60-0) char=?, [164](#page-162-0) char=?, [34](#page-31-0) char=?, [126](#page-124-0) char=?, [94](#page-91-0) char>=?, [62](#page-60-0) char>=?, [126](#page-124-0) char>=?, [164](#page-162-0) char>=?, [94](#page-91-0) char>=?, [34](#page-31-0) char>?, [34](#page-31-0) char>?, [63](#page-60-0) char>?, [164](#page-162-0) char>?, [127](#page-124-0) char>?, [94](#page-91-0) char?, [127](#page-124-0) char?, [94](#page-91-0) char?, [63](#page-60-0) char?, [164](#page-162-0) char?, [34](#page-31-0) Characters, [163](#page-162-0) Characters, [61](#page-60-0) Characters, [32](#page-31-0) Characters, [125](#page-124-0) Characters, [92](#page-91-0) check-error, [102](#page-101-0) check-error, [135](#page-134-0) check-error, [69](#page-67-0) check-error, [16](#page-15-0) check-error, [178](#page-177-0) check-expect, [135](#page-134-0)

check-expect, [102](#page-101-0) check-expect, [178](#page-177-0) check-expect, [16](#page-15-0) check-expect, [69](#page-67-0) check-member-of, [135](#page-134-0) check-member-of, [178](#page-177-0) check-member-of, [69](#page-67-0) check-member-of, [16](#page-15-0) check-member-of, [102](#page-101-0) check-range, [69](#page-67-0) check-range, [178](#page-177-0) check-range, [136](#page-134-0) check-range, [102](#page-101-0) check-range, [17](#page-15-0) check-within, [16](#page-15-0) check-within, [135](#page-134-0) check-within, [69](#page-67-0) check-within, [178](#page-177-0) check-within, [102](#page-101-0) complex?, [113](#page-111-0) complex?, [151](#page-148-0) complex?, [20](#page-18-0) complex?, [49](#page-46-0) complex?, [81](#page-78-0) compose, [172](#page-170-0) compose, [101](#page-99-0) compose, [133](#page-132-0) cond, [15](#page-14-0) cond, [68](#page-67-0) cond, [135](#page-134-0) cond, [15](#page-14-0) cond, [102](#page-101-0) cond, [178](#page-177-0) conjugate, [81](#page-78-0) conjugate, [151](#page-148-0) conjugate, [20](#page-18-0) conjugate, [49](#page-46-0) conjugate, [113](#page-111-0) cons, [57](#page-54-0) cons, [159](#page-156-0) cons, [89](#page-86-0) cons, [29](#page-25-0)

cons, [121](#page-118-0) cons?, [29](#page-25-0) cons?, [122](#page-118-0) cons?, [89](#page-86-0) cons?, [159](#page-156-0) cons?, [58](#page-54-0) cos, [49](#page-46-0) cos, [20](#page-18-0) cos, [81](#page-78-0) cos, [151](#page-148-0) cos, [113](#page-111-0) cosh, [49](#page-46-0) cosh, [114](#page-111-0) cosh, [21](#page-18-0) cosh, [81](#page-78-0) cosh, [151](#page-148-0) current-milliseconds, [169](#page-167-0) current-seconds, [49](#page-46-0) current-seconds, [151](#page-148-0) current-seconds, [114](#page-111-0) current-seconds, [81](#page-78-0) current-seconds, [21](#page-18-0) define, [146](#page-145-0) define, [13](#page-12-0) define, [77](#page-76-0) define, [111](#page-110-0) define, [77](#page-76-0) define, [146](#page-145-0) define, [13](#page-12-0) define, [111](#page-110-0) define, [68](#page-67-0) define-struct, [146](#page-145-1) define-struct, [14](#page-13-0) define-struct, [77](#page-76-1) define-struct, [146](#page-145-1) define-struct, [68](#page-67-0) define-struct, [135](#page-134-0) define-struct, [77](#page-76-1) define-struct, [14](#page-13-0) delay, [147](#page-146-2) delay, [147](#page-146-2) denominator, [114](#page-111-0)

denominator, [81](#page-78-0) denominator, [151](#page-148-0) denominator, [21](#page-18-0) denominator, [50](#page-46-0) display, [173](#page-172-0) e, [114](#page-111-0) e, [21](#page-18-0) e, [81](#page-78-0) e, [151](#page-148-0) e, [50](#page-46-0) eighth, [159](#page-156-0) eighth, [89](#page-86-0) eighth, [122](#page-118-0) eighth, [58](#page-54-0) eighth, [29](#page-25-0) else, [68](#page-67-0) else, [15](#page-14-0) else, [135](#page-134-0) else, [102](#page-101-0) else, [178](#page-177-0) empty, [17](#page-16-0) empty, [69](#page-67-0) empty, [136](#page-134-0) empty, [17](#page-16-0) empty, [178](#page-177-0) empty, [102](#page-101-0) empty?, [122](#page-118-0) empty?, [159](#page-156-0) empty?, [89](#page-86-0) empty?, [58](#page-54-0) empty?, [29](#page-25-0) eof, [98](#page-97-0) eof, [131](#page-130-0) eof, [67](#page-66-0) eof, [38](#page-37-0) eof, [169](#page-167-0) eof-object?, [98](#page-97-0) eof-object?, [131](#page-130-0) eof-object?, [67](#page-66-0) eof-object?, [169](#page-167-0) eof-object?, [38](#page-37-0) eq?, [67](#page-66-0) eq?, [98](#page-97-0) eq?, [169](#page-167-0) eq?, [131](#page-130-0) eq?, [38](#page-37-0) eqv?, [67](#page-66-0) eqv?, [39](#page-37-0) eqv?, [99](#page-97-0) exit, [68](#page-66-0) exit, [132](#page-130-0)

equal?, [169](#page-167-0) equal?, [131](#page-130-0) equal?, [38](#page-37-0) equal?, [98](#page-97-0) equal?, [67](#page-66-0) equal ∼ ?, [38](#page-37-0) equal ∼ ?, [169](#page-167-0) equal ∼ ?, [131](#page-130-0) equal ∼ ?, [99](#page-97-0) equal ∼ ?, [67](#page-66-0) eqv?, [169](#page-167-0) eqv?, [131](#page-130-0) error, [39](#page-37-0) error, [132](#page-130-0) error, [169](#page-167-0) error, [99](#page-97-0) error, [68](#page-66-0) even?, [50](#page-46-0) even?, [151](#page-148-0) even?, [114](#page-111-0) even?, [81](#page-78-0) even?, [21](#page-18-0) exact->inexact, [21](#page-18-0) exact->inexact, [114](#page-111-0) exact->inexact, [151](#page-148-0) exact->inexact, [50](#page-46-0) exact->inexact, [81](#page-78-0) exact?, [50](#page-46-0) exact?, [152](#page-148-0) exact?, [82](#page-78-0) exact?, [21](#page-18-0) exact?, [114](#page-111-0) exit, [170](#page-167-0)

exit, [99](#page-97-0) exit, [39](#page-37-0) exp, [82](#page-78-0) exp, [50](#page-46-0) exp, [114](#page-111-0) exp, [21](#page-18-0) exp, [152](#page-148-0) explode, [34](#page-33-0) explode, [63](#page-62-0) explode, [165](#page-164-0) explode, [94](#page-93-0) explode, [127](#page-126-0) expt, [21](#page-18-0) expt, [82](#page-78-0) expt, [50](#page-46-0) expt, [152](#page-148-0) expt, [114](#page-111-0) false, [18](#page-17-0) false, [178](#page-177-0) false, [103](#page-101-0) false, [69](#page-67-0) false, [136](#page-134-0) false?, [86](#page-85-0) false?, [54](#page-53-0) false?, [156](#page-155-0) false?, [26](#page-24-0) false?, [119](#page-117-0) fifth, [58](#page-54-0) fifth, [29](#page-25-0) fifth, [122](#page-118-0) fifth, [89](#page-86-0) fifth, [159](#page-156-0) filter, [101](#page-99-0) filter, [172](#page-170-0) filter, [134](#page-132-0) first, [160](#page-156-0) first, [122](#page-118-0) first, [29](#page-25-0) first, [89](#page-86-0) first, [58](#page-54-0) floor, [21](#page-18-0) floor, [114](#page-111-0)

floor, [50](#page-46-0) floor, [82](#page-78-0) floor, [152](#page-148-0) foldl, [172](#page-170-0) foldl, [101](#page-99-0) foldl, [134](#page-132-0) foldr, [172](#page-170-0) foldr, [101](#page-99-0) foldr, [134](#page-132-0) for-each, [134](#page-132-0) for-each, [172](#page-170-0) for-each, [101](#page-99-0) force, [170](#page-167-0) format, [63](#page-62-0) format, [34](#page-33-0) format, [94](#page-93-0) format, [165](#page-164-0) format, [127](#page-126-0) fourth, [89](#page-86-0) fourth, [58](#page-54-0) fourth, [160](#page-156-0) fourth, [122](#page-118-0) fourth, [29](#page-25-0) Function Calls, [146](#page-145-2) Function Calls, [14](#page-13-1) Function Calls, [78](#page-77-0) Function Calls, [112](#page-111-1) gcd, [152](#page-148-0) gcd, [50](#page-46-0) gcd, [22](#page-18-0) gcd, [82](#page-78-0) gcd, [115](#page-111-0) gensym, [170](#page-167-0) Hash Tables, [176](#page-175-0) hash-copy, [176](#page-175-0) hash-count, [176](#page-175-0) hash-eq?, [176](#page-175-0) hash-equal?, [176](#page-175-0) hash-eqv?, [176](#page-175-0) hash-for-each, [176](#page-175-0) hash-has-key?, [176](#page-175-0) hash-map, [176](#page-175-0)

hash-ref, [176](#page-175-0) hash-ref!, [177](#page-175-0) hash-remove!, [177](#page-175-0) hash-set!, [177](#page-175-0) hash-update!, [177](#page-175-0) hash?, [177](#page-175-0) Higher-Order Functions, [171](#page-170-0) Higher-Order Functions, [133](#page-132-0) Higher-Order Functions, [100](#page-99-0) *How to Design Programs* Languages, [1](#page-0-0) Identifiers, [17](#page-16-1) Identifiers, [79](#page-78-1) identity, [99](#page-97-0) identity, [132](#page-130-0) identity, [68](#page-66-0) identity, [39](#page-37-0) identity, [170](#page-167-0) if, [15](#page-14-1) if, [15](#page-14-1) if, [102](#page-101-0) if, [68](#page-67-0) if, [178](#page-177-0) if, [135](#page-134-0) imag-part, [50](#page-46-0) imag-part, [22](#page-18-0) imag-part, [115](#page-111-0) imag-part, [82](#page-78-0) imag-part, [152](#page-148-0) image=?, [38](#page-37-1) image=?, [168](#page-167-1) image=?, [66](#page-65-0) image=?, [98](#page-97-1) image=?, [130](#page-129-0) image?, [131](#page-129-0) image?, [38](#page-37-1) image?, [168](#page-167-1) image?, [98](#page-97-1) image?, [67](#page-65-0) Images, [168](#page-167-1) Images, [66](#page-65-0) Images, [38](#page-37-1) Images, [98](#page-97-1) implode, [34](#page-33-0) implode, [94](#page-93-0) implode, [165](#page-164-0) implode, [63](#page-62-0) implode, [127](#page-126-0) inexact->exact, [82](#page-78-0) inexact->exact, [115](#page-111-0) inexact->exact, [51](#page-46-0) inexact->exact, [22](#page-18-0) inexact->exact, [152](#page-148-0) inexact?, [152](#page-148-0) inexact?, [22](#page-18-0) inexact?, [51](#page-46-0) inexact?, [82](#page-78-0) inexact?, [115](#page-111-0) int->string, [94](#page-93-0) int->string, [34](#page-33-0) int->string, [63](#page-62-0) int->string, [165](#page-164-0) int->string, [127](#page-126-0) integer->char, [152](#page-148-0) integer->char, [82](#page-78-0) integer->char, [115](#page-111-0) integer->char, [22](#page-18-0) integer->char, [51](#page-46-0) integer-sqrt, [22](#page-18-0) integer-sqrt, [51](#page-46-0) integer-sqrt, [82](#page-78-0) integer-sqrt, [115](#page-111-0) integer-sqrt, [152](#page-148-0) integer?, [153](#page-148-0) integer?, [51](#page-46-0) integer?, [22](#page-18-0) integer?, [83](#page-78-0) integer?, [115](#page-111-0) Intermediate Student, [70](#page-69-0) Intermediate Student with Lambda, [104](#page-103-0) lambda, [146](#page-145-3) lambda, [111](#page-110-1) lambda, [77](#page-76-0)

Images, [130](#page-129-0)

## lambda, [111](#page-110-1)

lambda, [13](#page-12-0) lambda, [146](#page-145-3) lambda, [68](#page-67-0) lcm, [153](#page-148-0) lcm, [83](#page-78-0) lcm, [22](#page-18-0) lcm, [115](#page-111-0) lcm, [51](#page-46-0) length, [58](#page-54-0) length, [122](#page-118-0) length, [160](#page-156-0) length, [90](#page-86-0) length, [29](#page-25-0) let, [148](#page-147-0) let, [148](#page-147-0) let, [78](#page-77-1) let, [135](#page-134-0) let\*, [78](#page-77-1) let\*, [135](#page-134-0) let\*, [178](#page-177-0) letrec, [178](#page-177-0) letrec, [78](#page-77-1) letrec, [135](#page-134-0) letrec, let, and let\*, [78](#page-77-1) list, [58](#page-54-0) list, [90](#page-86-0) list, [29](#page-25-0) list, [160](#page-156-0) list, [122](#page-118-0) list\*, [160](#page-156-0) list\*, [122](#page-118-0) list\*, [58](#page-54-0) list\*, [30](#page-25-0) list\*, [90](#page-86-0) list->string, [127](#page-126-0) list->string, [95](#page-93-0) list->string, [63](#page-62-0) list->string, [34](#page-33-0) list->string, [165](#page-164-0) list-ref, [122](#page-118-0) list-ref, [160](#page-156-0) list-ref, [90](#page-86-0)

list-ref, [58](#page-54-0) list-ref, [30](#page-25-0) list?, [160](#page-156-0) Lists, [157](#page-156-0) Lists, [55](#page-54-0) Lists, [26](#page-25-0) Lists, [119](#page-118-0) Lists, [87](#page-86-0) local, [78](#page-77-2) local, [135](#page-134-0) local, [178](#page-177-0) local, [78](#page-77-2) log, [115](#page-111-0) log, [22](#page-18-0) log, [51](#page-46-0) log, [153](#page-148-0) log, [83](#page-78-0) magnitude, [83](#page-78-0) magnitude, [22](#page-18-0) magnitude, [115](#page-111-0) magnitude, [153](#page-148-0) magnitude, [51](#page-46-0) make-hash, [177](#page-175-0) make-hasheq, [177](#page-175-0) make-hasheqv, [177](#page-175-0) make-list, [30](#page-25-0) make-list, [59](#page-54-0) make-list, [90](#page-86-0) make-list, [123](#page-118-0) make-list, [160](#page-156-0) make-polar, [51](#page-46-0) make-polar, [116](#page-111-0) make-polar, [153](#page-148-0) make-polar, [83](#page-78-0) make-polar, [23](#page-18-0) make-posn, [31](#page-30-0) make-posn, [92](#page-91-1) make-posn, [162](#page-161-0) make-posn, [124](#page-123-0) make-posn, [60](#page-59-0) make-rectangular, [153](#page-148-0) make-rectangular, [83](#page-78-0)

make-rectangular, [116](#page-111-0) make-rectangular, [51](#page-46-0) make-rectangular, [23](#page-18-0) make-string, [127](#page-126-0) make-string, [95](#page-93-0) make-string, [35](#page-33-0) make-string, [63](#page-62-0) make-string, [165](#page-164-0) make-vector, [174](#page-173-0) map, [101](#page-99-0) map, [134](#page-132-0) map, [172](#page-170-0) max, [52](#page-46-0) max, [23](#page-18-0) max, [83](#page-78-0) max, [153](#page-148-0) max, [116](#page-111-0) member, [30](#page-25-0) member, [123](#page-118-0) member, [160](#page-156-0) member, [90](#page-86-0) member, [59](#page-54-0) member?, [59](#page-54-0) member?, [160](#page-156-0) member?, [90](#page-86-0) member?, [123](#page-118-0) member?, [30](#page-25-0) memf, [101](#page-99-0) memf, [134](#page-132-0) memf, [173](#page-170-0) memq, [123](#page-118-0) memq, [161](#page-156-0) memq, [59](#page-54-0) memq, [30](#page-25-0) memq, [90](#page-86-0) memv, [59](#page-54-0) memv, [30](#page-25-0) memv, [90](#page-86-0) memv, [123](#page-118-0) memv, [161](#page-156-0) min, [23](#page-18-0) min, [153](#page-148-0)

min, [52](#page-46-0) min, [83](#page-78-0) min, [116](#page-111-0) Misc, [168](#page-167-0) Misc, [67](#page-66-0) Misc, [38](#page-37-0) Misc, [131](#page-130-0) Misc, [98](#page-97-0) modulo, [116](#page-111-0) modulo, [153](#page-148-0) modulo, [52](#page-46-0) modulo, [83](#page-78-0) modulo, [23](#page-18-0) negative?, [83](#page-78-0) negative?, [116](#page-111-0) negative?, [52](#page-46-0) negative?, [153](#page-148-0) negative?, [23](#page-18-0) newline, [173](#page-172-0) not, [26](#page-24-0) not, [156](#page-155-0) not, [119](#page-117-0) not, [55](#page-53-0) not, [86](#page-85-0) null, [30](#page-25-0) null, [161](#page-156-0) null, [123](#page-118-0) null, [59](#page-54-0) null, [91](#page-86-0) null?, [161](#page-156-0) null?, [91](#page-86-0) null?, [123](#page-118-0) null?, [59](#page-54-0) null?, [30](#page-25-0) number->string, [52](#page-46-0) number->string, [116](#page-111-0) number->string, [154](#page-148-0) number->string, [23](#page-18-0) number->string, [84](#page-78-0) number?, [23](#page-18-0) number?, [154](#page-148-0) number?, [52](#page-46-0)

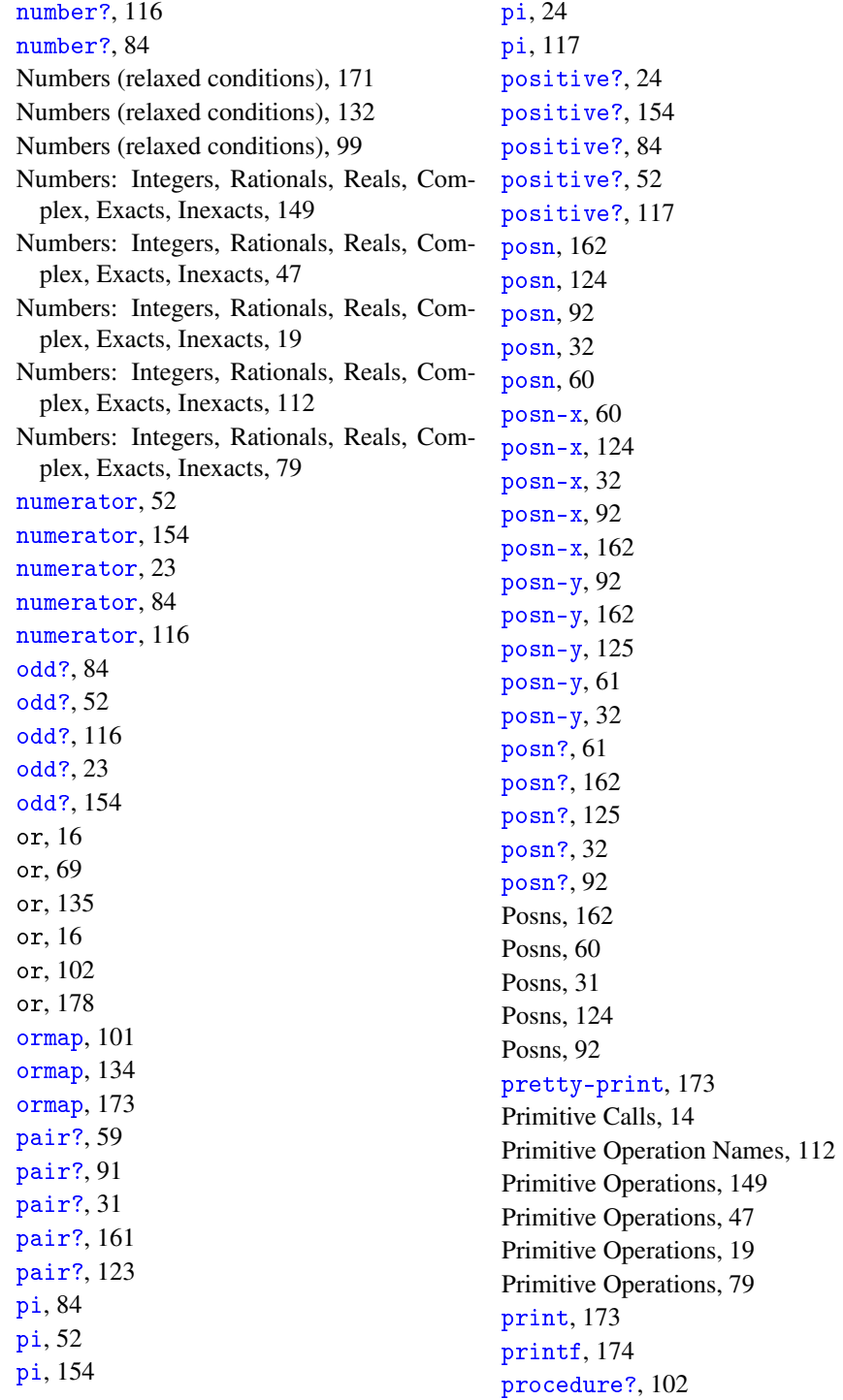

procedure?, [173](#page-170-0) promise?, [170](#page-167-0) Quasiquote, [47](#page-46-2) quasiquote, [47](#page-46-2) quicksort, [173](#page-170-0) quicksort, [134](#page-132-0) quicksort, [102](#page-99-0) Quote, [46](#page-45-0) quote, [17](#page-16-2) quote, [46](#page-45-0) quotient, [117](#page-111-0) quotient, [84](#page-78-0) quotient, [154](#page-148-0) quotient, [24](#page-18-0) quotient, [53](#page-46-0) random, [24](#page-18-0) random, [53](#page-46-0) random, [117](#page-111-0) random, [84](#page-78-0) random, [154](#page-148-0) rational?, [84](#page-78-0) rational?, [154](#page-148-0) rational?, [24](#page-18-0) rational?, [117](#page-111-0) rational?, [53](#page-46-0) read, [174](#page-172-0) Reading and Printing, [173](#page-172-0) real-part, [155](#page-148-0) real-part, [53](#page-46-0) real-part, [84](#page-78-0) real-part, [117](#page-111-0) real-part, [24](#page-18-0) real?, [155](#page-148-0) real?, [85](#page-78-0) real?, [24](#page-18-0) real?, [117](#page-111-0) real?, [53](#page-46-0) recur, [148](#page-147-1) recur, [148](#page-147-1) remainder, [85](#page-78-0) remainder, [24](#page-18-0)

procedure?, [134](#page-132-0)

remainder, [53](#page-46-0) remainder, [117](#page-111-0) remainder, [155](#page-148-0) remove, [91](#page-86-0) remove, [31](#page-25-0) remove, [59](#page-54-0) remove, [161](#page-156-0) remove, [123](#page-118-0) replicate, [95](#page-93-0) replicate, [63](#page-62-0) replicate, [165](#page-164-0) replicate, [127](#page-126-0) replicate, [35](#page-33-0) require, [18](#page-17-1) require, [18](#page-17-1) require, [136](#page-134-0) require, [103](#page-101-0) require, [69](#page-67-0) require, [179](#page-177-0) rest, [31](#page-25-0) rest, [91](#page-86-0) rest, [124](#page-118-0) rest, [60](#page-54-0) rest, [161](#page-156-0) reverse, [91](#page-86-0) reverse, [31](#page-25-0) reverse, [161](#page-156-0) reverse, [124](#page-118-0) reverse, [60](#page-54-0) round, [53](#page-46-0) round, [85](#page-78-0) round, [155](#page-148-0) round, [24](#page-18-0) round, [117](#page-111-0) second, [60](#page-54-0) second, [91](#page-86-0) second, [31](#page-25-0) second, [124](#page-118-0) second, [161](#page-156-0) set!, [147](#page-146-3) set!, [147](#page-146-3) set-box!, [175](#page-174-0)

set-posn-x!, [162](#page-161-0) set-posn-y!, [162](#page-161-0) seventh, [31](#page-25-0) seventh, [124](#page-118-0) seventh, [161](#page-156-0) seventh, [91](#page-86-0) seventh, [60](#page-54-0) sgn, [118](#page-111-0) sgn, [25](#page-18-0) sgn, [155](#page-148-0) sgn, [85](#page-78-0) sgn, [53](#page-46-0) shared, [148](#page-147-2) shared, [148](#page-147-2) sin, [85](#page-78-0) sin, [25](#page-18-0) sin, [53](#page-46-0) sin, [118](#page-111-0) sin, [155](#page-148-0) sinh, [155](#page-148-0) sinh, [54](#page-46-0) sinh, [85](#page-78-0) sinh, [25](#page-18-0) sinh, [118](#page-111-0) sixth, [91](#page-86-0) sixth, [124](#page-118-0) sixth, [31](#page-25-0) sixth, [60](#page-54-0) sixth, [162](#page-156-0) sleep, [170](#page-167-0) sort, [173](#page-170-0) sort, [135](#page-132-0) sort, [102](#page-99-0) sqr, [155](#page-148-0) sqr, [54](#page-46-0) sqr, [25](#page-18-0) sqr, [118](#page-111-0) sqr, [85](#page-78-0) sqrt, [85](#page-78-0) sqrt, [54](#page-46-0) sqrt, [118](#page-111-0) sqrt, [25](#page-18-0)

sqrt, [155](#page-148-0) string, [64](#page-62-0) string, [35](#page-33-0) string, [165](#page-164-0) string, [95](#page-93-0) string, [128](#page-126-0) string->int, [64](#page-62-0) string->int, [128](#page-126-0) string->int, [95](#page-93-0) string->int, [35](#page-33-0) string->int, [165](#page-164-0) string->list, [35](#page-33-0) string->list, [95](#page-93-0) string->list, [128](#page-126-0) string->list, [165](#page-164-0) string->list, [64](#page-62-0) string->number, [64](#page-62-0) string->number, [95](#page-93-0) string->number, [166](#page-164-0) string->number, [128](#page-126-0) string->number, [35](#page-33-0) string->symbol, [166](#page-164-0) string->symbol, [35](#page-33-0) string->symbol, [95](#page-93-0) string->symbol, [128](#page-126-0) string->symbol, [64](#page-62-0) string-alphabetic?, [35](#page-33-0) string-alphabetic?, [95](#page-93-0) string-alphabetic?, [64](#page-62-0) string-alphabetic?, [166](#page-164-0) string-alphabetic?, [128](#page-126-0) string-append, [95](#page-93-0) string-append, [166](#page-164-0) string-append, [64](#page-62-0) string-append, [35](#page-33-0) string-append, [128](#page-126-0) string-ci<=?, [35](#page-33-0) string-ci<=?, [128](#page-126-0) string-ci $\leq$ ?, [166](#page-164-0) string-ci<=?, [64](#page-62-0) string-ci<=?, [96](#page-93-0) string-ci<?, [166](#page-164-0)

string-ci<?, [64](#page-62-0) string-ci<?, [36](#page-33-0) string-ci<?, [96](#page-93-0) string-ci=?, [36](#page-33-0) string-ci=?, [96](#page-93-0) string-ci=?, [166](#page-164-0) string-ci=?, [128](#page-126-0) string-ci=?, [64](#page-62-0) string-ci>=?,  $166$ string-ci $>=$ ?, [96](#page-93-0) string-ci>=?, [36](#page-33-0) string-ci $>=$ ?, [65](#page-62-0) string-ci $> = ?$ , [129](#page-126-0) string-ci>?, [65](#page-62-0) string-ci>?, [96](#page-93-0) string-ci>?, [129](#page-126-0) string-ci>?, [166](#page-164-0) string-ci>?, [36](#page-33-0) string-copy, [65](#page-62-0) string-copy, [129](#page-126-0) string-copy, [36](#page-33-0) string-copy, [96](#page-93-0) string-copy, [167](#page-164-0) string-ith, [167](#page-164-0) string-ith, [36](#page-33-0) string-ith, [129](#page-126-0) string-ith, [96](#page-93-0) string-ith, [65](#page-62-0) string-length, [167](#page-164-0) string-length, [96](#page-93-0) string-length, [65](#page-62-0) string-length, [129](#page-126-0) string-length, [36](#page-33-0) string-lower-case?, [167](#page-164-0) string-lower-case?, [65](#page-62-0) string-lower-case?, [96](#page-93-0) string-lower-case?, [36](#page-33-0) string-lower-case?, [129](#page-126-0) string-numeric?, [97](#page-93-0) string-numeric?, [65](#page-62-0) string-numeric?, [129](#page-126-0)

string-ci<?, [128](#page-126-0)

string-numeric?, [36](#page-33-0) string-numeric?, [167](#page-164-0) string-ref, [65](#page-62-0) string-ref, [167](#page-164-0) string-ref, [129](#page-126-0) string-ref, [97](#page-93-0) string-ref, [36](#page-33-0) string-upper-case?, [97](#page-93-0) string-upper-case?, [65](#page-62-0) string-upper-case?, [129](#page-126-0) string-upper-case?, [37](#page-33-0) string-upper-case?, [167](#page-164-0) string-whitespace?, [37](#page-33-0) string-whitespace?, [130](#page-126-0) string-whitespace?, [66](#page-62-0) string-whitespace?, [97](#page-93-0) string-whitespace?, [167](#page-164-0) string<=?, [130](#page-126-0) string<=?, [167](#page-164-0) string<=?, [37](#page-33-0) string<=?, [97](#page-93-0) string<=?, [66](#page-62-0) string<?, [167](#page-164-0) string<?, [66](#page-62-0) string<?, [130](#page-126-0) string<?, [97](#page-93-0) string<?, [37](#page-33-0) string=?, [66](#page-62-0) string=?, [37](#page-33-0) string=?, [130](#page-126-0) string=?, [168](#page-164-0) string=?, [97](#page-93-0) string>=?, [97](#page-93-0) string>=?, [168](#page-164-0) string>=?, [66](#page-62-0) string>=?, [130](#page-126-0) string>=?, [37](#page-33-0) string>?, [97](#page-93-0) string>?, [66](#page-62-0) string>?, [168](#page-164-0) string>?, [130](#page-126-0) string>?, [37](#page-33-0)

string?, [97](#page-93-0) string?, [130](#page-126-0) string?, [37](#page-33-0) string?, [66](#page-62-0) string?, [168](#page-164-0) Strings, [165](#page-164-0) Strings, [63](#page-62-0) Strings, [34](#page-33-0) Strings, [127](#page-126-0) Strings, [94](#page-93-0) struct?, [170](#page-167-0) struct?, [68](#page-66-0) struct?, [132](#page-130-0) struct?, [99](#page-97-0) struct?, [39](#page-37-0) sub1, [155](#page-148-0) sub1, [54](#page-46-0) sub1, [85](#page-78-0) sub1, [25](#page-18-0) sub1, [118](#page-111-0) substring, [130](#page-126-0) substring, [66](#page-62-0) substring, [98](#page-93-0) substring, [37](#page-33-0) substring, [168](#page-164-0) symbol->string, [86](#page-85-1) symbol->string, [55](#page-54-1) symbol->string, [119](#page-118-1) symbol->string, [26](#page-25-1) symbol->string, [156](#page-155-1) symbol=?, [156](#page-155-1) symbol=?, [86](#page-85-1) symbol=?, [119](#page-118-1) symbol=?, [55](#page-54-1) symbol=?, [26](#page-25-1) symbol?, [55](#page-54-1) symbol?, [26](#page-25-1) symbol?, [86](#page-85-1) symbol?, [119](#page-118-1) symbol?, [156](#page-155-1) Symbols, [156](#page-155-1) Symbols, [55](#page-54-1)

Symbols, [26](#page-25-1) Symbols, [119](#page-118-1) Symbols, [86](#page-85-1) Symbols, [17](#page-16-2) tan, [85](#page-78-0) tan, [54](#page-46-0) tan, [118](#page-111-0) tan, [156](#page-148-0) tan, [25](#page-18-0) Test Cases, [16](#page-15-0) third, [91](#page-86-0) third, [60](#page-54-0) third, [162](#page-156-0) third, [124](#page-118-0) third, [31](#page-25-0) time, [79](#page-78-3) time, [135](#page-134-0) time, [79](#page-78-3) time, [178](#page-177-0) true, [136](#page-134-0) true, [178](#page-177-0) true, [18](#page-17-0) true, [69](#page-67-0) true, [103](#page-101-0) true and false, [18](#page-17-0) unbox, [175](#page-174-0) Unchanged Forms, [68](#page-67-0) Unchanged Forms, [178](#page-177-0) Unchanged Forms, [135](#page-134-0) Unchanged Forms, [102](#page-101-0) unless, [149](#page-148-3) unquote, [47](#page-46-2) unquote-splicing, [47](#page-46-2) vector, [175](#page-173-0) vector-length, [175](#page-173-0) vector-ref, [175](#page-173-0) vector-set!, [175](#page-173-0) vector?, [175](#page-173-0) Vectors, [174](#page-173-0) void, [170](#page-167-0) void?, [170](#page-167-0) when, [149](#page-148-3)

```
when and unless, 149
with-input-from-file, 174
with-input-from-string, 174
with-output-to-file, 174
with-output-to-string, 174
write, 174
zero?, 86
zero?, 54
zero?, 25
zero?, 118
zero?, 156
λ, 146
λ, 111
```